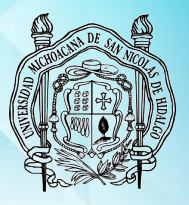

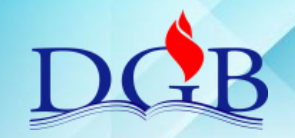

PROCESO DE ENCUADERNACIÓN DE FONDOS CONTEMPORÁNEOS

### **MANUAL OPERATIVO DEL PROCESO DE ENCUADERNACIÓN DE FONDOS CONTEMPORÁNEOS**

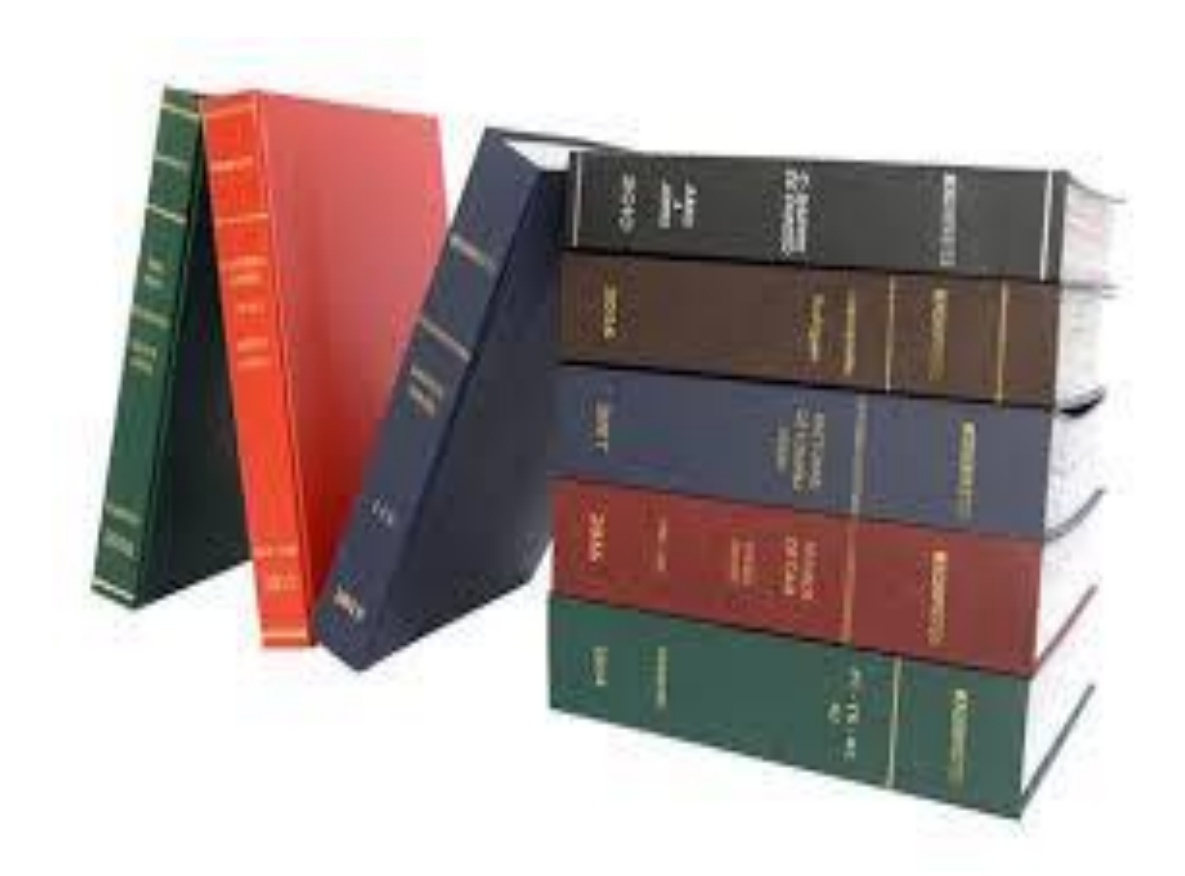

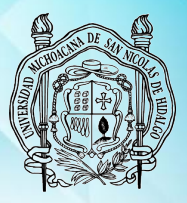

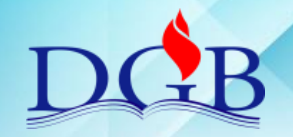

PROCESO DE ENCUADERNACIÓN DE FONDOS CONTEMPORÁNEOS

### **MANUAL OPERATIVO DEL PROCESO DE ENCUADERNACIÓN DE FONDOS CONTEMPORÁNEOS**

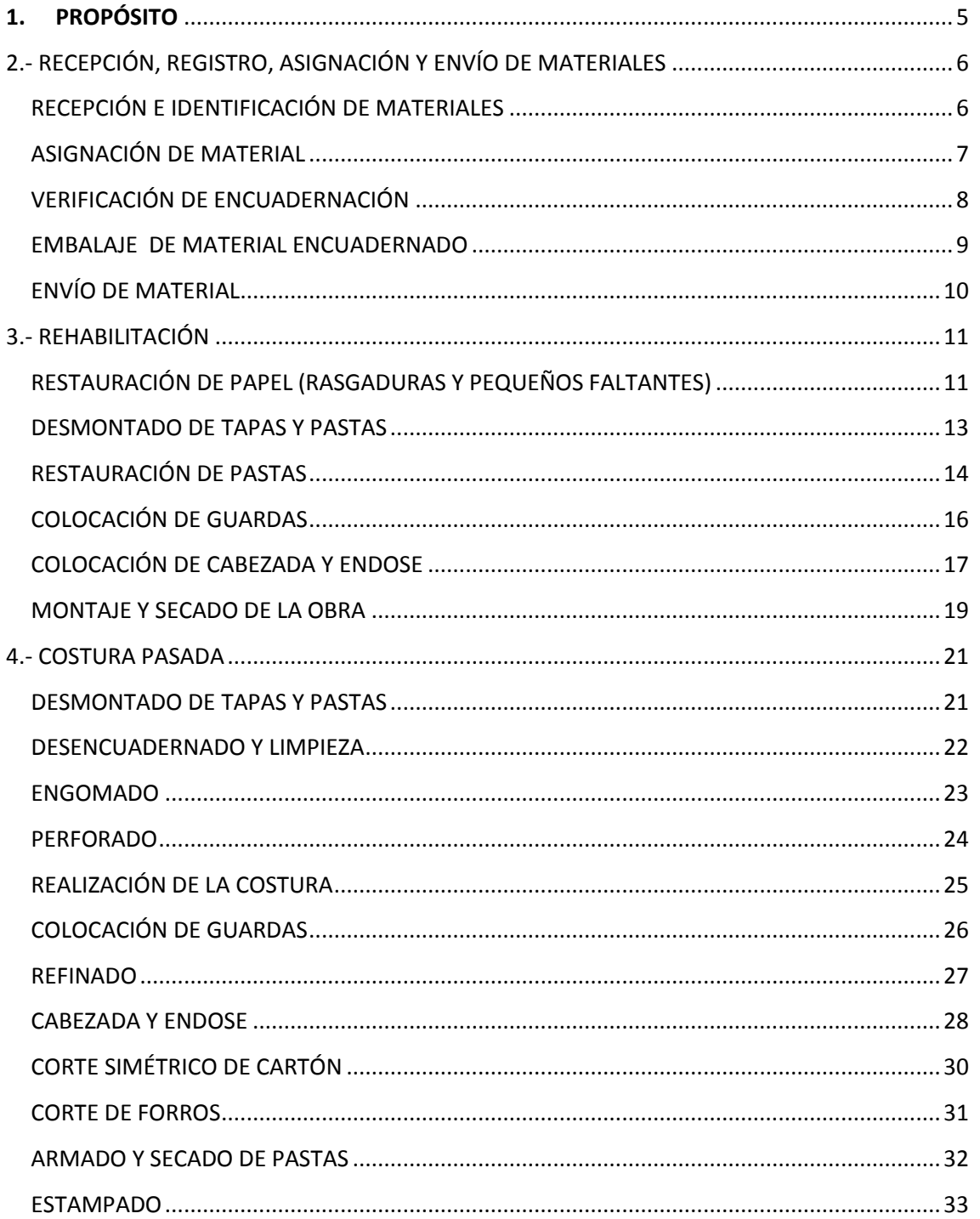

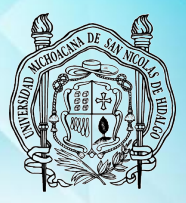

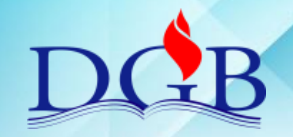

PROCESO DE ENCUADERNACIÓN DE FONDOS CONTEMPORÁNEOS

#### **MANUAL OPERATIVO DEL PROCESO DE ENCUADERNACIÓN DE FONDOS CONTEMPORÁNEOS**

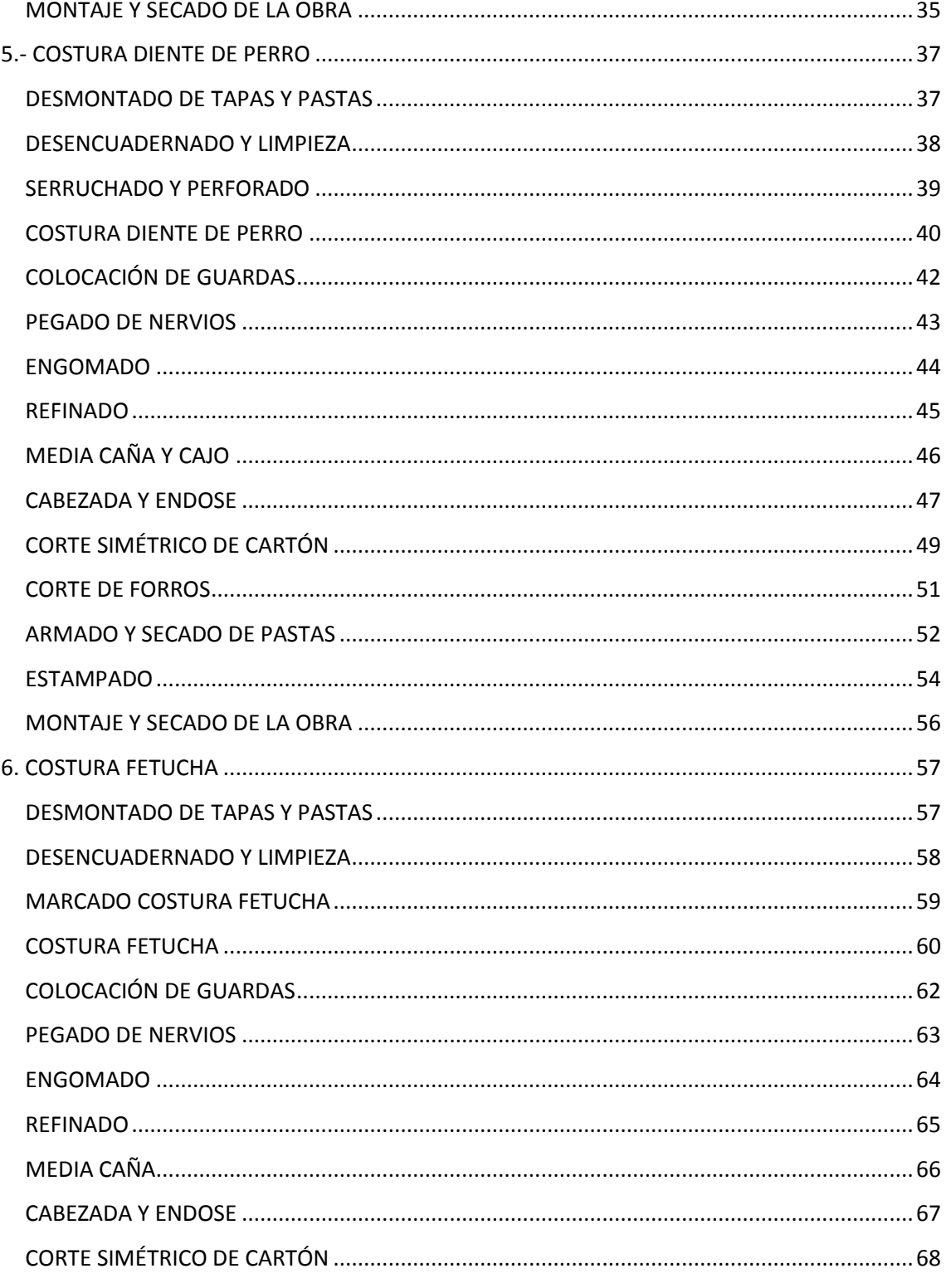

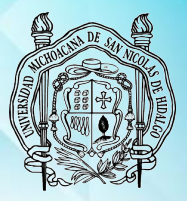

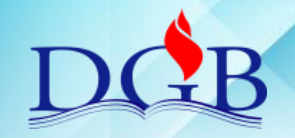

PROCESO DE ENCUADERNACIÓN DE FONDOS CONTEMPORÁNEOS

#### **MANUAL OPERATIVO DEL PROCESO DE ENCUADERNACIÓN DE FONDOS CONTEMPORÁNEOS**

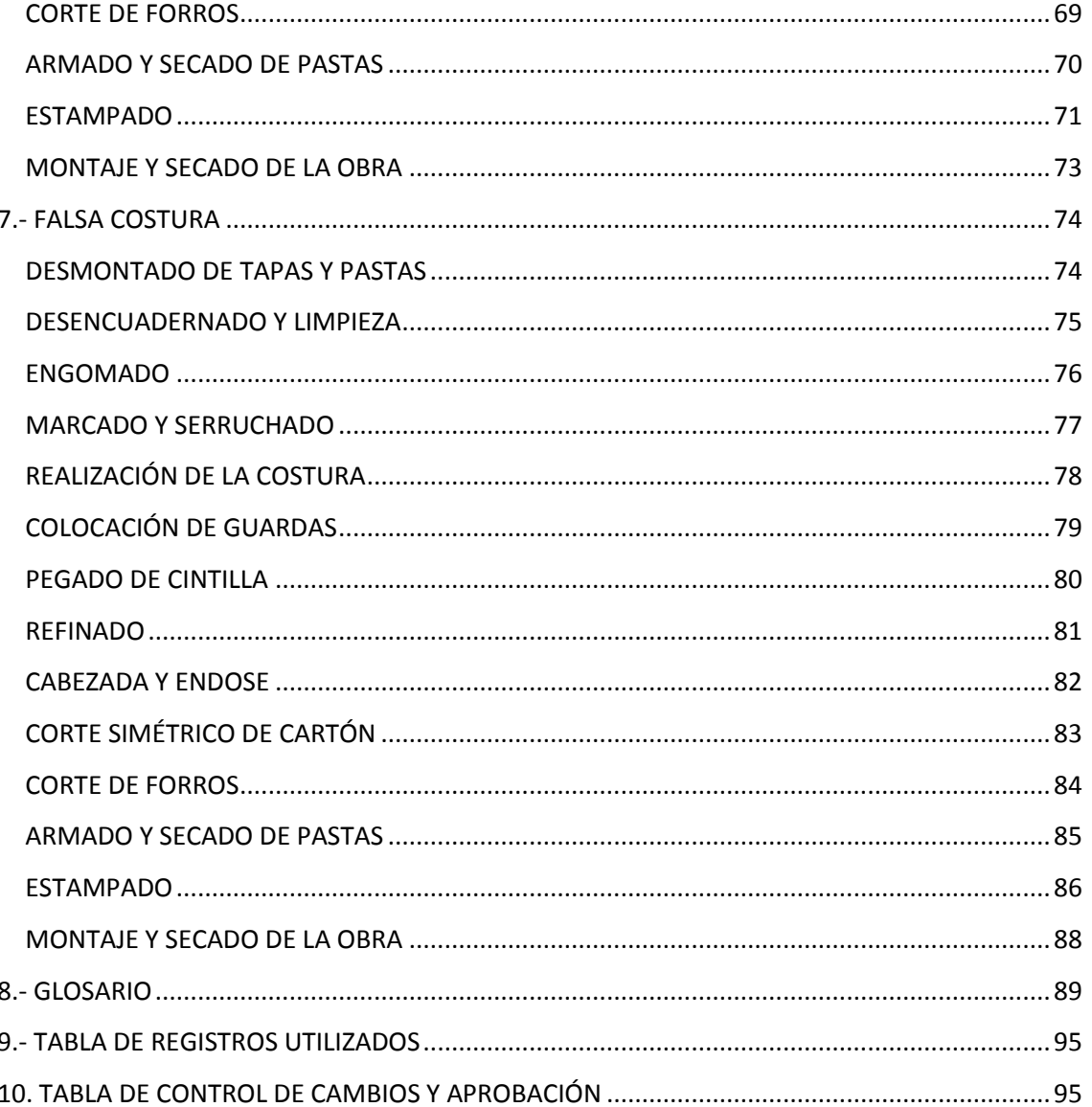

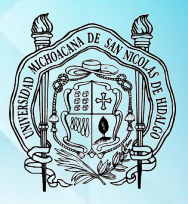

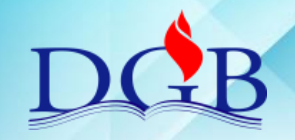

PROCESO DE ENCUADERNACIÓN DE FONDOS CONTEMPORÁNEOS

### **MANUAL OPERATIVO DEL PROCESO DE ENCUADERNACIÓN DE FONDOS CONTEMPORÁNEOS**

#### <span id="page-4-0"></span>**1. PROPÓSITO**

Contar con un manual operativo que sirva de guía al personal del Proceso de Encuadernación de Fondos Contemporáneos para la realización de las actividades de rehabilitación y encuadernación de libros.

#### **ALCANCE**

Los lineamientos establecidos en este manual aplican para encuadernar los libros dañados de todo el Sistema Bibliotecario de la UMSNH.

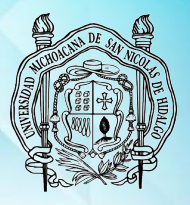

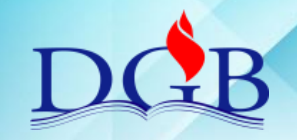

PROCESO DE ENCUADERNACIÓN DE FONDOS CONTEMPORÁNEOS

#### **MANUAL OPERATIVO DEL PROCESO DE ENCUADERNACIÓN DE FONDOS CONTEMPORÁNEOS**

### <span id="page-5-1"></span><span id="page-5-0"></span>**2.- RECEPCIÓN, REGISTRO, ASIGNACIÓN Y ENVÍO DE MATERIALES**

#### **RECEPCIÓN E IDENTIFICACIÓN DE MATERIALES**

**RESPONSABILIDAD Y AUTORIDAD:** Secretaria del proceso. **PERIODICIDAD:** Cuando sea necesario.

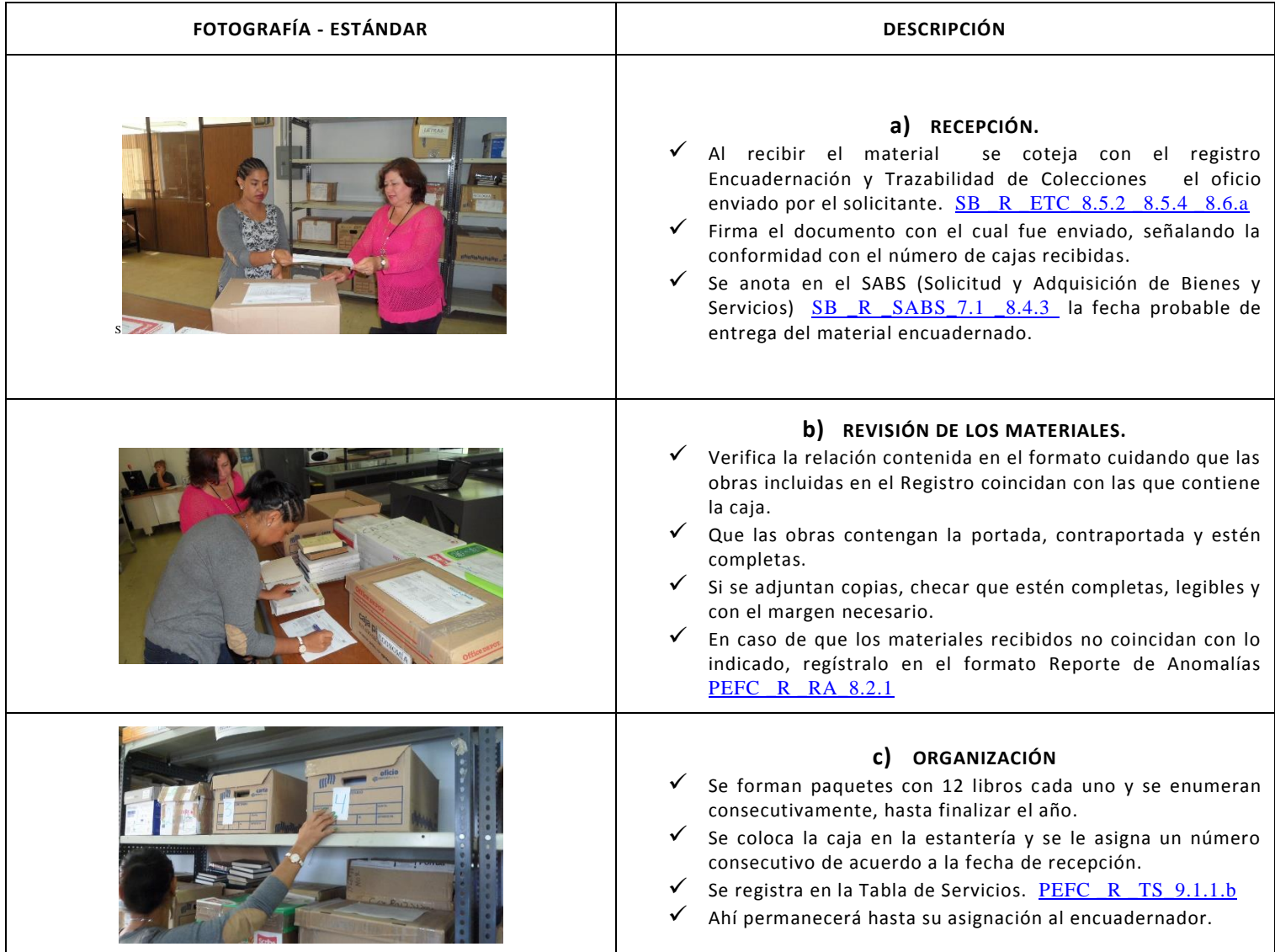

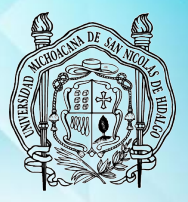

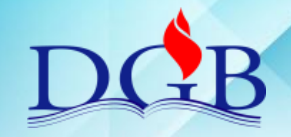

PROCESO DE ENCUADERNACIÓN DE FONDOS CONTEMPORÁNEOS

### **MANUAL OPERATIVO DEL PROCESO DE ENCUADERNACIÓN DE FONDOS CONTEMPORÁNEOS**

### **ASIGNACIÓN DE MATERIALES**

#### <span id="page-6-0"></span>**RESPONSABILIDAD Y AUTORIDAD:** Secretaria del Proceso **PERIODICIDAD:** Cuando sea necesario

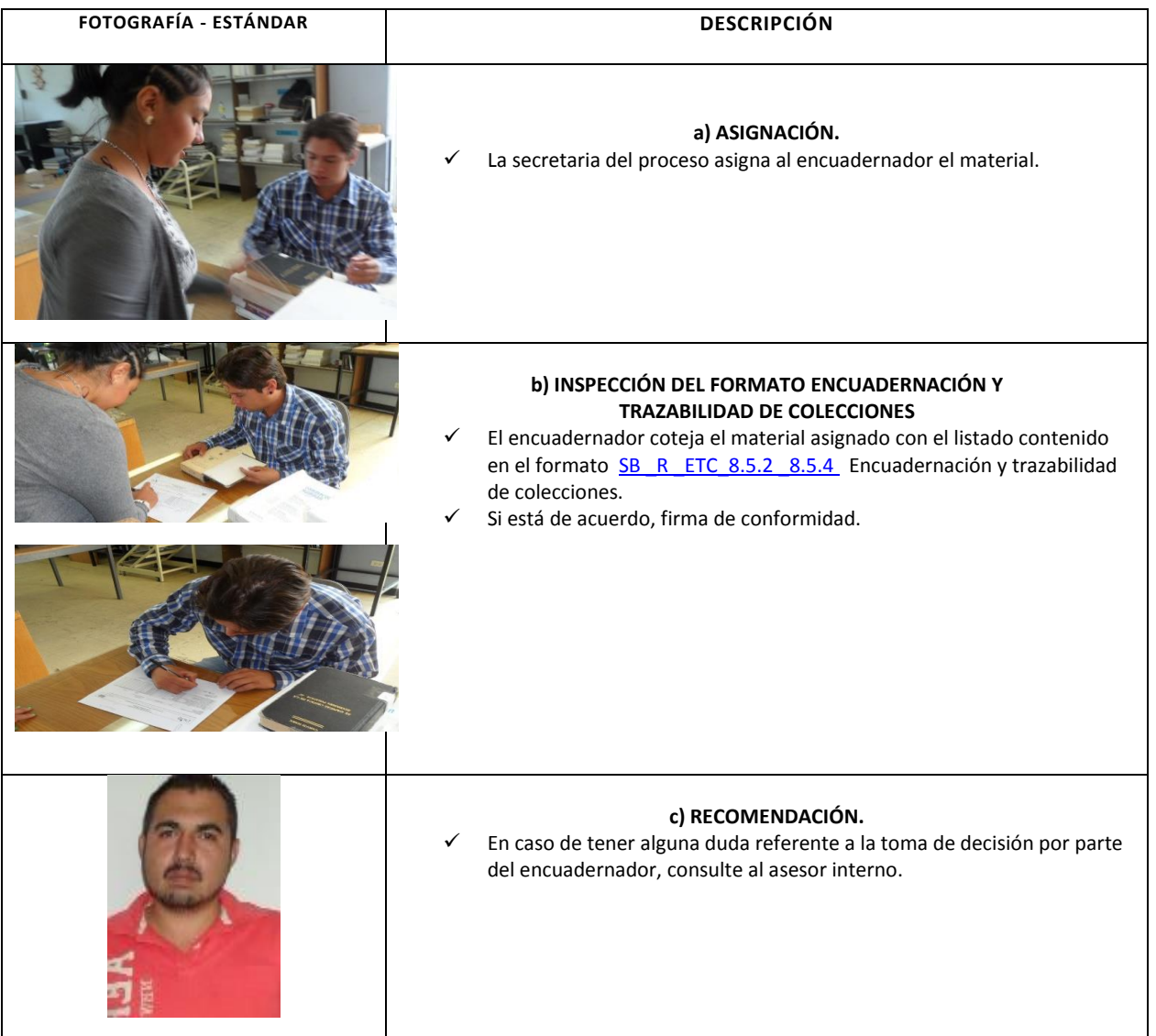

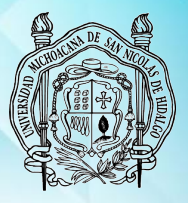

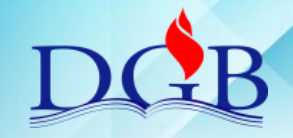

PROCESO DE ENCUADERNACIÓN DE FONDOS CONTEMPORÁNEOS

#### **MANUAL OPERATIVO DEL PROCESO DE ENCUADERNACIÓN DE FONDOS CONTEMPORÁNEOS**

### **VERIFICACIÓN DE ENCUADERNACIÓN**

<span id="page-7-0"></span>**RESPONSABILIDAD Y AUTORIDAD:** Responsable del proceso de encuadernación de fondos contemporáneos y/o Secretaria del proceso. **PERIODICIDAD:** Cuando sea necesario.

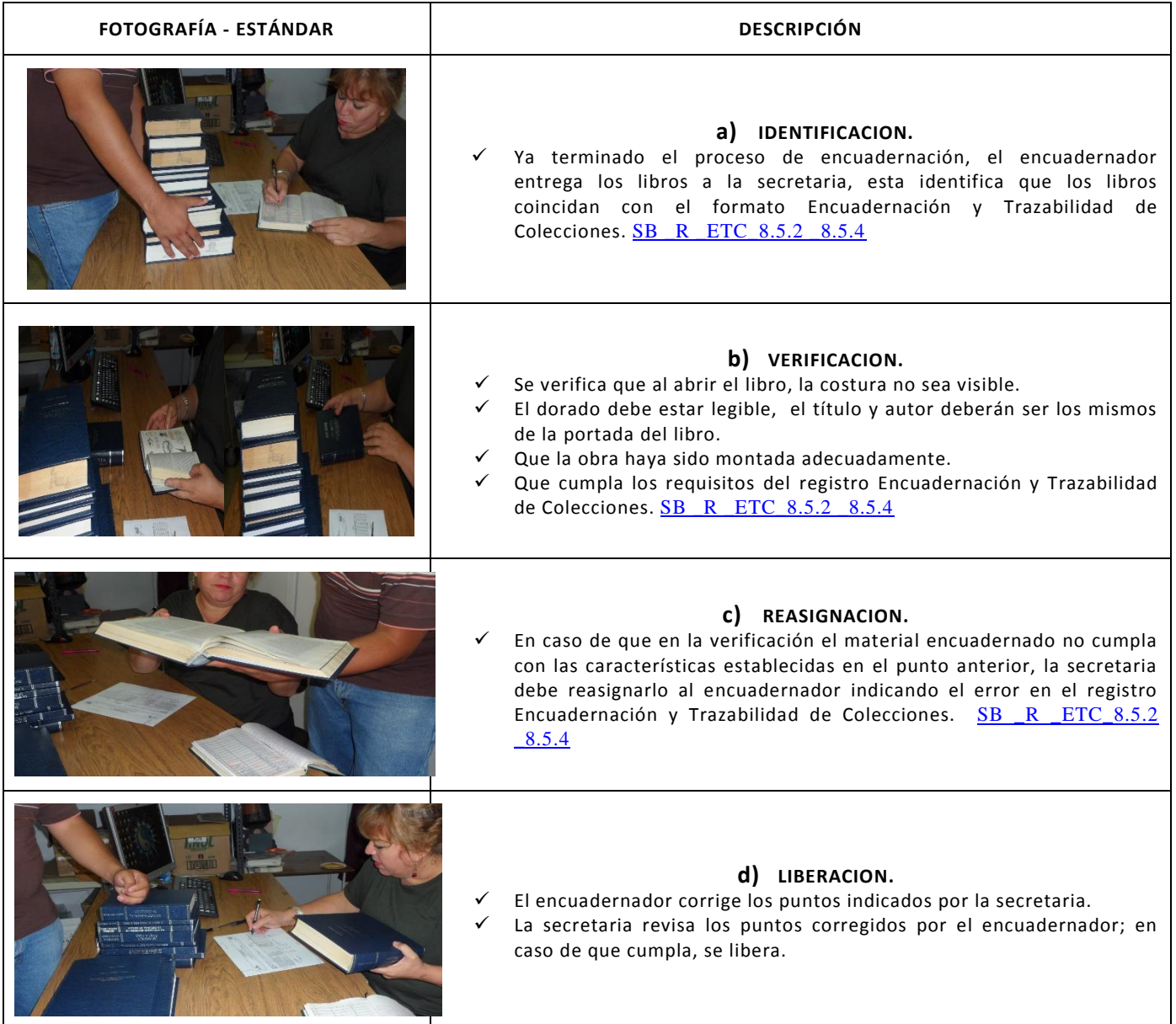

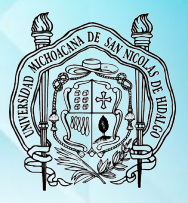

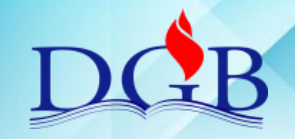

PROCESO DE ENCUADERNACIÓN DE FONDOS CONTEMPORÁNEOS

#### **MANUAL OPERATIVO DEL PROCESO DE ENCUADERNACIÓN DE FONDOS CONTEMPORÁNEOS**

#### **EMBALAJE DE MATERIAL ENCUADERNADO**

<span id="page-8-0"></span>**RESPONSABILIDAD Y AUTORIDAD:** Secretaria del proceso. **PERIODICIDAD:** Cuando sea necesario.

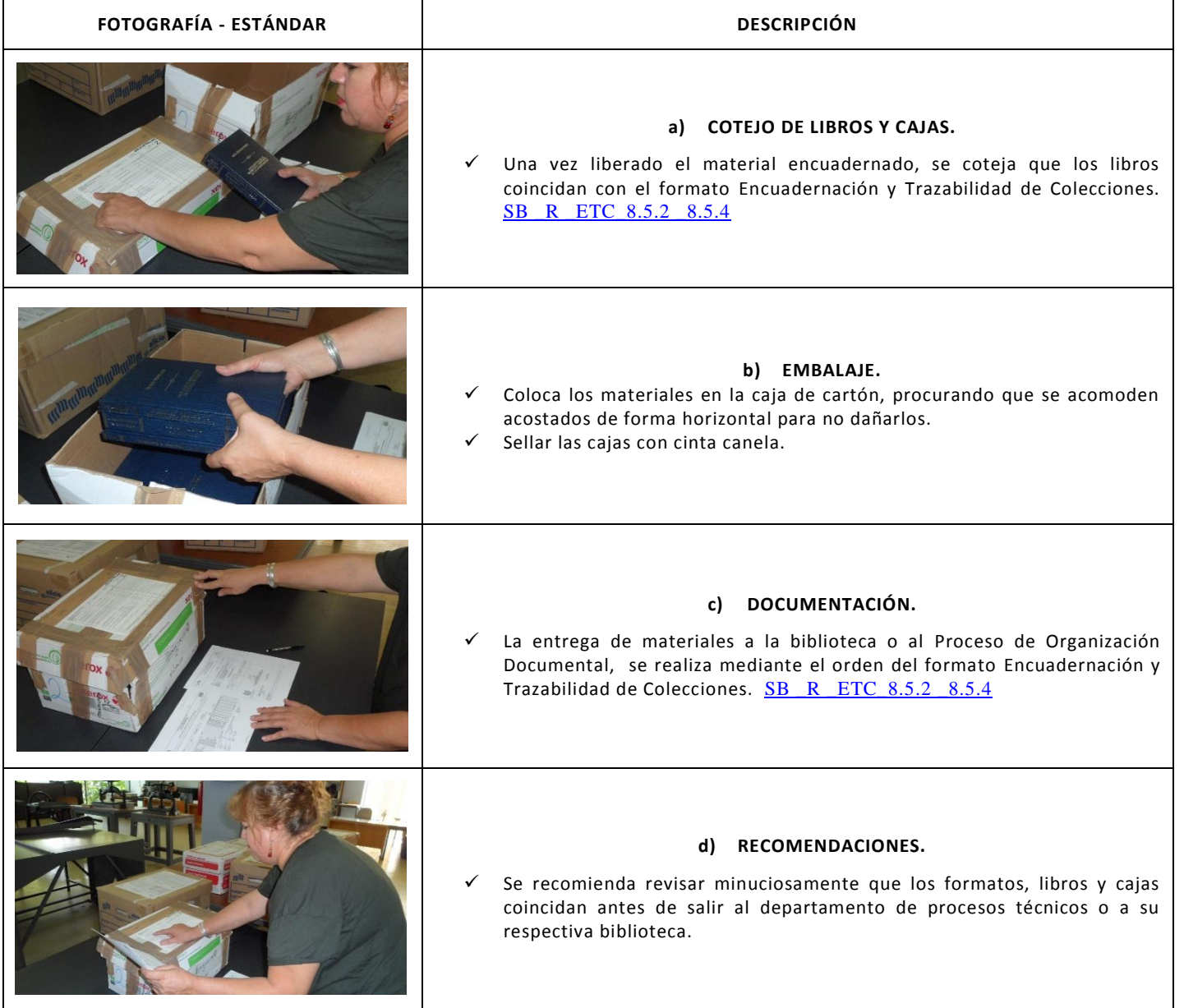

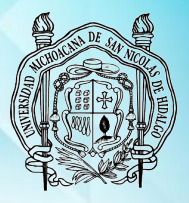

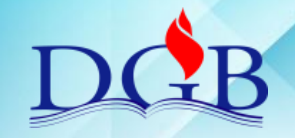

PROCESO DE ENCUADERNACIÓN DE FONDOS CONTEMPORÁNEOS

#### **MANUAL OPERATIVO DEL PROCESO DE ENCUADERNACIÓN DE FONDOS CONTEMPORÁNEOS**

### **ENVÍO DE MATERIAL**

<span id="page-9-0"></span>**RESPONSABILIDAD Y AUTORIDAD:** Responsable del proceso de encuadernación de fondos contemporáneos y/o Secretaria del proceso **PERIODICIDAD:** Cuando sea necesario

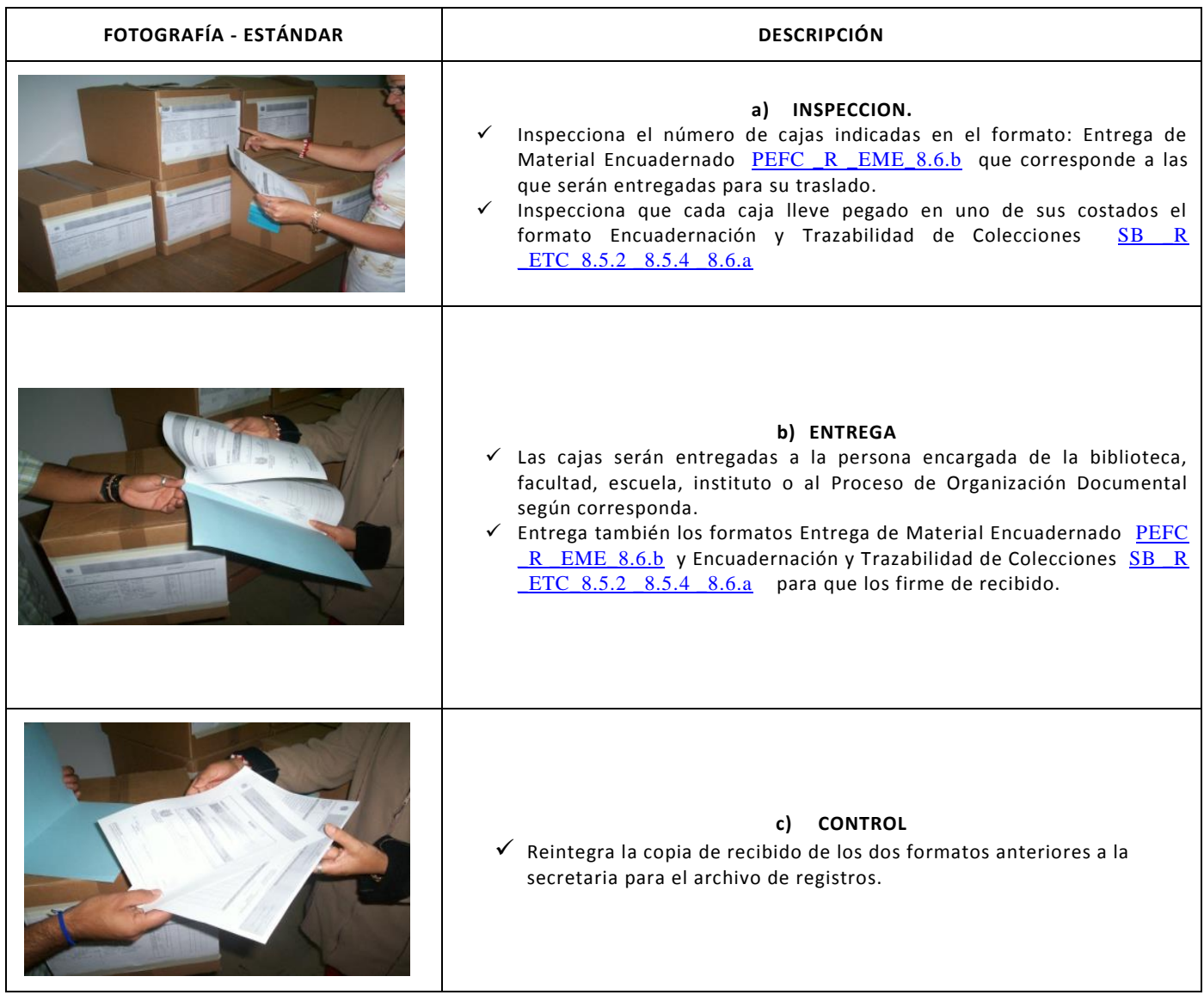

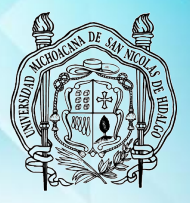

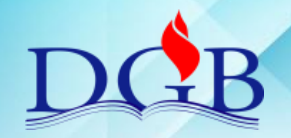

PROCESO DE ENCUADERNACIÓN DE FONDOS CONTEMPORÁNEOS

#### **MANUAL OPERATIVO DEL PROCESO DE ENCUADERNACIÓN DE FONDOS CONTEMPORÁNEOS**

# <span id="page-10-1"></span><span id="page-10-0"></span>**3.- REHABILITACIÓN**

### **RESTAURACIÓN DE PAPEL (RASGADURAS Y PEQUEÑOS FALTANTES)**

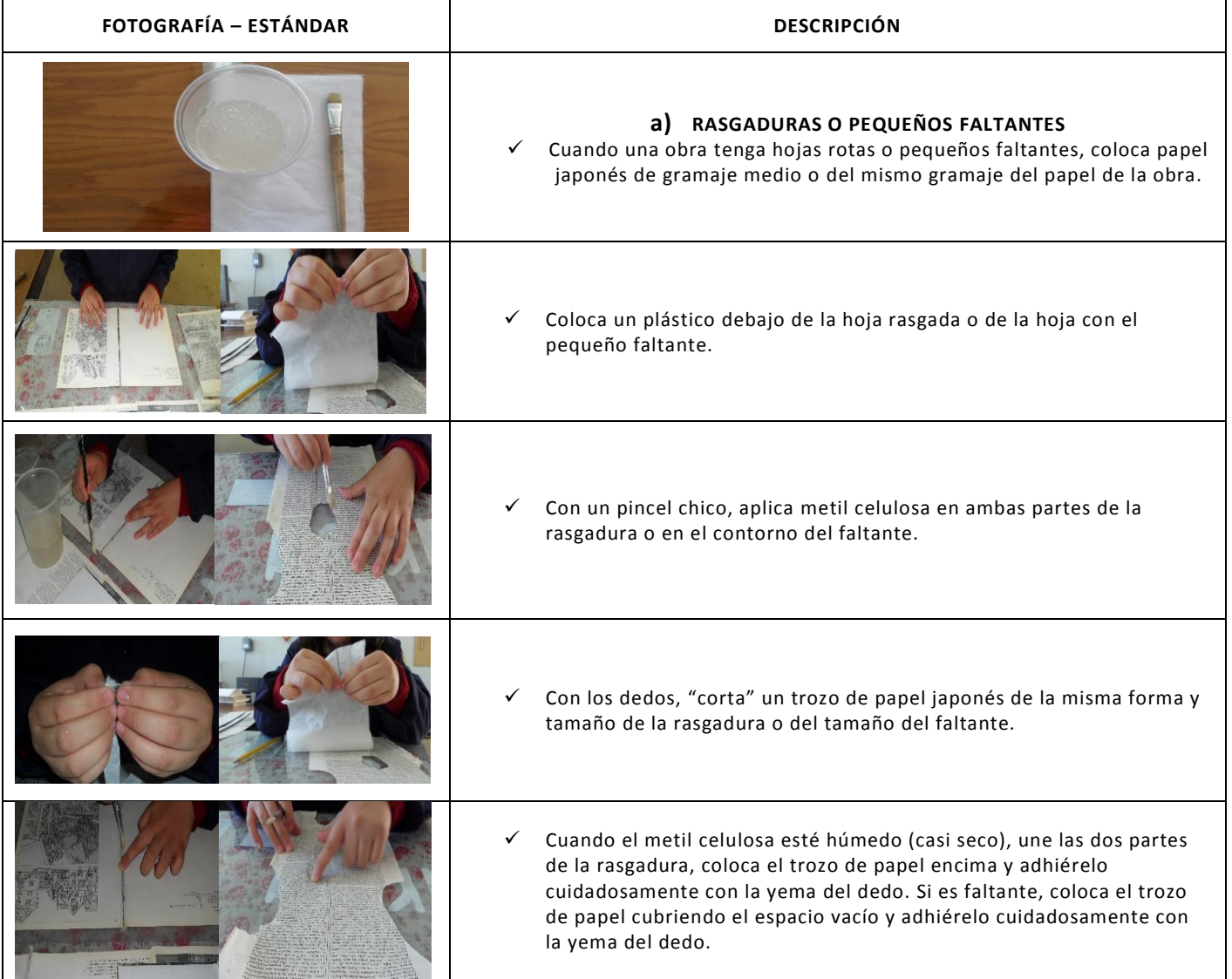

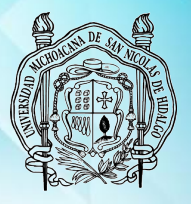

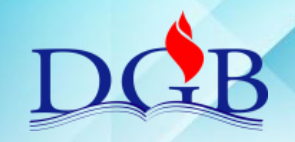

PROCESO DE ENCUADERNACIÓN DE FONDOS CONTEMPORÁNEOS

### **MANUAL OPERATIVO DEL PROCESO DE ENCUADERNACIÓN DE FONDOS CONTEMPORÁNEOS**

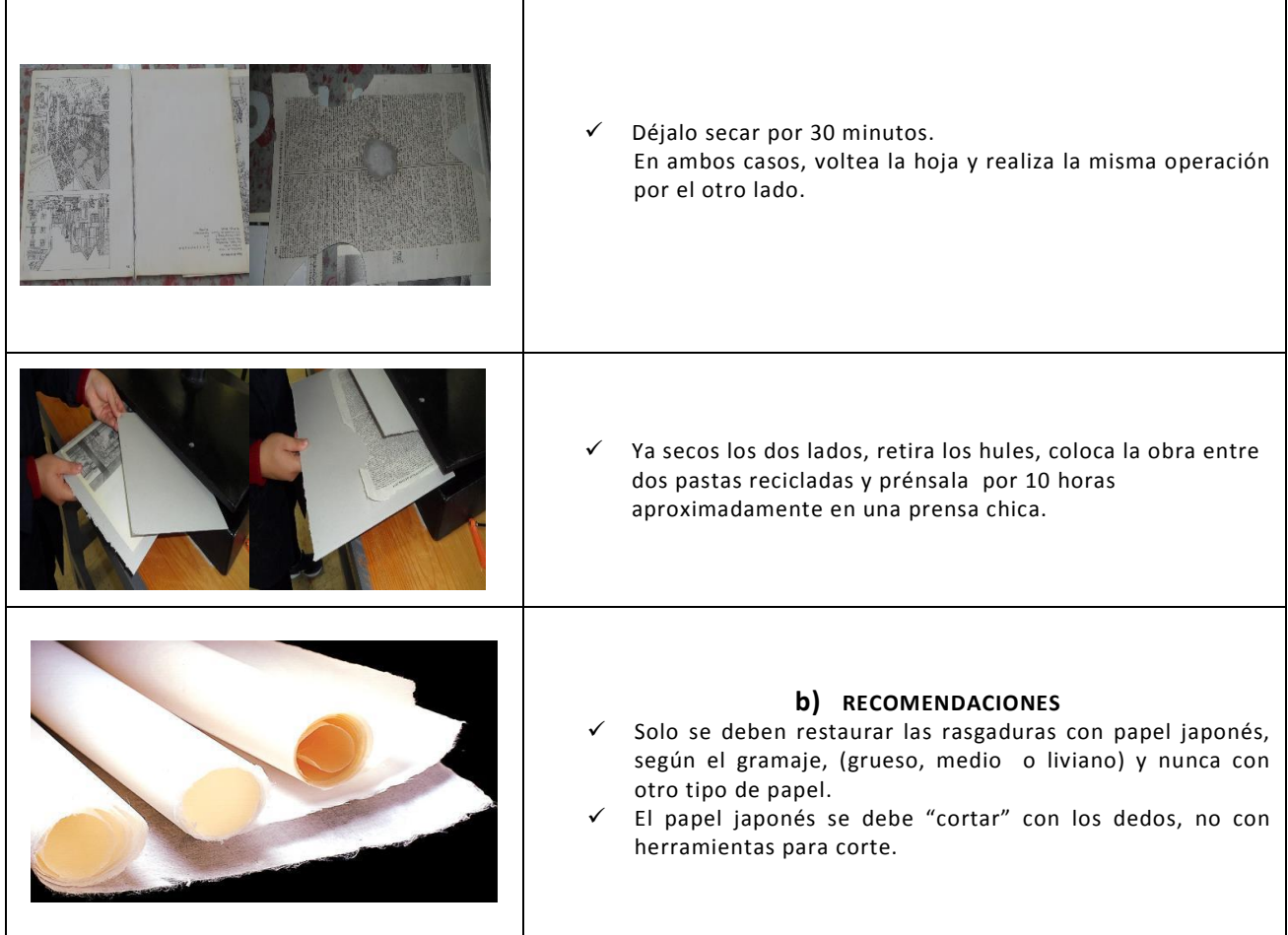

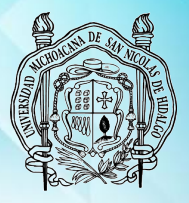

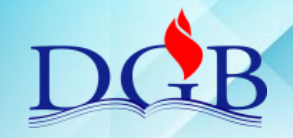

PROCESO DE ENCUADERNACIÓN DE FONDOS CONTEMPORÁNEOS

#### <span id="page-12-0"></span>**MANUAL OPERATIVO DEL PROCESO DE ENCUADERNACIÓN DE FONDOS CONTEMPORÁNEOS**

#### **DESMONTADO DE TAPAS Y PASTAS**

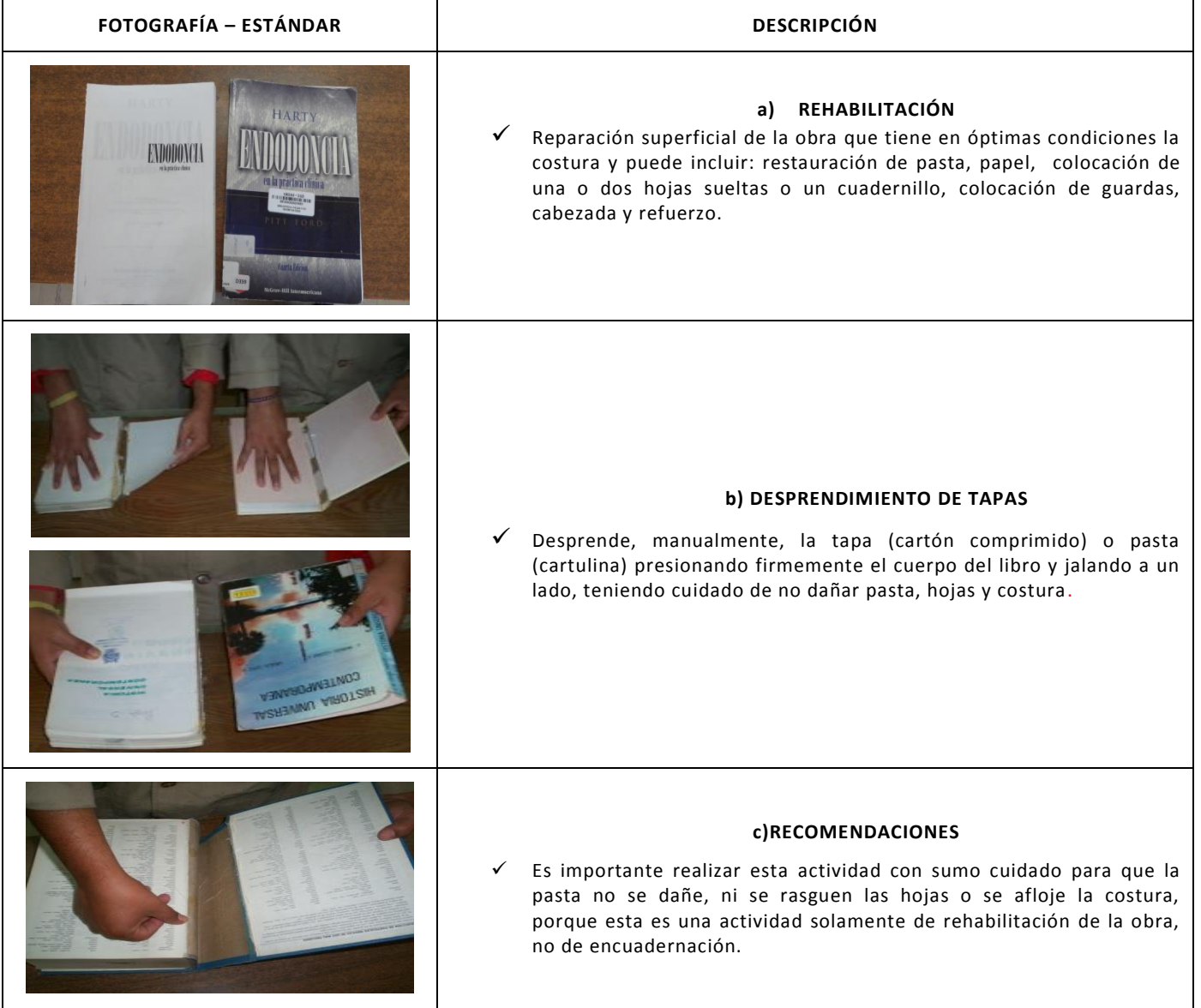

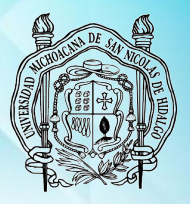

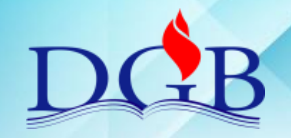

PROCESO DE ENCUADERNACIÓN DE FONDOS CONTEMPORÁNEOS

### <span id="page-13-0"></span>**MANUAL OPERATIVO DEL PROCESO DE ENCUADERNACIÓN DE FONDOS CONTEMPORÁNEOS**

# **RESTAURACIÓN DE PASTAS**

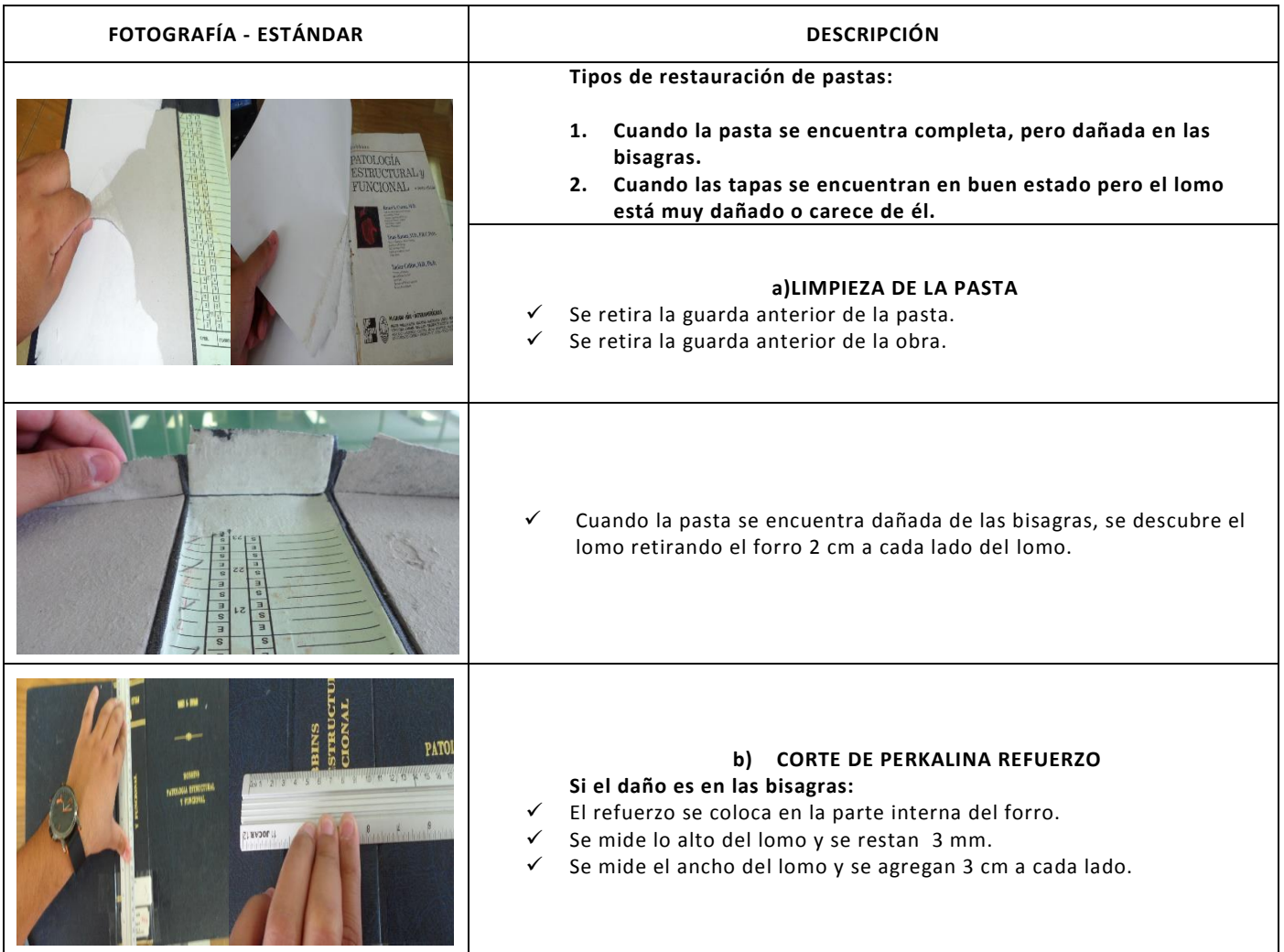

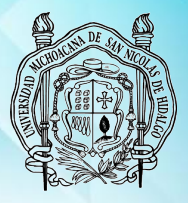

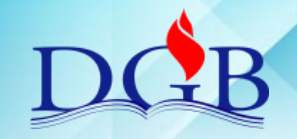

PROCESO DE ENCUADERNACIÓN DE FONDOS CONTEMPORÁNEOS

### **MANUAL OPERATIVO DEL PROCESO DE ENCUADERNACIÓN DE FONDOS CONTEMPORÁNEOS**

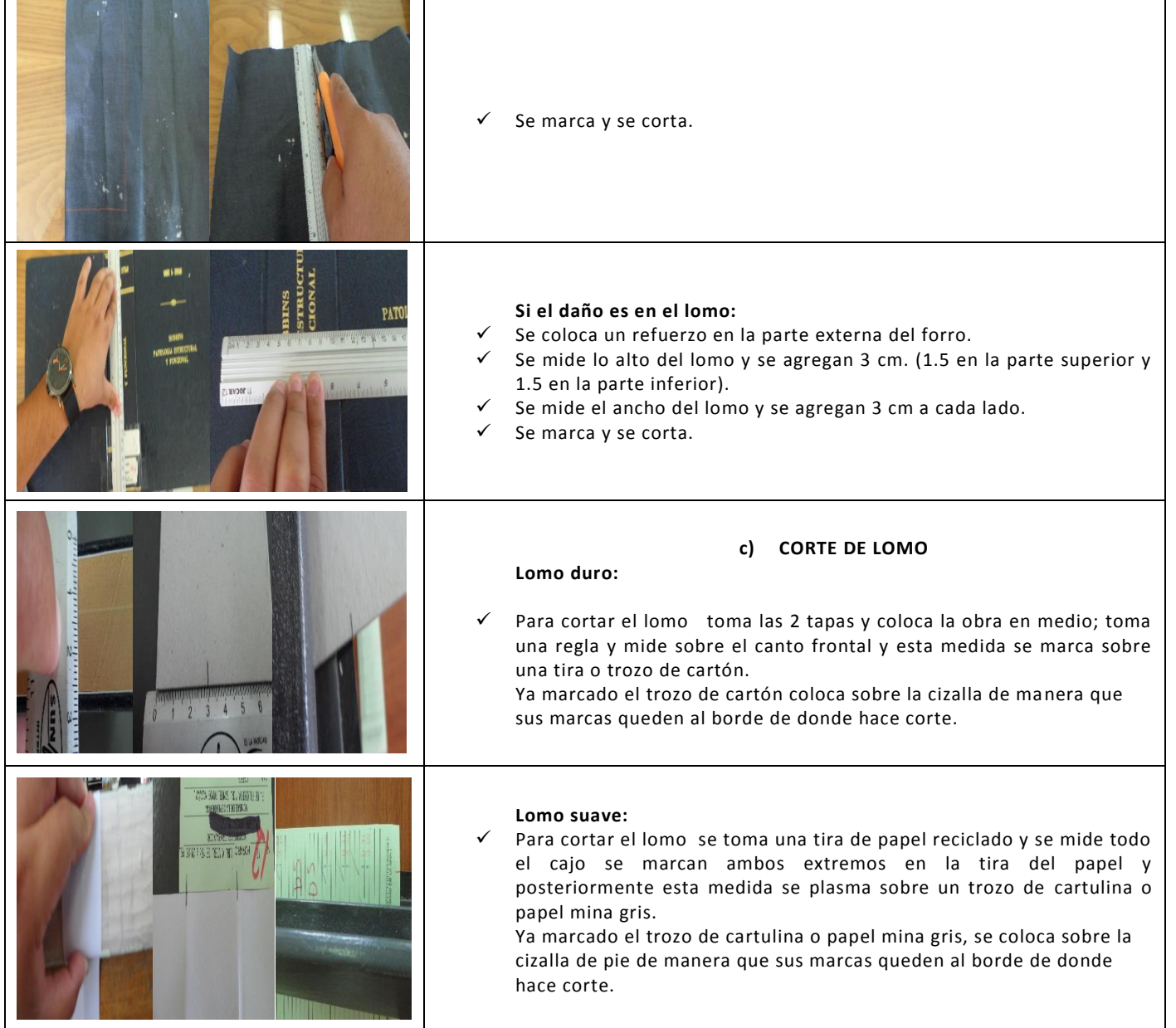

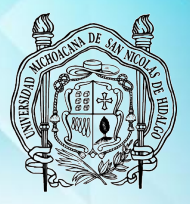

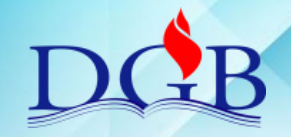

PROCESO DE ENCUADERNACIÓN DE FONDOS CONTEMPORÁNEOS

### <span id="page-15-0"></span>**MANUAL OPERATIVO DEL PROCESO DE ENCUADERNACIÓN DE FONDOS CONTEMPORÁNEOS**

# **COLOCACIÓN DE GUARDAS**

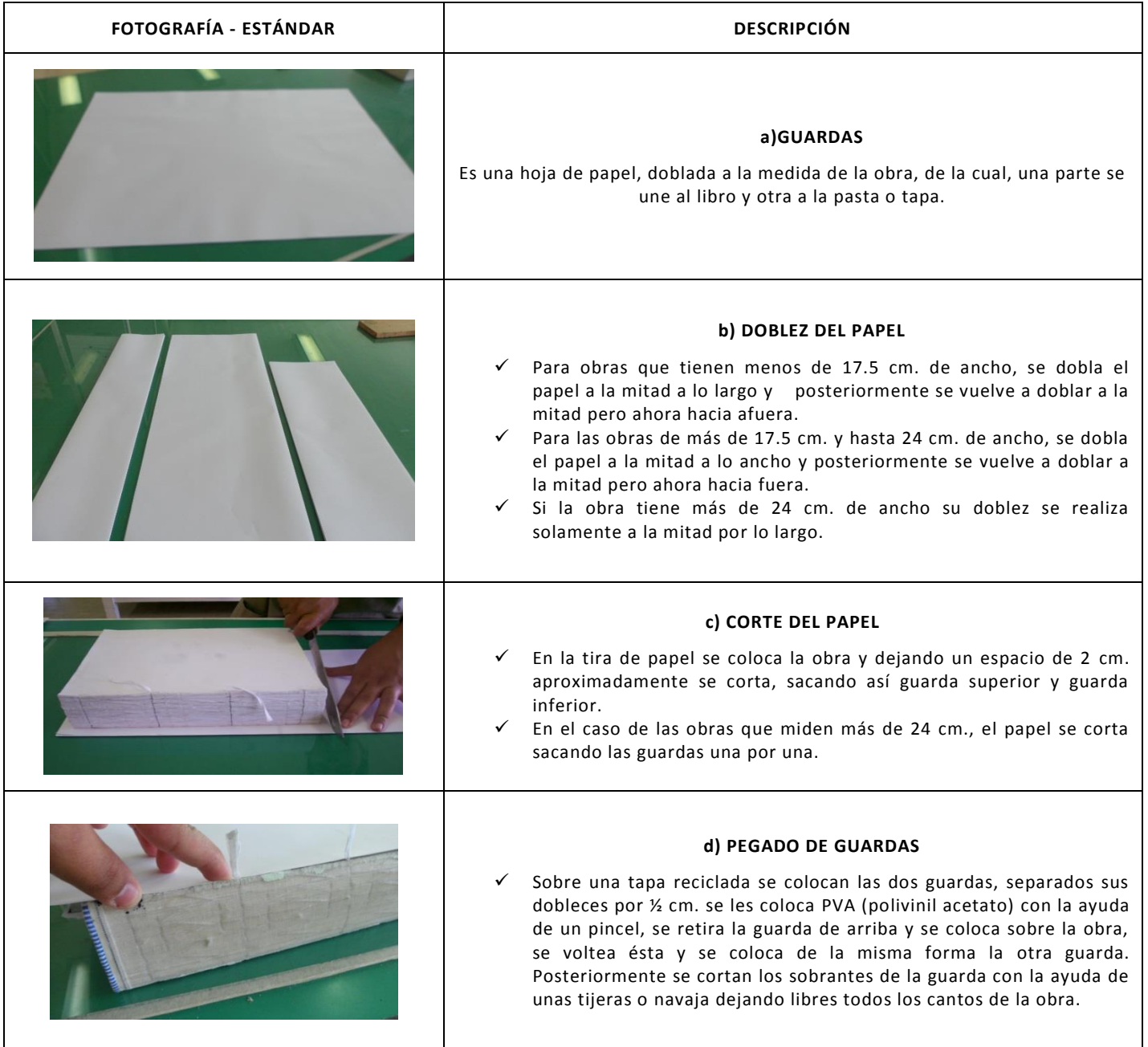

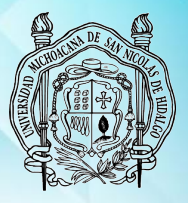

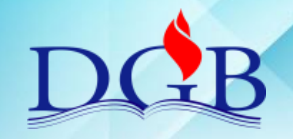

PROCESO DE ENCUADERNACIÓN DE FONDOS CONTEMPORÁNEOS

### **MANUAL OPERATIVO DEL PROCESO DE ENCUADERNACIÓN DE FONDOS CONTEMPORÁNEOS**

### **COLOCACIÓN DE CABEZADA Y ENDOSE**

<span id="page-16-0"></span>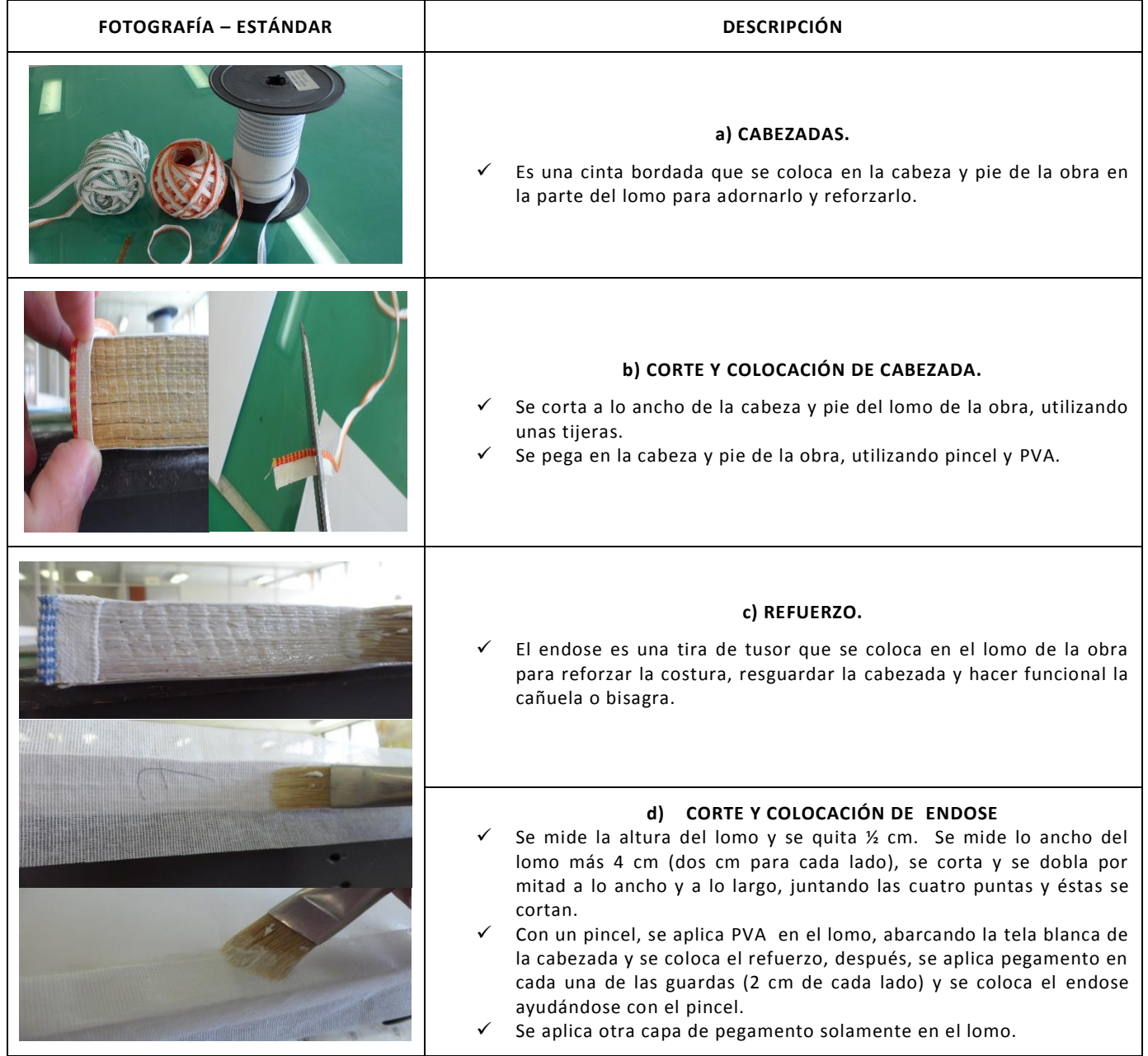

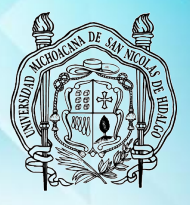

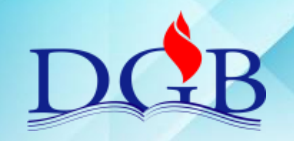

PROCESO DE ENCUADERNACIÓN DE FONDOS CONTEMPORÁNEOS

### **MANUAL OPERATIVO DEL PROCESO DE ENCUADERNACIÓN DE FONDOS CONTEMPORÁNEOS**

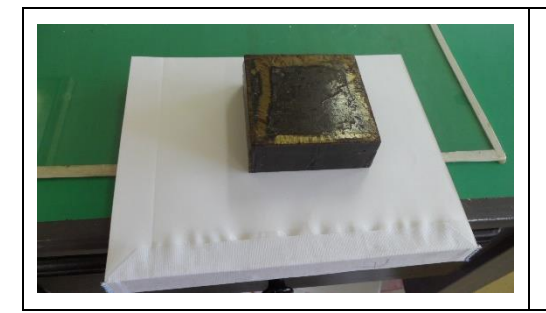

#### **e) RECOMENDACIONES.**

- $\checkmark$  Es importante cortar el tusor 4 mm menos largo que el lomo, ya que al contacto con el pegamento, se extiende.
- $\checkmark$  Al momento de pegar cabezada y el endose en las partes ya señaladas se recomienda utilizar una brocha y una plegadera limpia y libre de adhesivo.

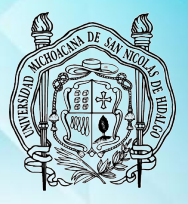

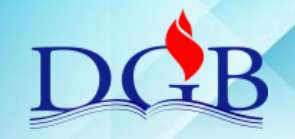

PROCESO DE ENCUADERNACIÓN DE FONDOS CONTEMPORÁNEOS

#### **MANUAL OPERATIVO DEL PROCESO DE ENCUADERNACIÓN DE FONDOS CONTEMPORÁNEOS**

#### <span id="page-18-0"></span>**MONTAJE Y SECADO DE LA OBRA**

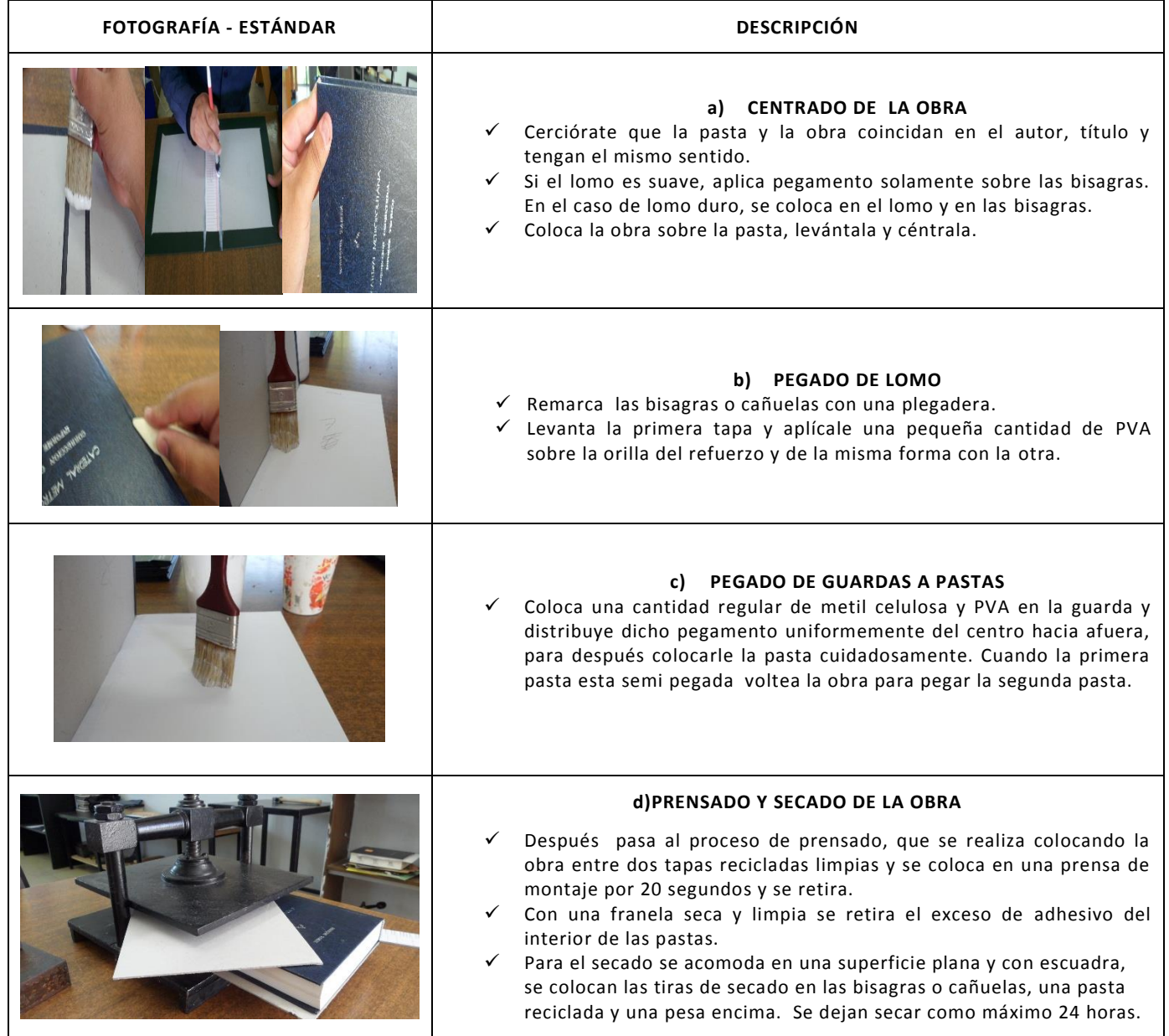

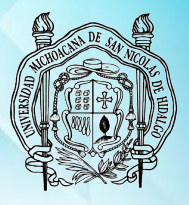

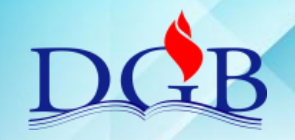

PROCESO DE ENCUADERNACIÓN DE FONDOS CONTEMPORÁNEOS

### **MANUAL OPERATIVO DEL PROCESO DE ENCUADERNACIÓN DE FONDOS CONTEMPORÁNEOS**

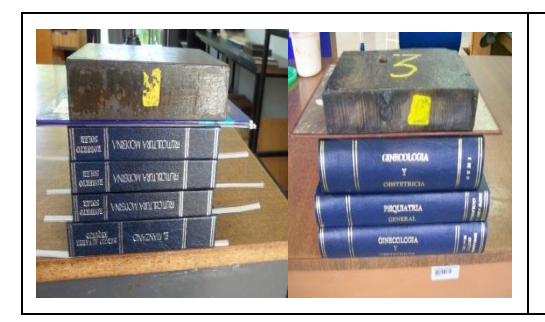

#### **e) RECOMENDACIONES**.

- $\checkmark$  Las pesas pueden ser una grande o dos chicas.
- Coloca las obras en forma de torre, máximo 4.
- $\checkmark$  Verificar que el libro quede en escuadra con la superficie plana.

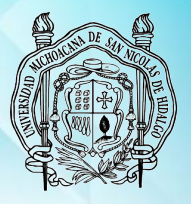

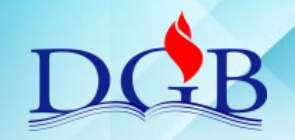

PROCESO DE ENCUADERNACIÓN DE FONDOS CONTEMPORÁNEOS

#### **MANUAL OPERATIVO DEL PROCESO DE ENCUADERNACIÓN DE FONDOS CONTEMPORÁNEOS**

# <span id="page-20-1"></span><span id="page-20-0"></span>**4.- COSTURA PASADA**

## **DESMONTADO DE TAPAS Y PASTAS**

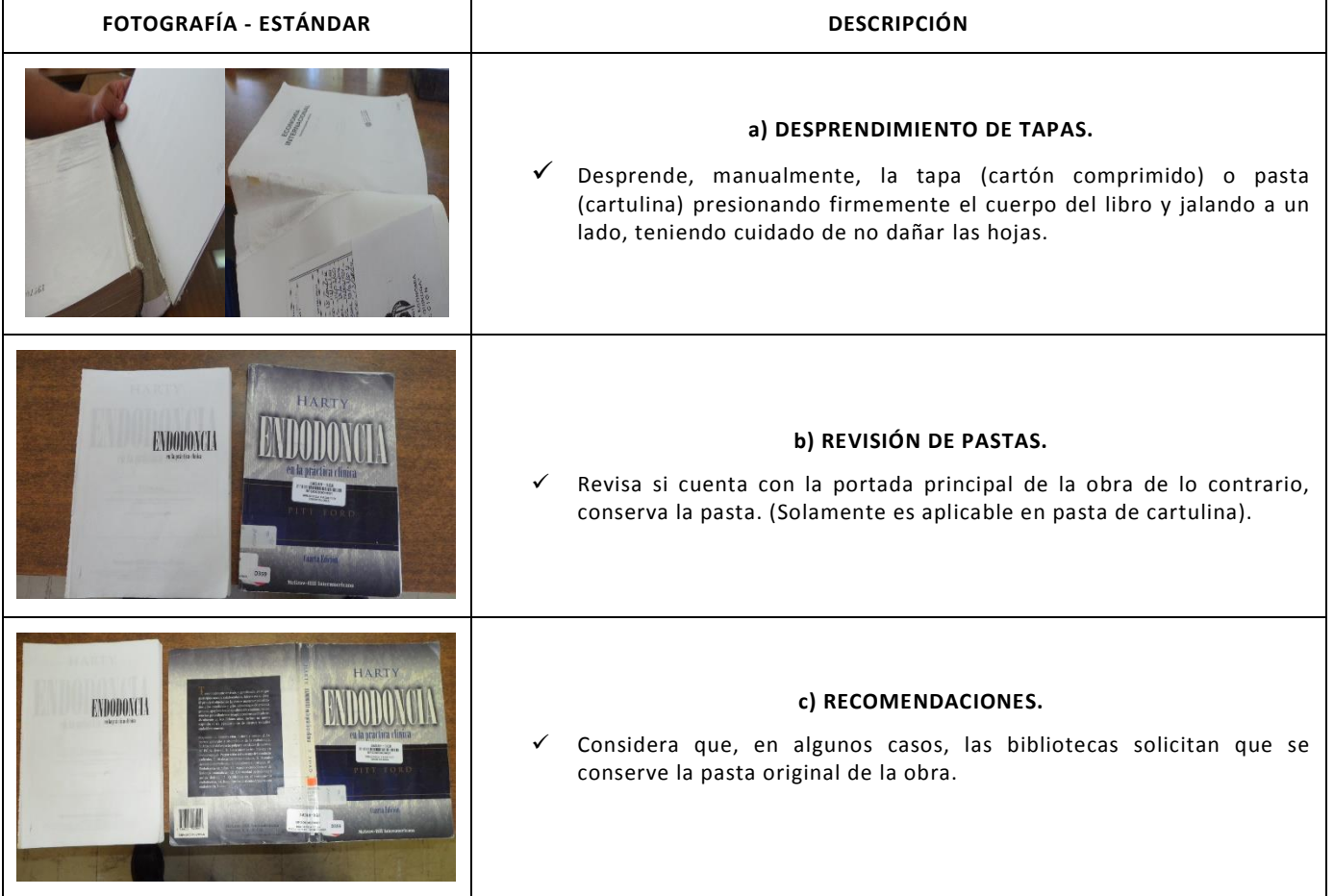

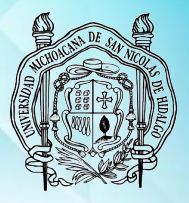

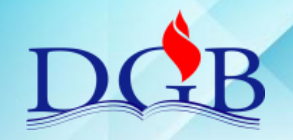

PROCESO DE ENCUADERNACIÓN DE FONDOS CONTEMPORÁNEOS

### **MANUAL OPERATIVO DEL PROCESO DE ENCUADERNACIÓN DE FONDOS CONTEMPORÁNEOS**

### **DESENCUADERNADO Y LIMPIEZA**

<span id="page-21-0"></span>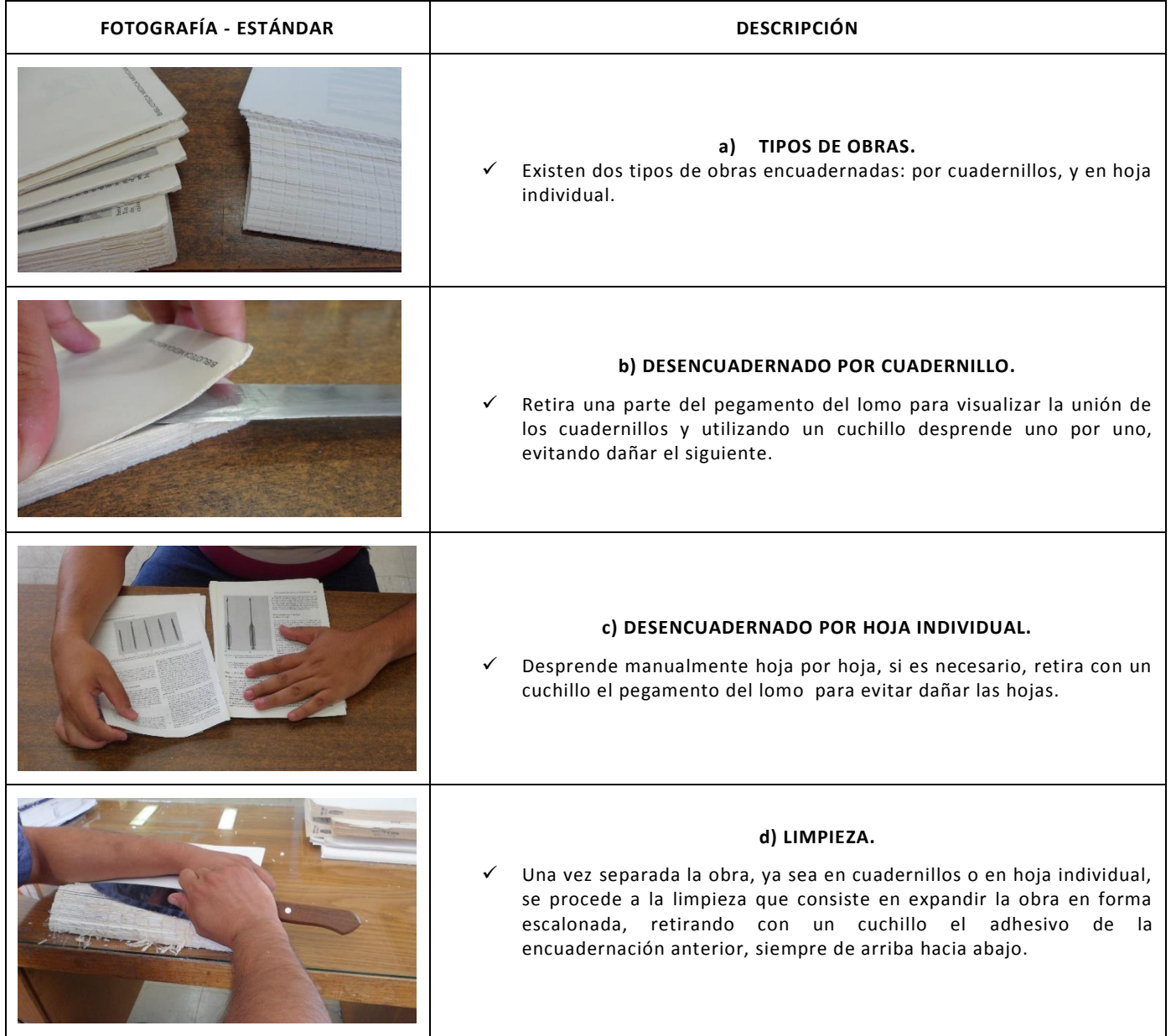

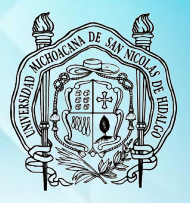

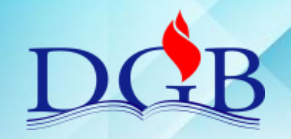

PROCESO DE ENCUADERNACIÓN DE FONDOS CONTEMPORÁNEOS

#### <span id="page-22-0"></span>**MANUAL OPERATIVO DEL PROCESO DE ENCUADERNACIÓN DE FONDOS CONTEMPORÁNEOS**

### **ENGOMADO**

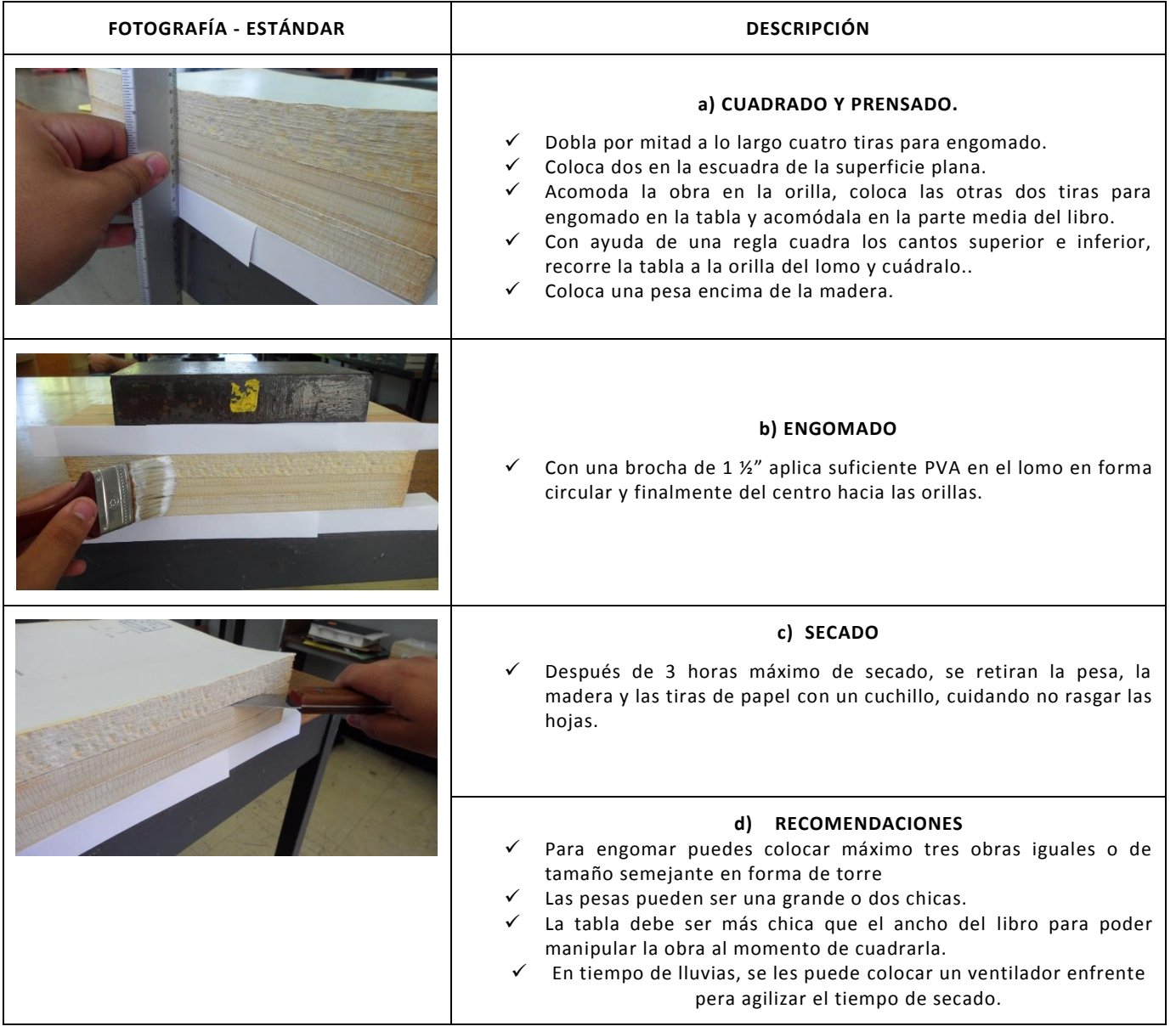

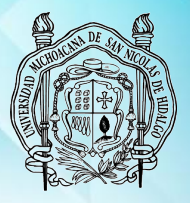

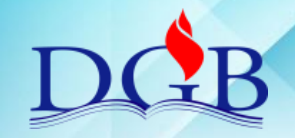

PROCESO DE ENCUADERNACIÓN DE FONDOS CONTEMPORÁNEOS

### **MANUAL OPERATIVO DEL PROCESO DE ENCUADERNACIÓN DE FONDOS CONTEMPORÁNEOS**

### **PERFORADO**

<span id="page-23-0"></span>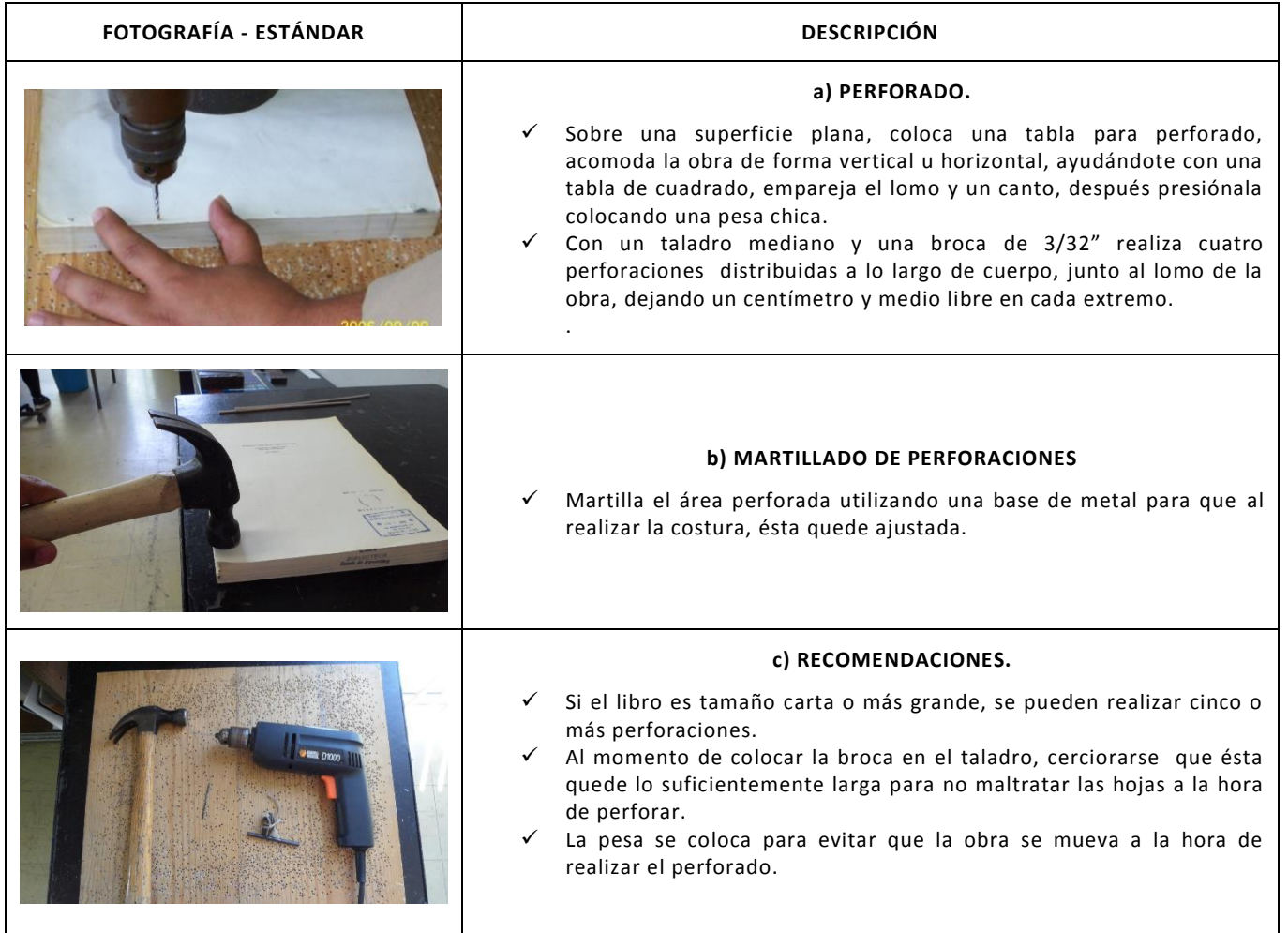

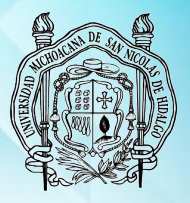

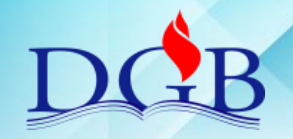

PROCESO DE ENCUADERNACIÓN DE FONDOS CONTEMPORÁNEOS

### <span id="page-24-0"></span>**MANUAL OPERATIVO DEL PROCESO DE ENCUADERNACIÓN DE FONDOS CONTEMPORÁNEOS**

# **REALIZACIÓN DE LA COSTURA**

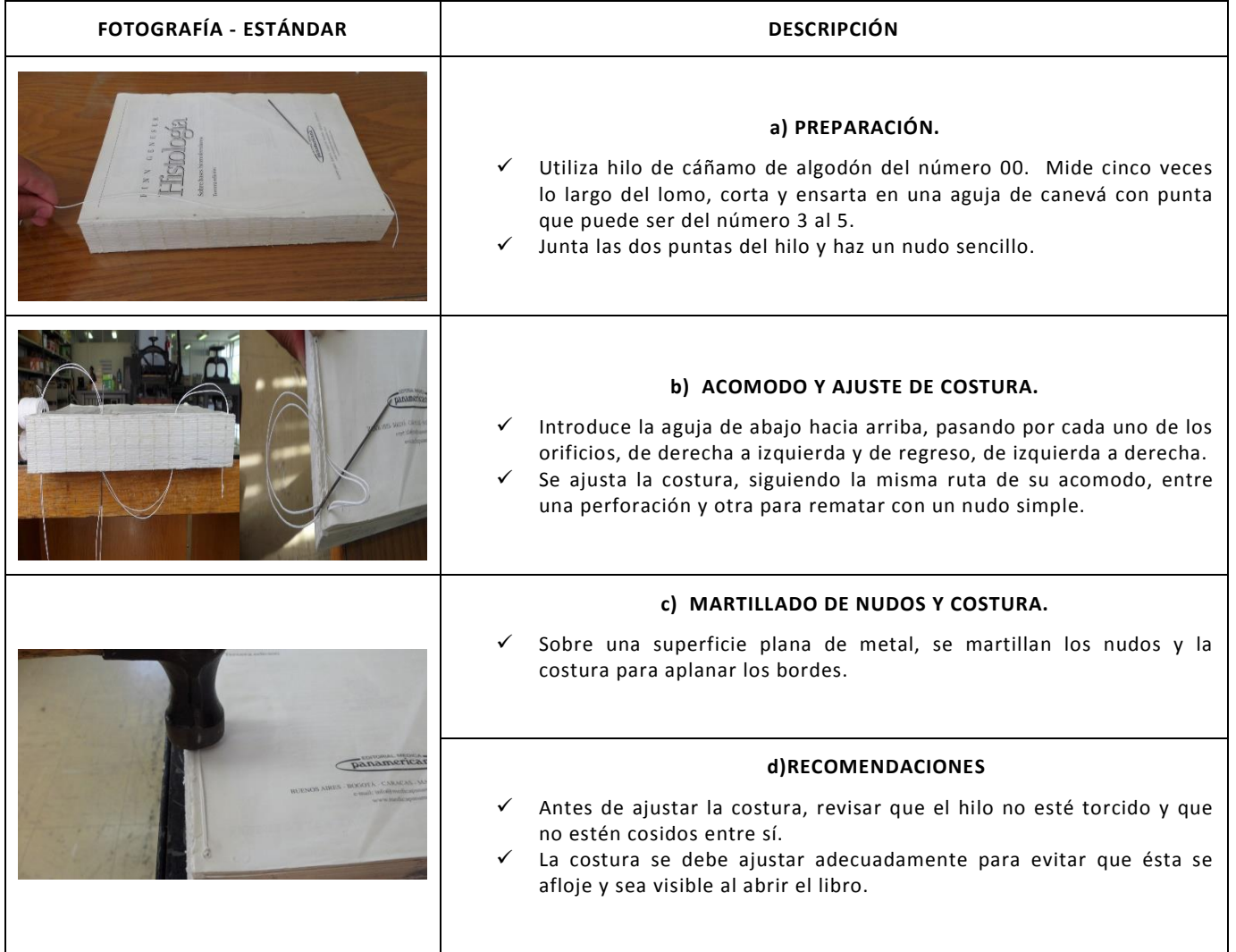

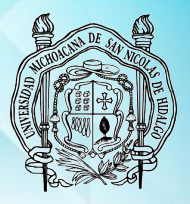

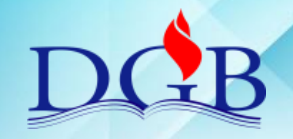

PROCESO DE ENCUADERNACIÓN DE FONDOS CONTEMPORÁNEOS

### **MANUAL OPERATIVO DEL PROCESO DE ENCUADERNACIÓN DE FONDOS CONTEMPORÁNEOS**

# **COLOCACIÓN DE GUARDAS**

<span id="page-25-0"></span>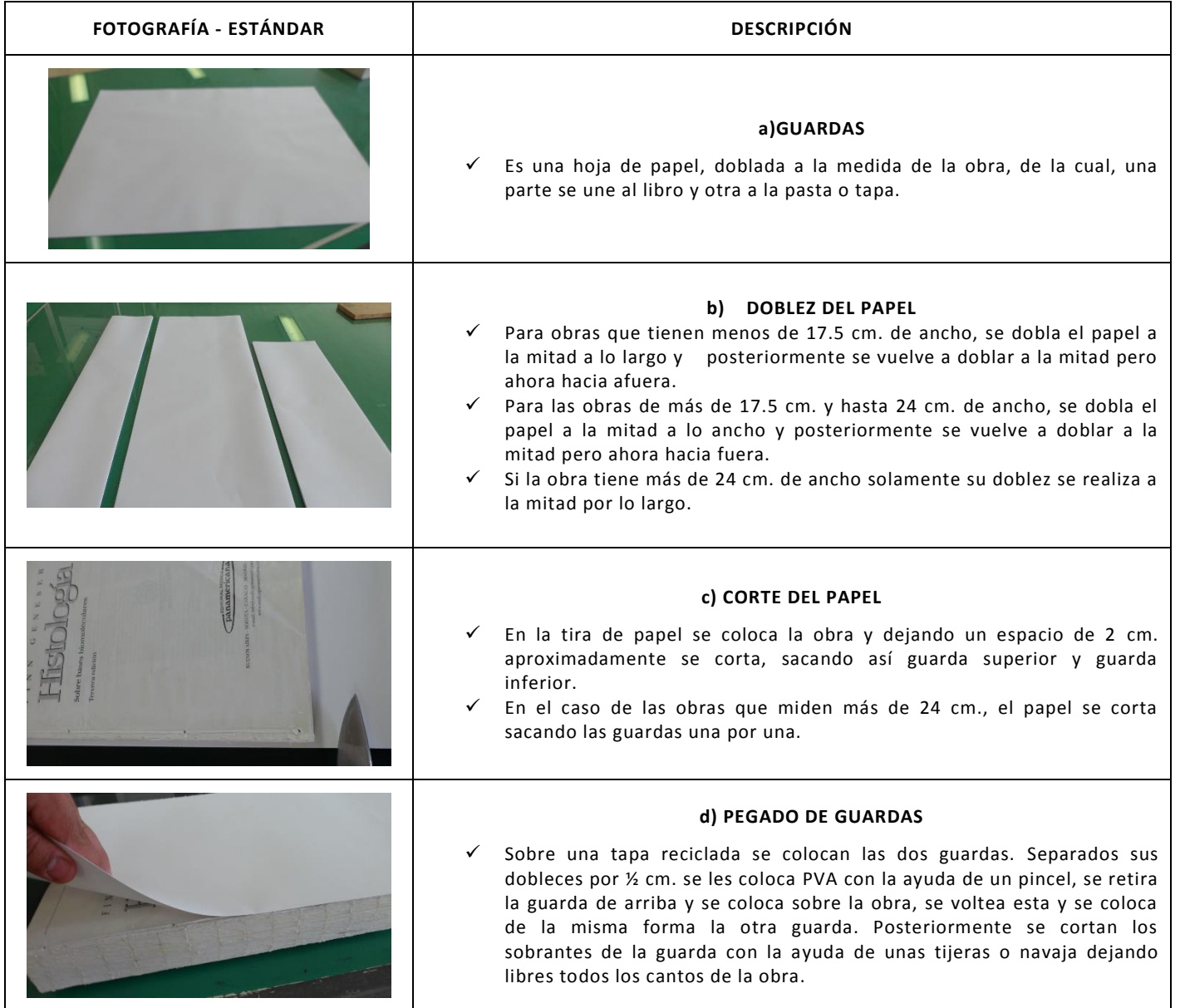

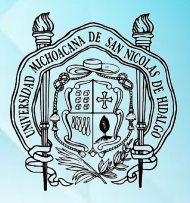

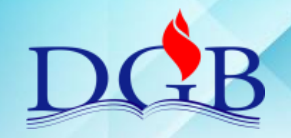

PROCESO DE ENCUADERNACIÓN DE FONDOS CONTEMPORÁNEOS

### <span id="page-26-0"></span>**MANUAL OPERATIVO DEL PROCESO DE ENCUADERNACIÓN DE FONDOS CONTEMPORÁNEOS**

### **REFINADO**

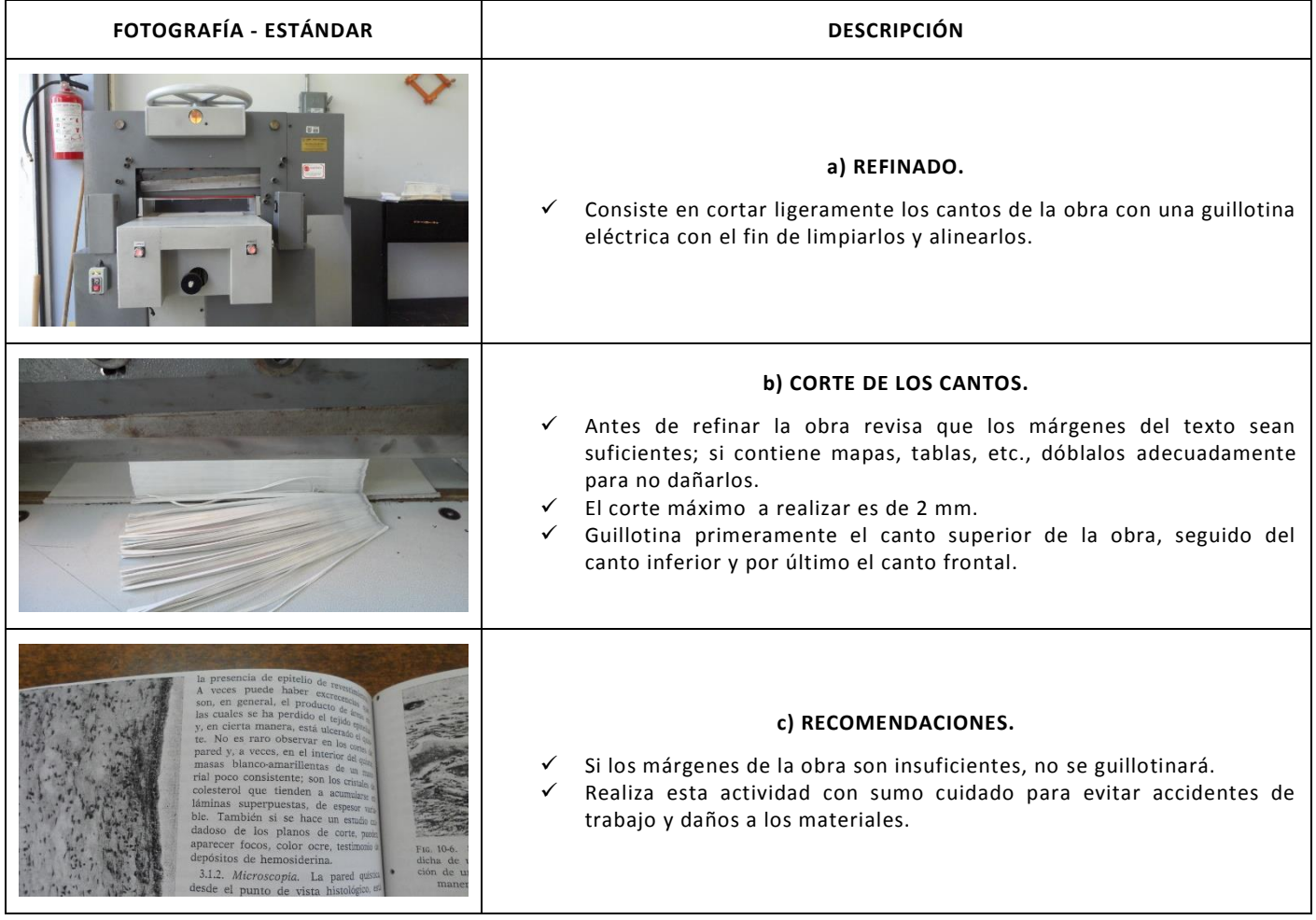

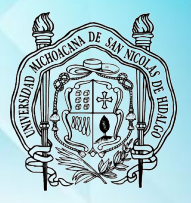

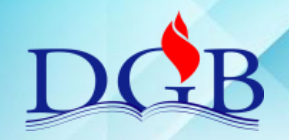

PROCESO DE ENCUADERNACIÓN DE FONDOS CONTEMPORÁNEOS

### <span id="page-27-0"></span>**MANUAL OPERATIVO DEL PROCESO DE ENCUADERNACIÓN DE FONDOS CONTEMPORÁNEOS**

### **CABEZADA Y ENDOSE**

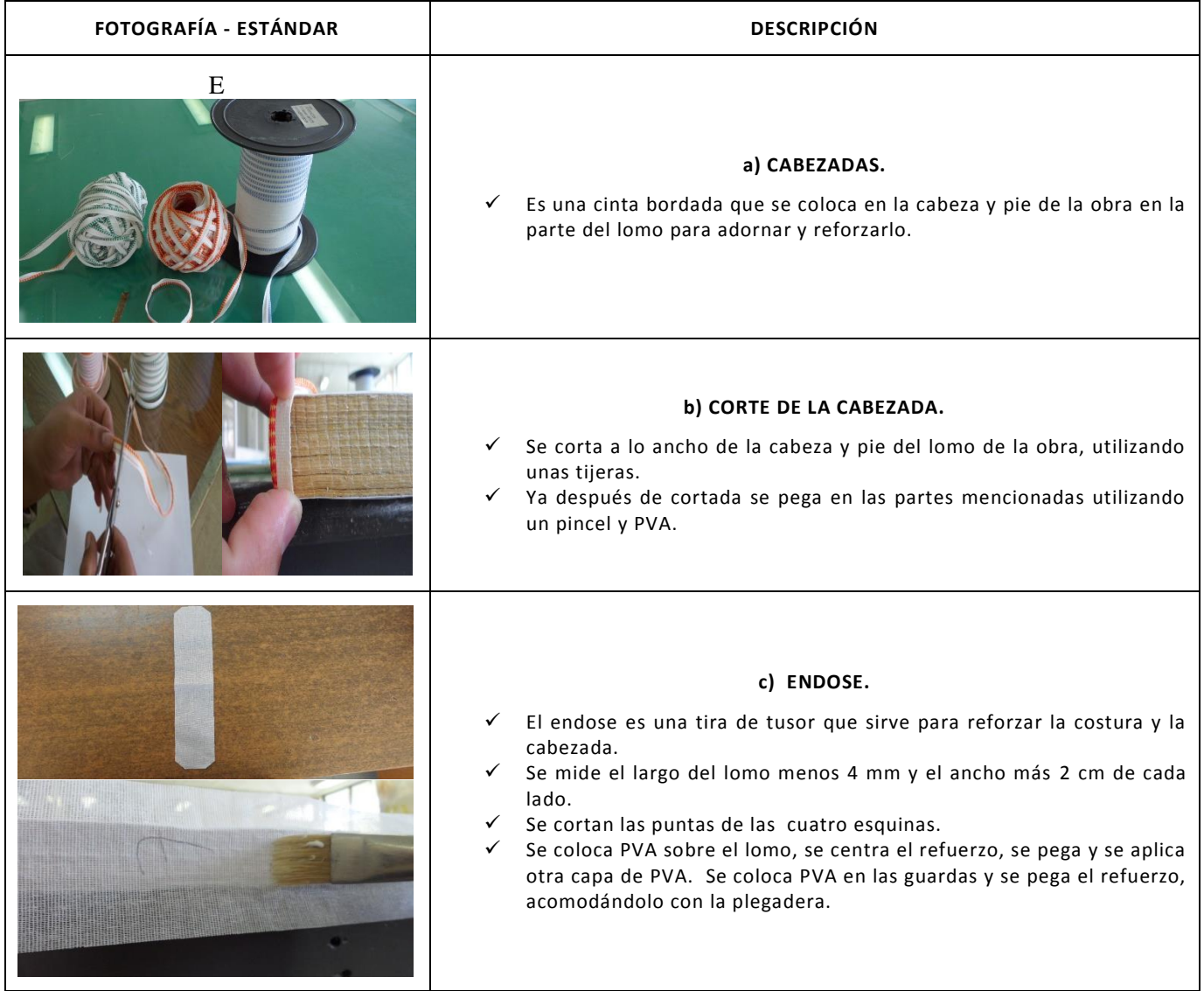

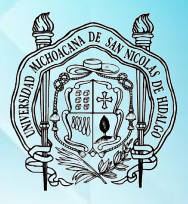

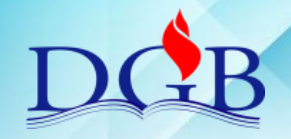

PROCESO DE ENCUADERNACIÓN DE FONDOS CONTEMPORÁNEOS

#### **MANUAL OPERATIVO DEL PROCESO DE ENCUADERNACIÓN DE FONDOS CONTEMPORÁNEOS**

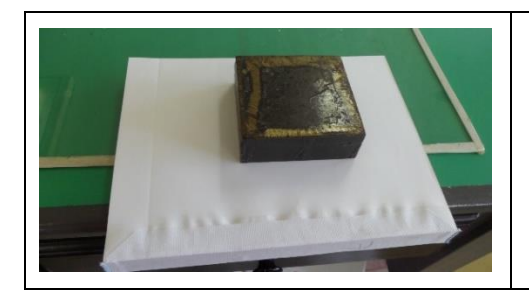

#### **d) RECOMENDACIONES.**

- $\checkmark$  Es importante cortar el tusor 4 mm menos largo que el lomo, ya que al contacto con el pegamento, se extiende.
- $\checkmark$  Al momento de pegar cabezada y el endose en las partes ya señaladas se recomienda utilizar una brocha y una plegadera limpia y libre de adhesivo.

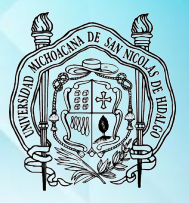

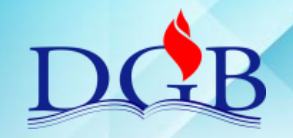

PROCESO DE ENCUADERNACIÓN DE FONDOS CONTEMPORÁNEOS

#### **MANUAL OPERATIVO DEL PROCESO DE ENCUADERNACIÓN DE FONDOS CONTEMPORÁNEOS**

# **CORTE SIMÉTRICO DE CARTÓN**

<span id="page-29-0"></span>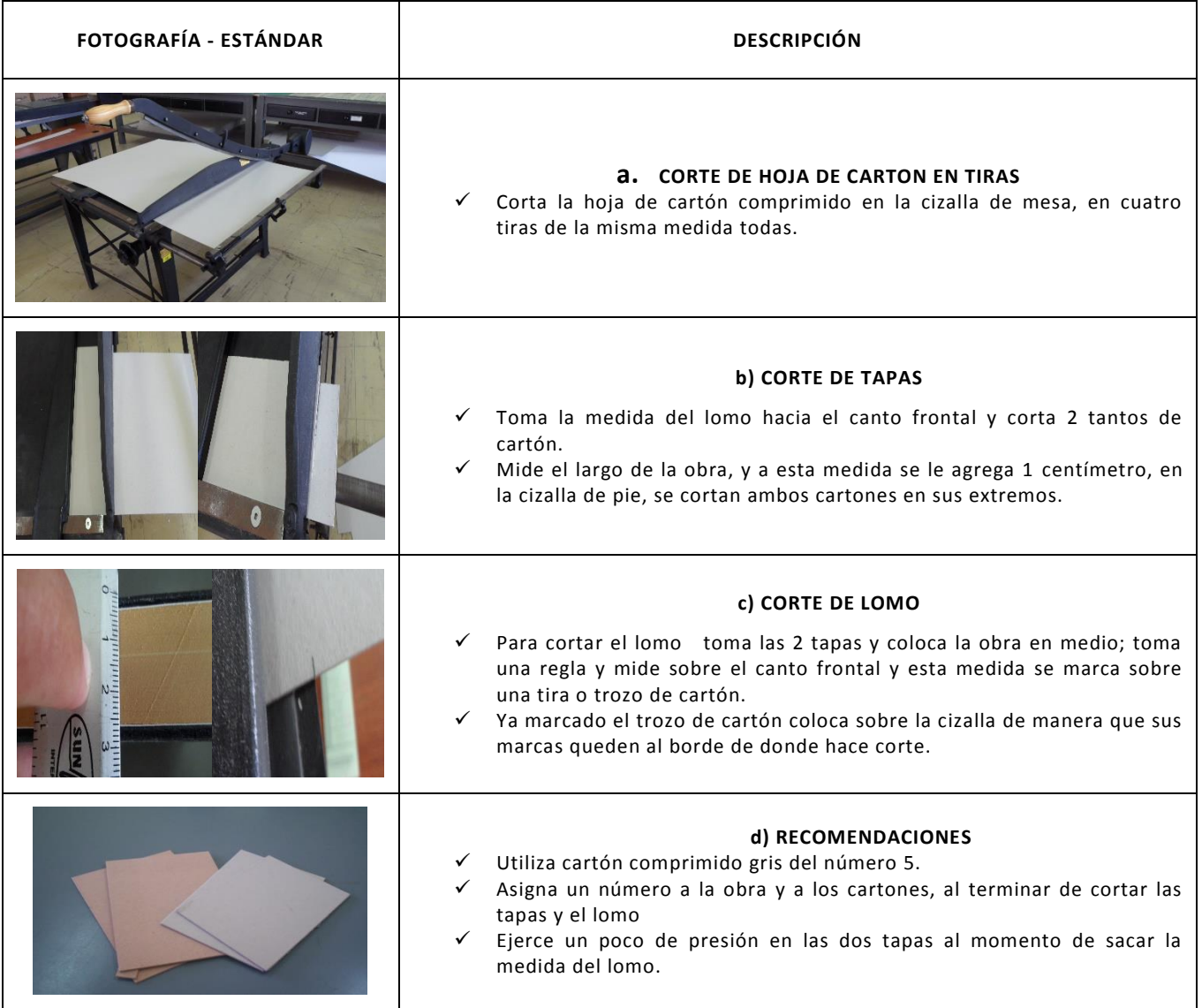

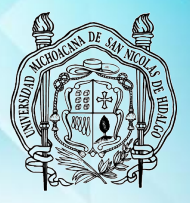

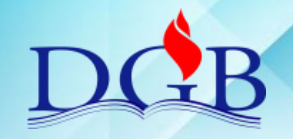

PROCESO DE ENCUADERNACIÓN DE FONDOS CONTEMPORÁNEOS

### <span id="page-30-0"></span>**MANUAL OPERATIVO DEL PROCESO DE ENCUADERNACIÓN DE FONDOS CONTEMPORÁNEOS**

### **CORTE DE FORROS**

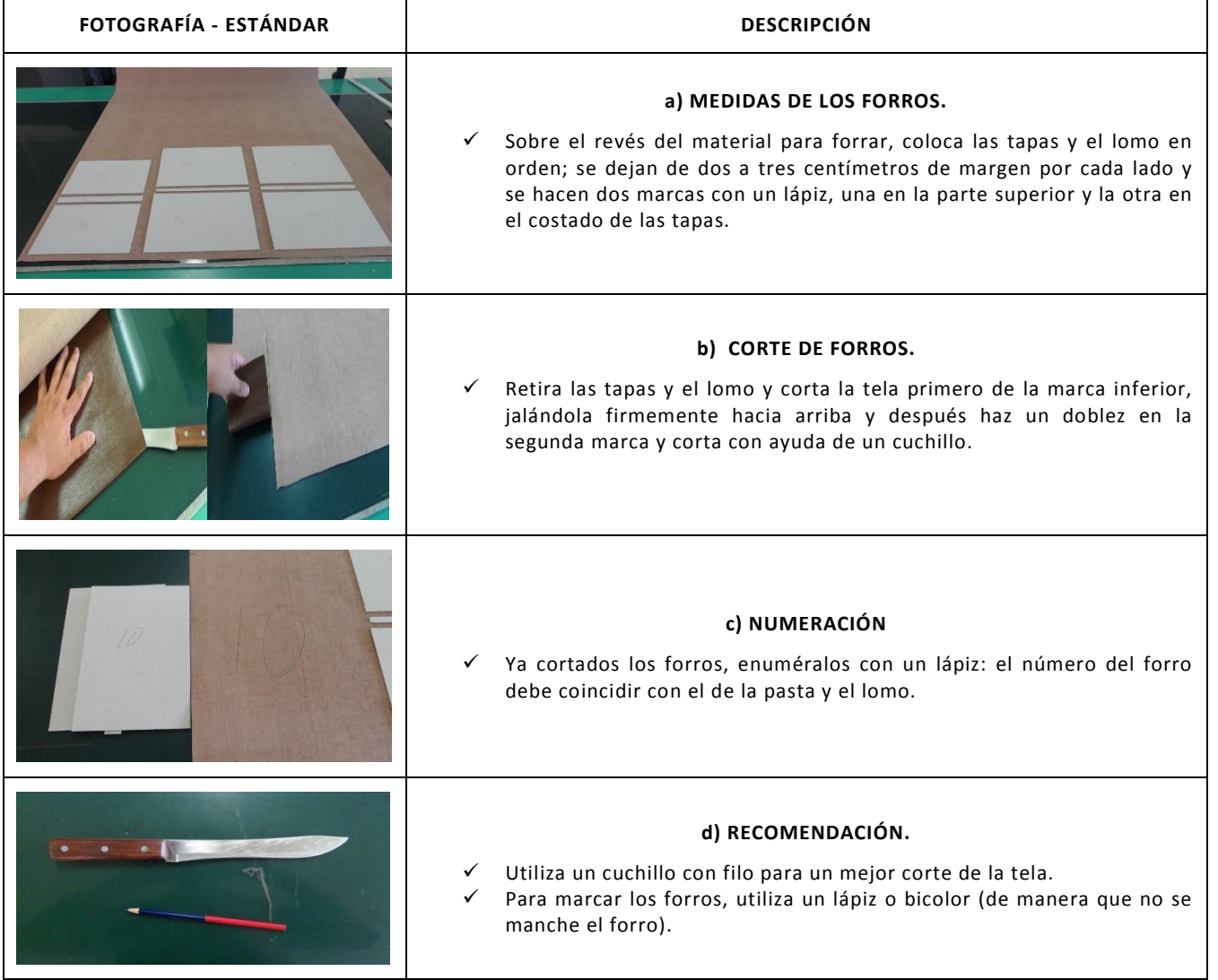

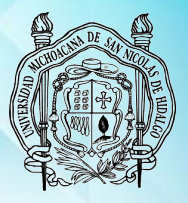

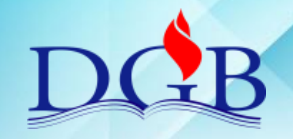

PROCESO DE ENCUADERNACIÓN DE FONDOS CONTEMPORÁNEOS

### **MANUAL OPERATIVO DEL PROCESO DE ENCUADERNACIÓN DE FONDOS CONTEMPORÁNEOS**

### **ARMADO Y SECADO DE PASTAS**

<span id="page-31-0"></span>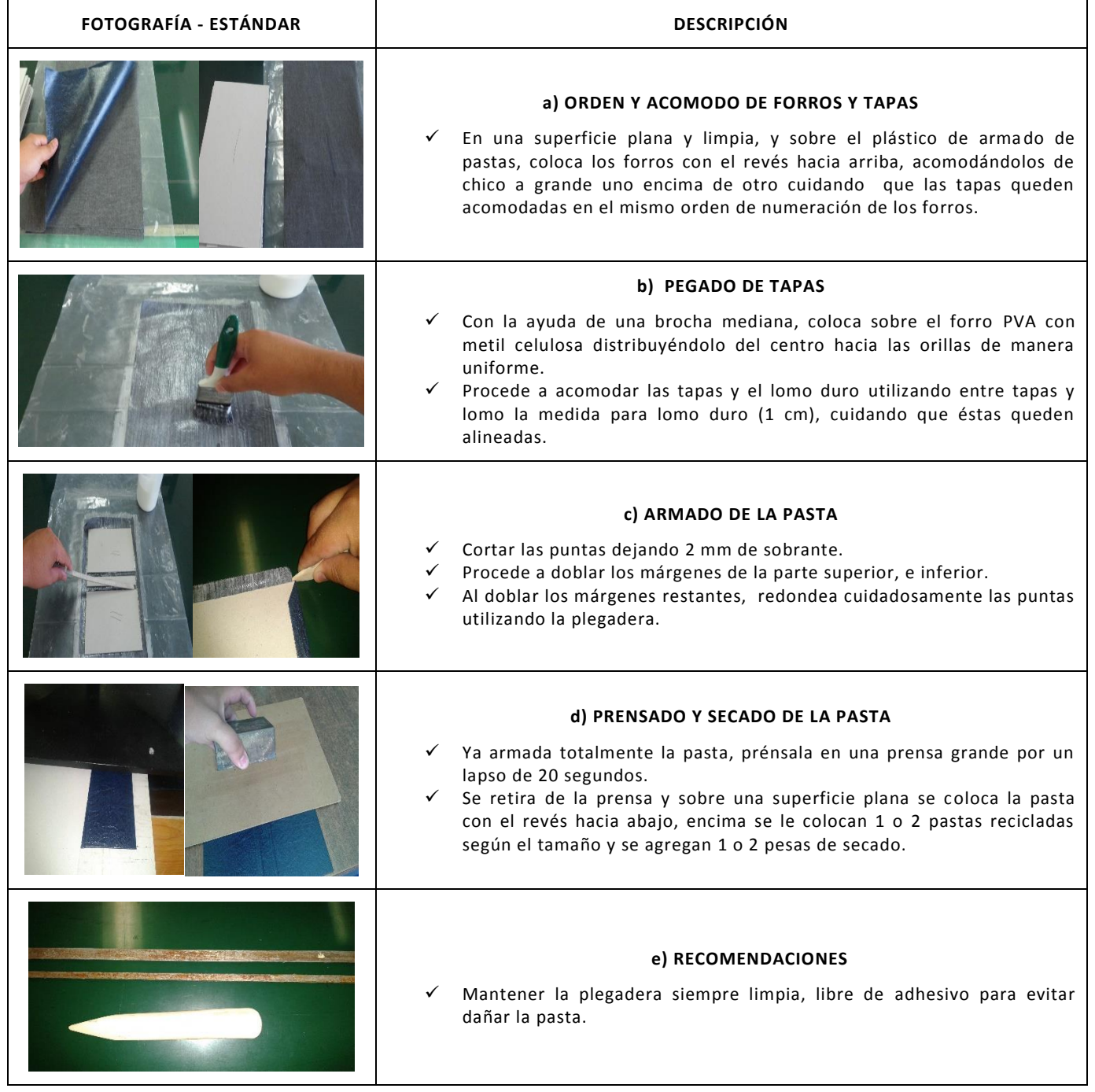

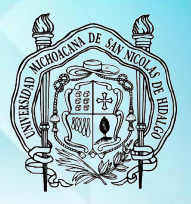

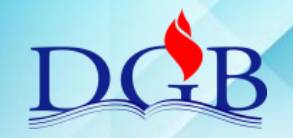

PROCESO DE ENCUADERNACIÓN DE FONDOS CONTEMPORÁNEOS

### <span id="page-32-0"></span>**MANUAL OPERATIVO DEL PROCESO DE ENCUADERNACIÓN DE FONDOS CONTEMPORÁNEOS**

### **ESTAMPADO**

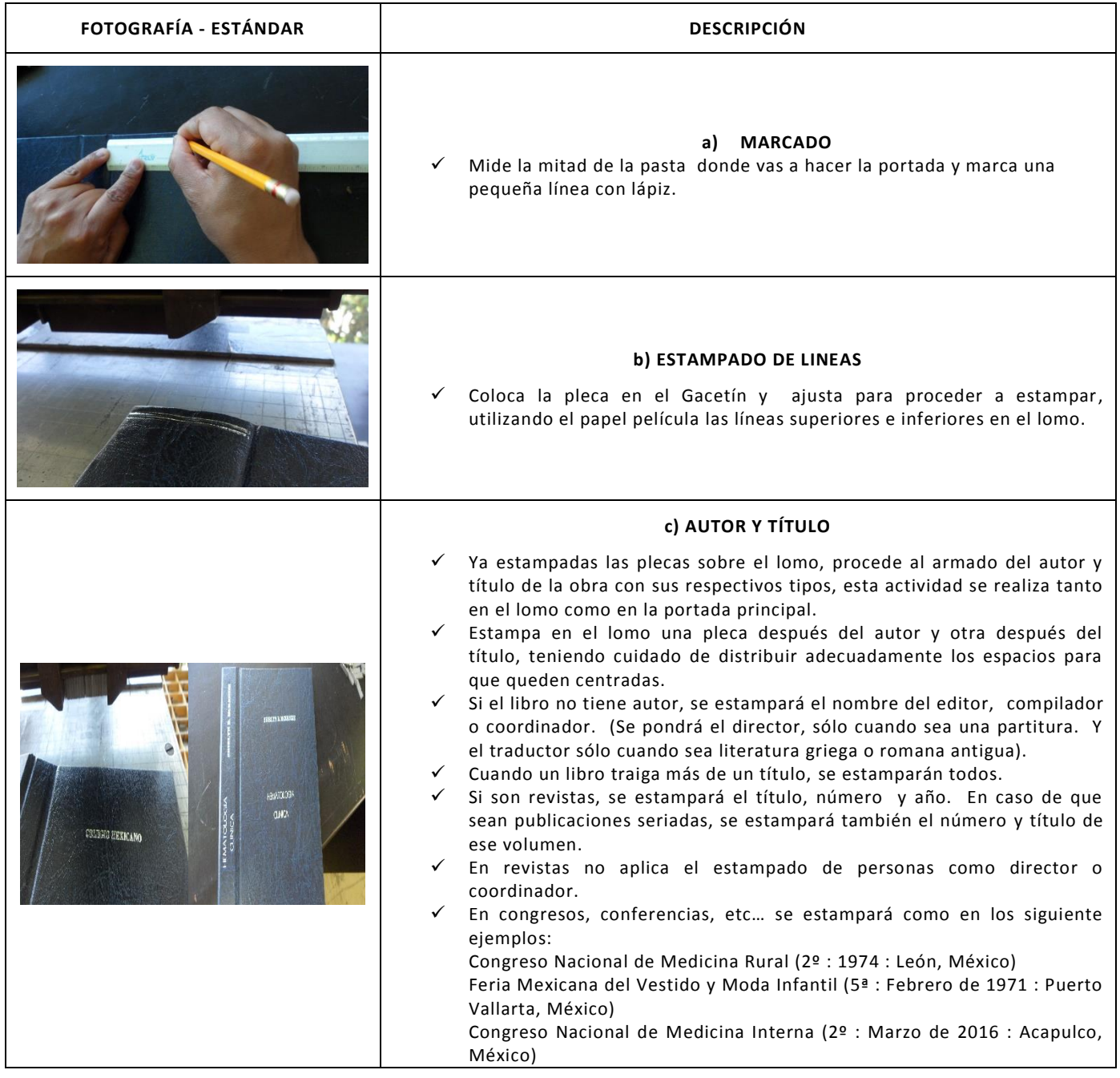

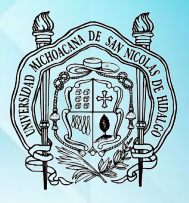

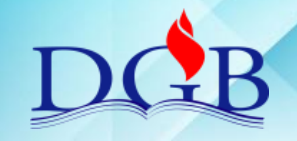

PROCESO DE ENCUADERNACIÓN DE FONDOS CONTEMPORÁNEOS

#### **MANUAL OPERATIVO DEL PROCESO DE ENCUADERNACIÓN DE FONDOS CONTEMPORÁNEOS**

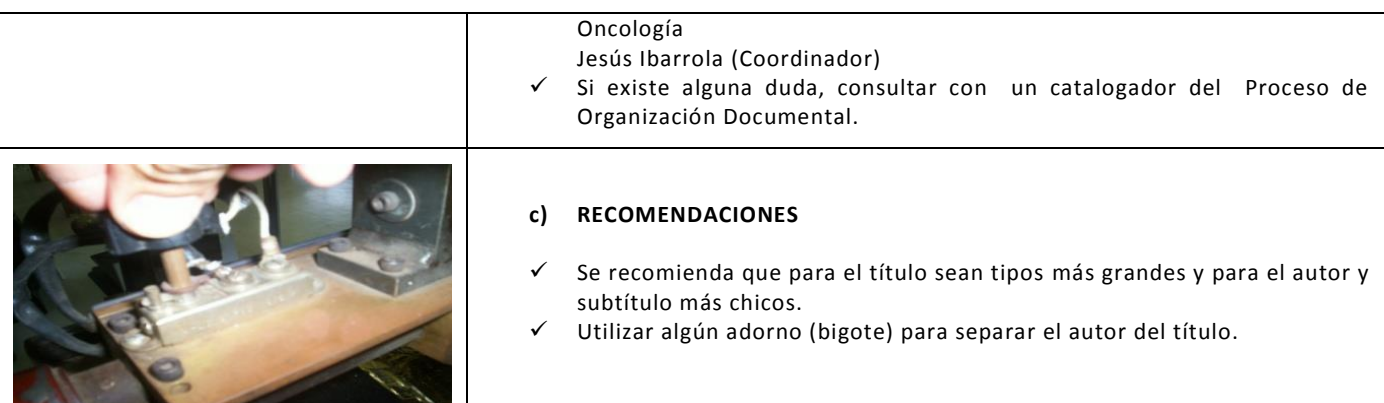

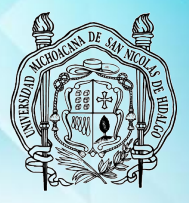

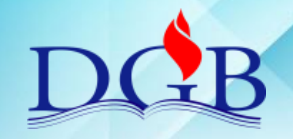

PROCESO DE ENCUADERNACIÓN DE FONDOS CONTEMPORÁNEOS

### **MANUAL OPERATIVO DEL PROCESO DE ENCUADERNACIÓN DE FONDOS CONTEMPORÁNEOS**

## **MONTAJE Y SECADO DE LA OBRA**

<span id="page-34-0"></span>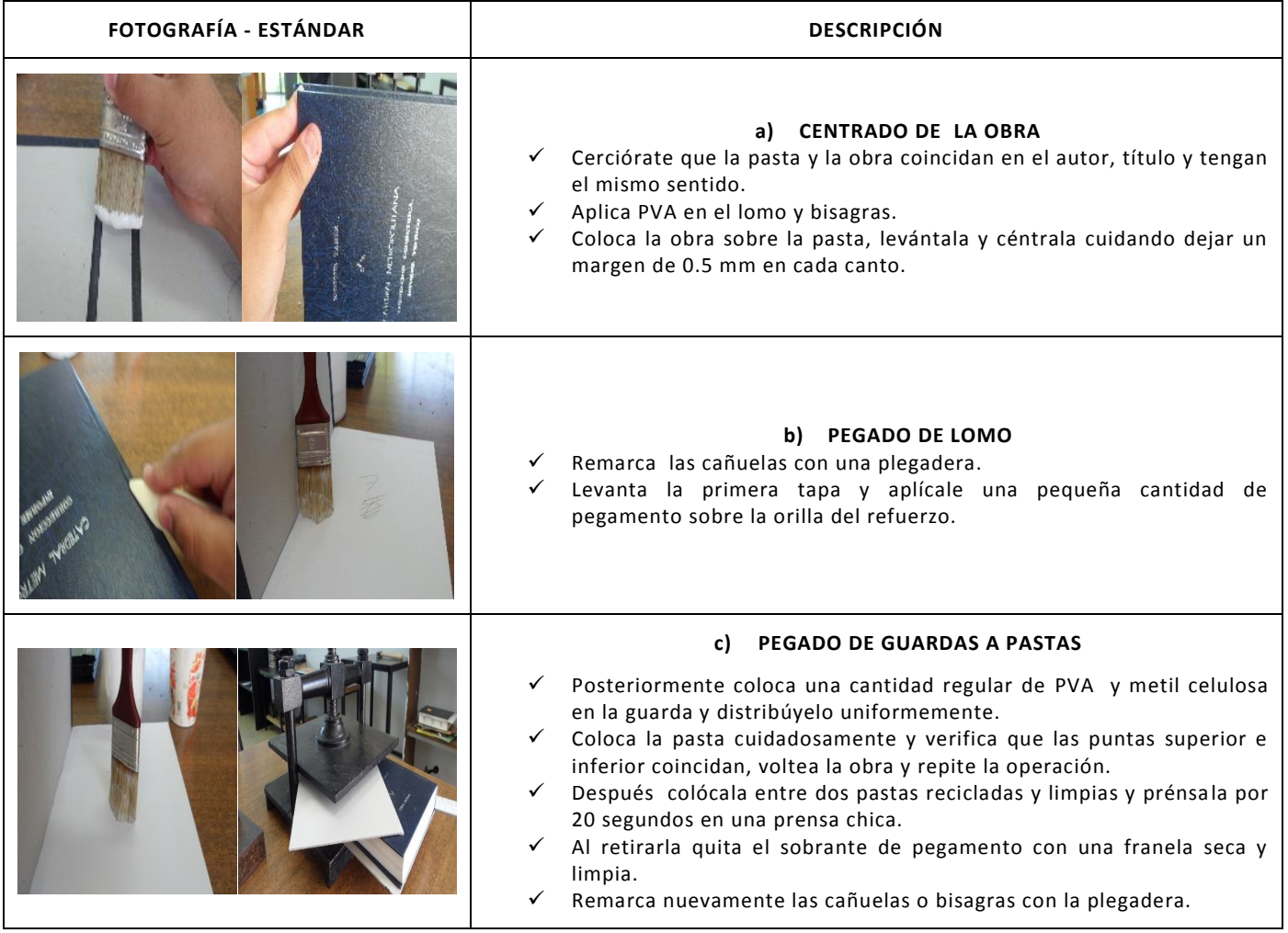

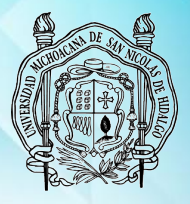

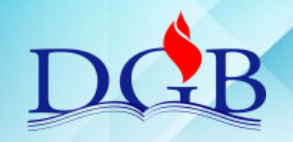

PROCESO DE ENCUADERNACIÓN DE FONDOS CONTEMPORÁNEOS

#### **MANUAL OPERATIVO DEL PROCESO DE ENCUADERNACIÓN DE FONDOS CONTEMPORÁNEOS**

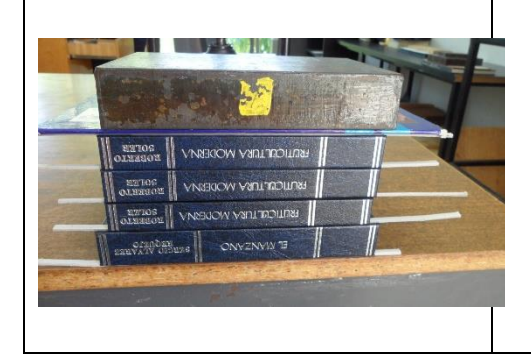

#### **d) SECADO DE LA OBRA**

Sobre una superficie plana, limpia y seca acomoda la obra en la orilla, colocándole una tira para secado en cada bisagra.

Cerciórate que las esquinas superiores e inferiores coincidan y que el lomo esté alineado con la mesa.

 Coloca una pasta reciclada y una pesa grande encima de la obra, alineándola con el lomo. Puedes colocar máximo 4 obras en forma de torre.

Déjalos secar por 12 horas.
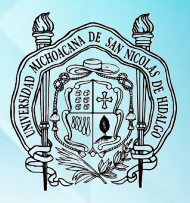

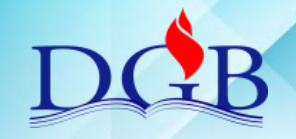

PROCESO DE ENCUADERNACIÓN DE FONDOS CONTEMPORÁNEOS

#### **MANUAL OPERATIVO DEL PROCESO DE ENCUADERNACIÓN DE FONDOS CONTEMPORÁNEOS**

# **5.- COSTURA DIENTE DE PERRO**

NOTA: Esta costura ya no está vigente, debido al maltrato que sufre el libro cuando se le realiza, pero se seguirá manteniendo en este manual porque aún hay muchos libros encuadernados con este método y para conocimiento de futuros encuadernadores

## **DESMONTADO DE TAPAS Y PASTAS**

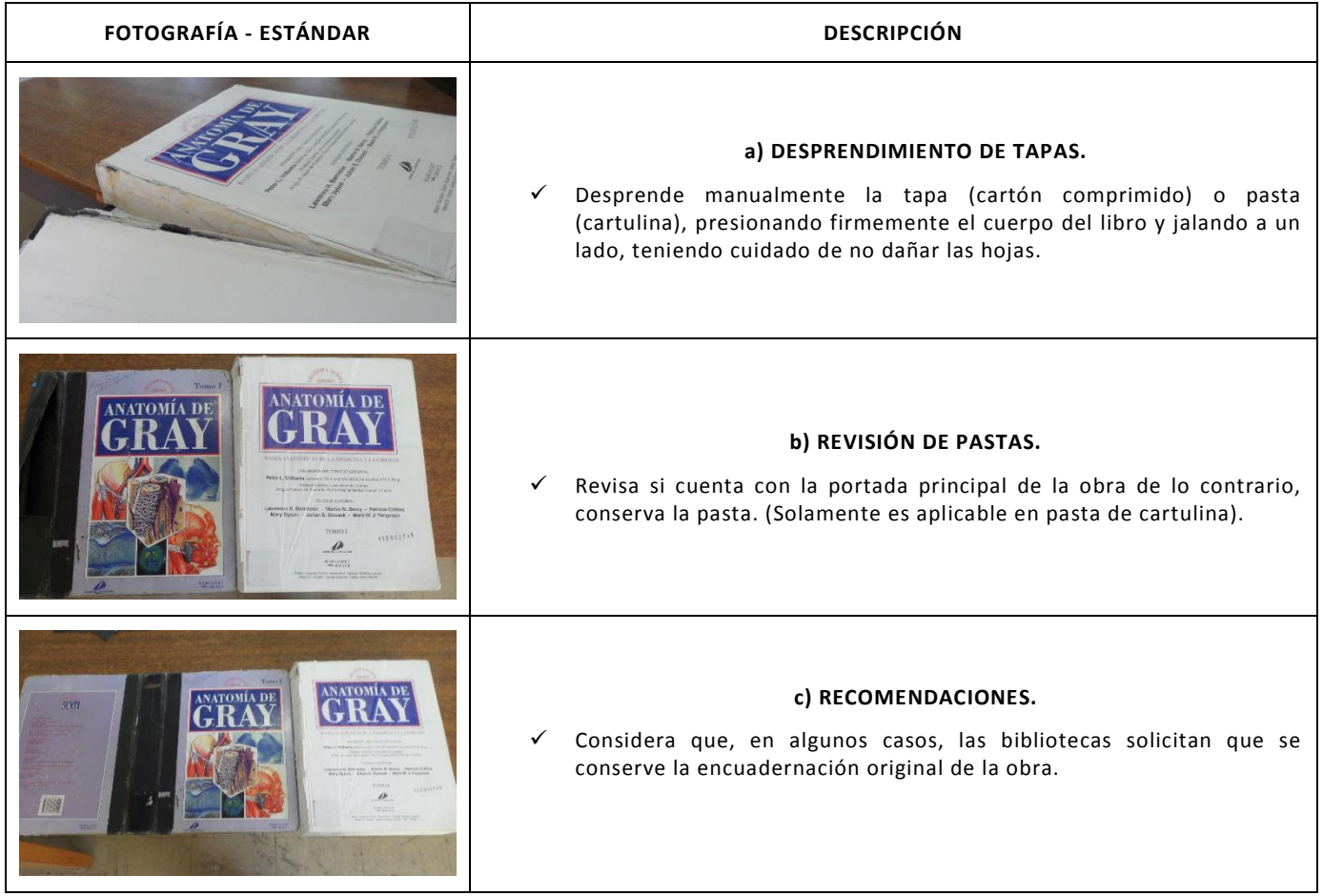

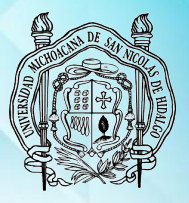

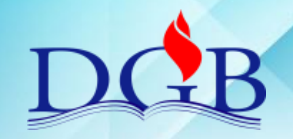

PROCESO DE ENCUADERNACIÓN DE FONDOS CONTEMPORÁNEOS

#### **MANUAL OPERATIVO DEL PROCESO DE ENCUADERNACIÓN DE FONDOS CONTEMPORÁNEOS**

### **DESENCUADERNADO Y LIMPIEZA**

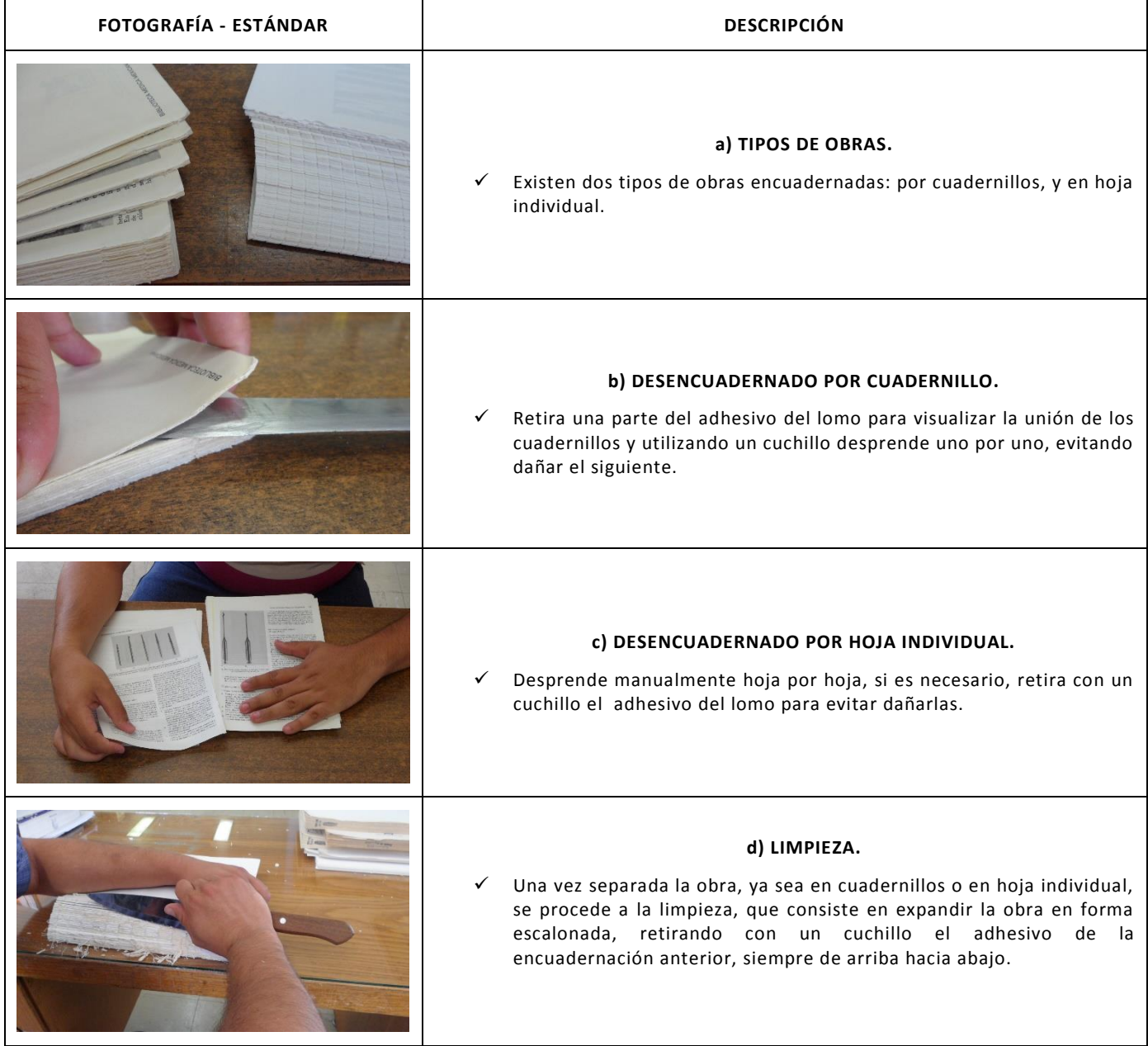

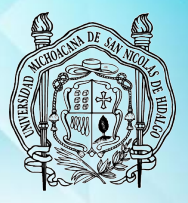

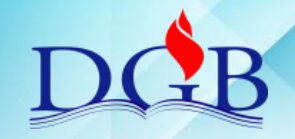

PROCESO DE ENCUADERNACIÓN DE FONDOS CONTEMPORÁNEOS

### **MANUAL OPERATIVO DEL PROCESO DE ENCUADERNACIÓN DE FONDOS CONTEMPORÁNEOS**

#### **SERRUCHADO Y PERFORADO**

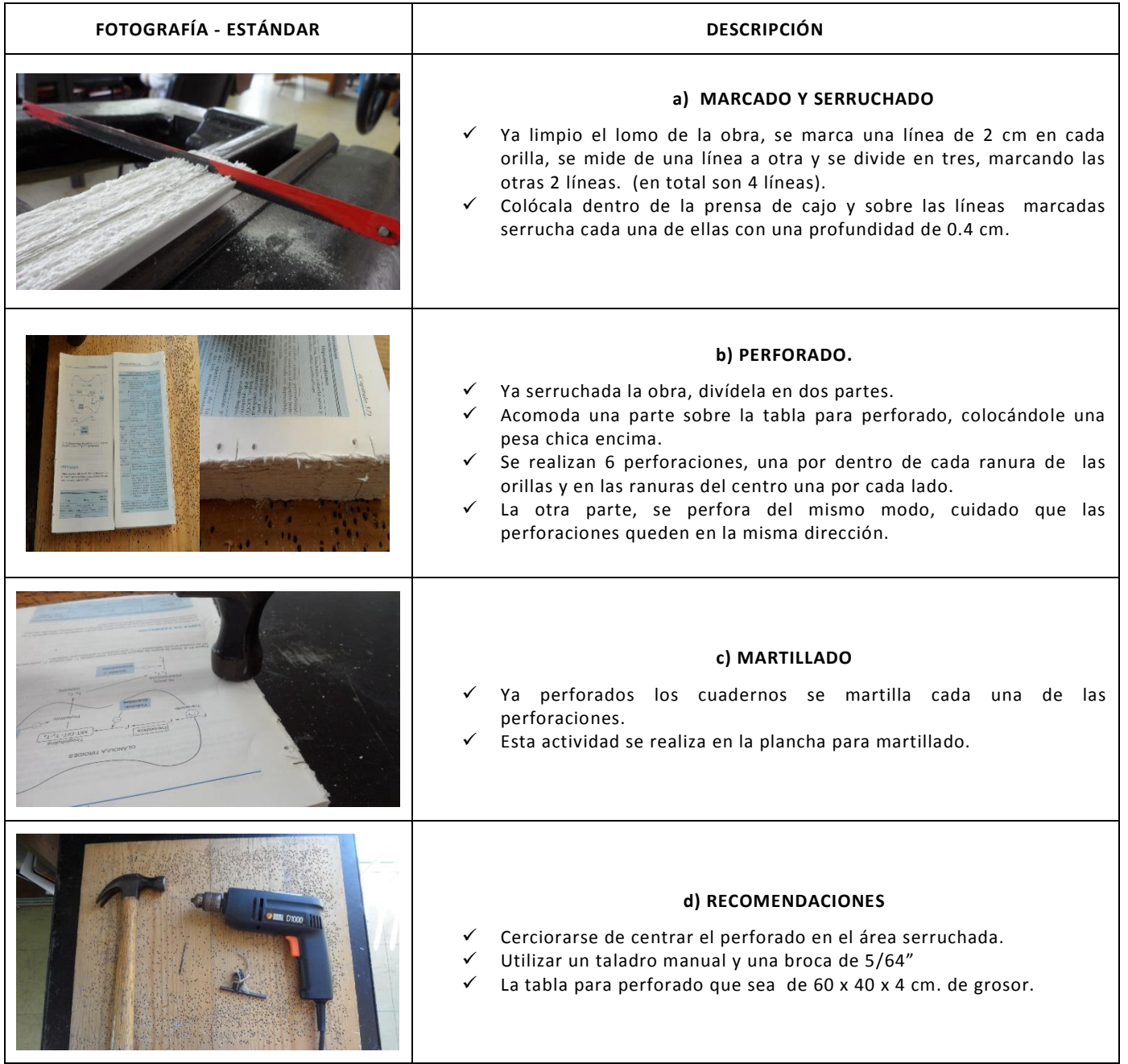

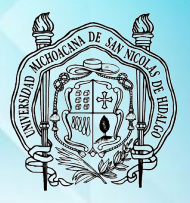

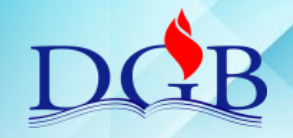

PROCESO DE ENCUADERNACIÓN DE FONDOS CONTEMPORÁNEOS

### **MANUAL OPERATIVO DEL PROCESO DE ENCUADERNACIÓN DE FONDOS CONTEMPORÁNEOS**

### **COSTURA DIENTE DE PERRO**

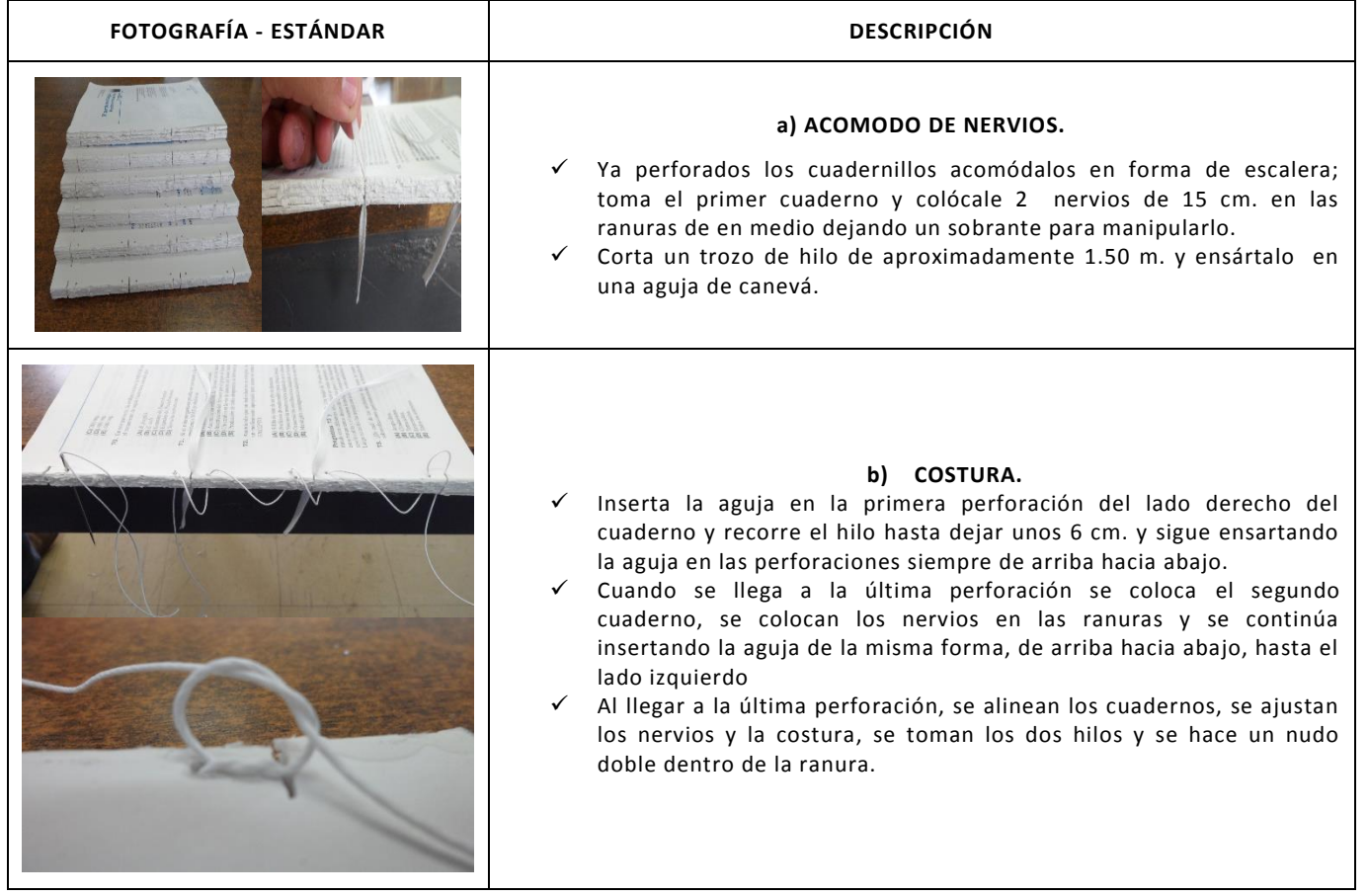

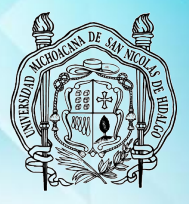

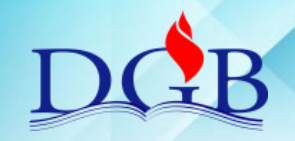

PROCESO DE ENCUADERNACIÓN DE FONDOS CONTEMPORÁNEOS

### **MANUAL OPERATIVO DEL PROCESO DE ENCUADERNACIÓN DE FONDOS CONTEMPORÁNEOS**

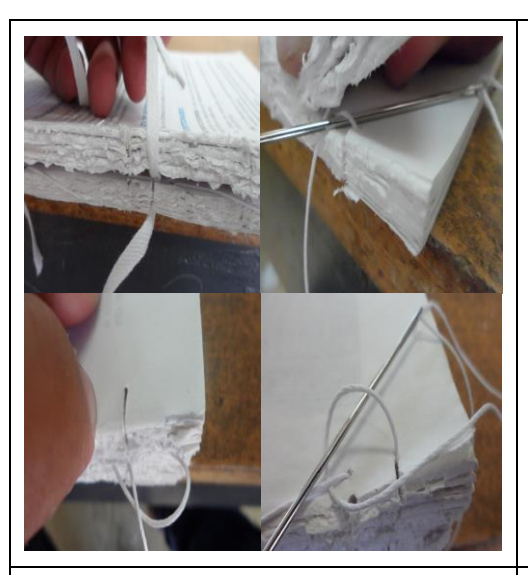

#### **c) ACOMODO Y AJUSTE DE LOS SIGUIENTES CUADERNOS.**

- $\checkmark$  Se coloca el tercer cuaderno, se acomodan los nervios, se inserta la aguja de la misma forma de arriba hacia abajo, de derecha a izquierda.
- Al llegar a la última perforación, se alinean los cuadernos, se ajustan los nervios y el hilo, se toma una parte del cuaderno anterior, se pasa la aguja, de afuera hacia adentro y se hace un nudo sencillo dentro de la ranura.
- $\checkmark$  Así sucesivamente con cada cuaderno, al final, se ajustan firmemente los nervios, la costura y se realiza un nudo doble dentro de la ranura.

#### **d) RECOMENDACIONES.**

- Entre cuaderno y cuaderno es importante que se ajusten firmemente los nervios.
- $\checkmark$  Utilizar nervios de tela de algodón de 0.5 cm de ancho.

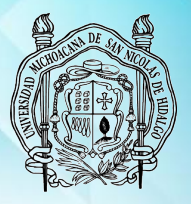

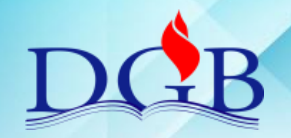

PROCESO DE ENCUADERNACIÓN DE FONDOS CONTEMPORÁNEOS

### **MANUAL OPERATIVO DEL PROCESO DE ENCUADERNACIÓN DE FONDOS CONTEMPORÁNEOS**

# **COLOCACIÓN DE GUARDAS**

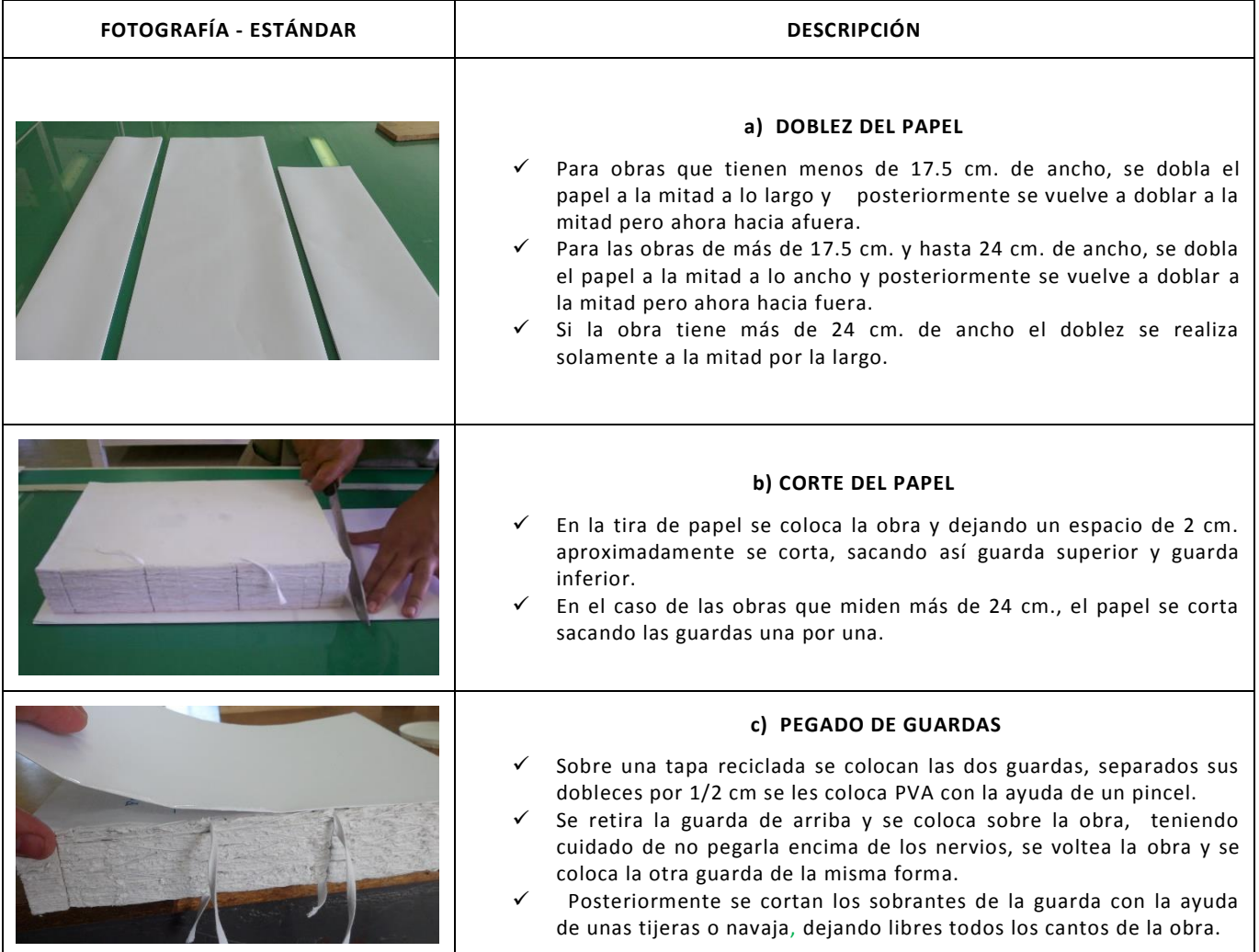

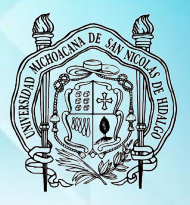

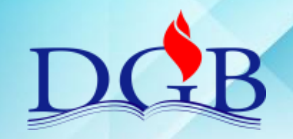

PROCESO DE ENCUADERNACIÓN DE FONDOS CONTEMPORÁNEOS

### **MANUAL OPERATIVO DEL PROCESO DE ENCUADERNACIÓN DE FONDOS CONTEMPORÁNEOS**

### **PEGADO DE NERVIOS**

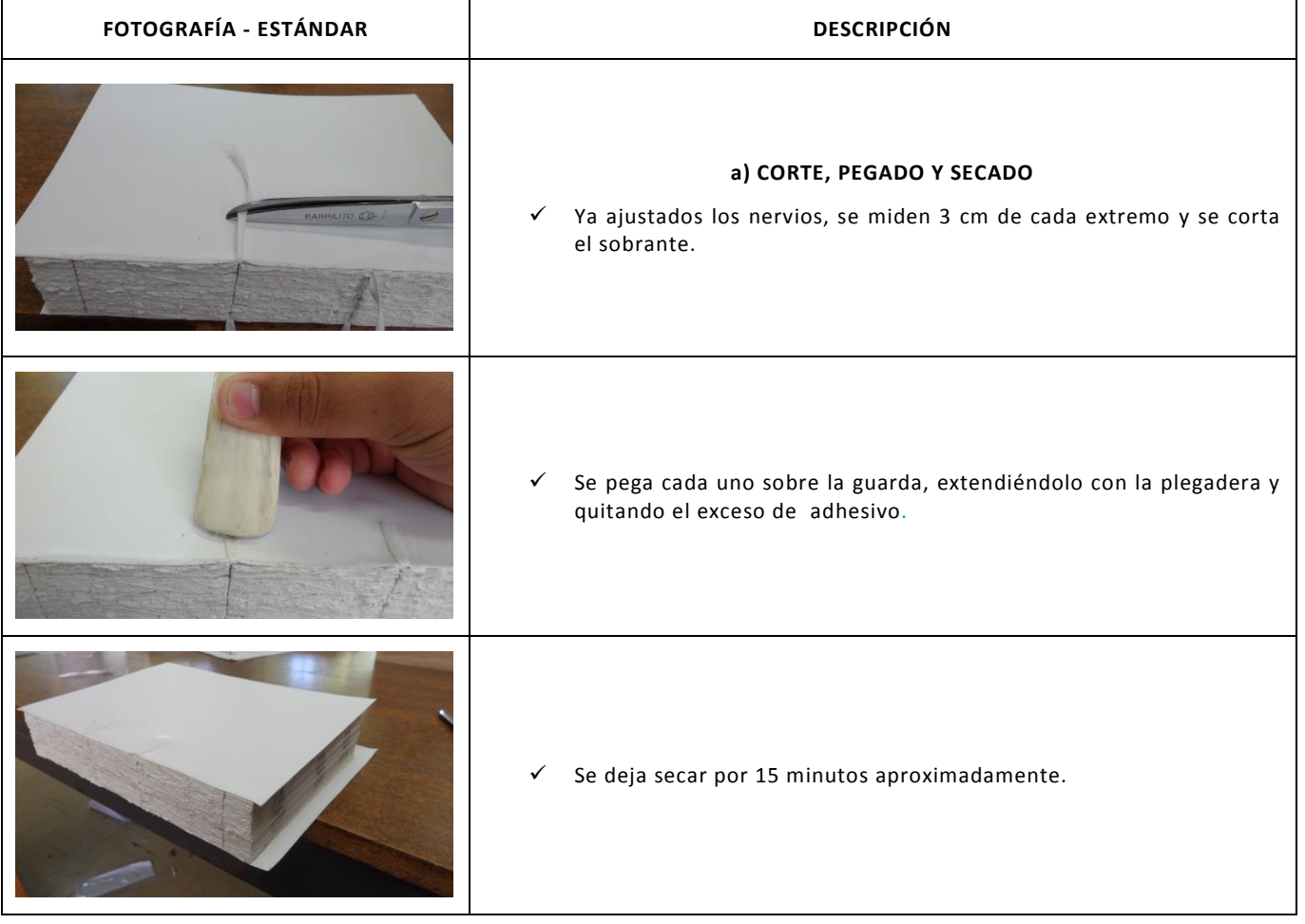

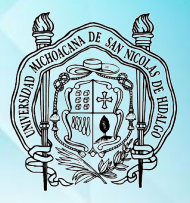

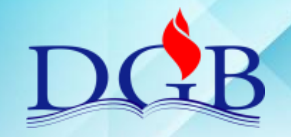

PROCESO DE ENCUADERNACIÓN DE FONDOS CONTEMPORÁNEOS

### **MANUAL OPERATIVO DEL PROCESO DE ENCUADERNACIÓN DE FONDOS CONTEMPORÁNEOS**

# **ENGOMADO**

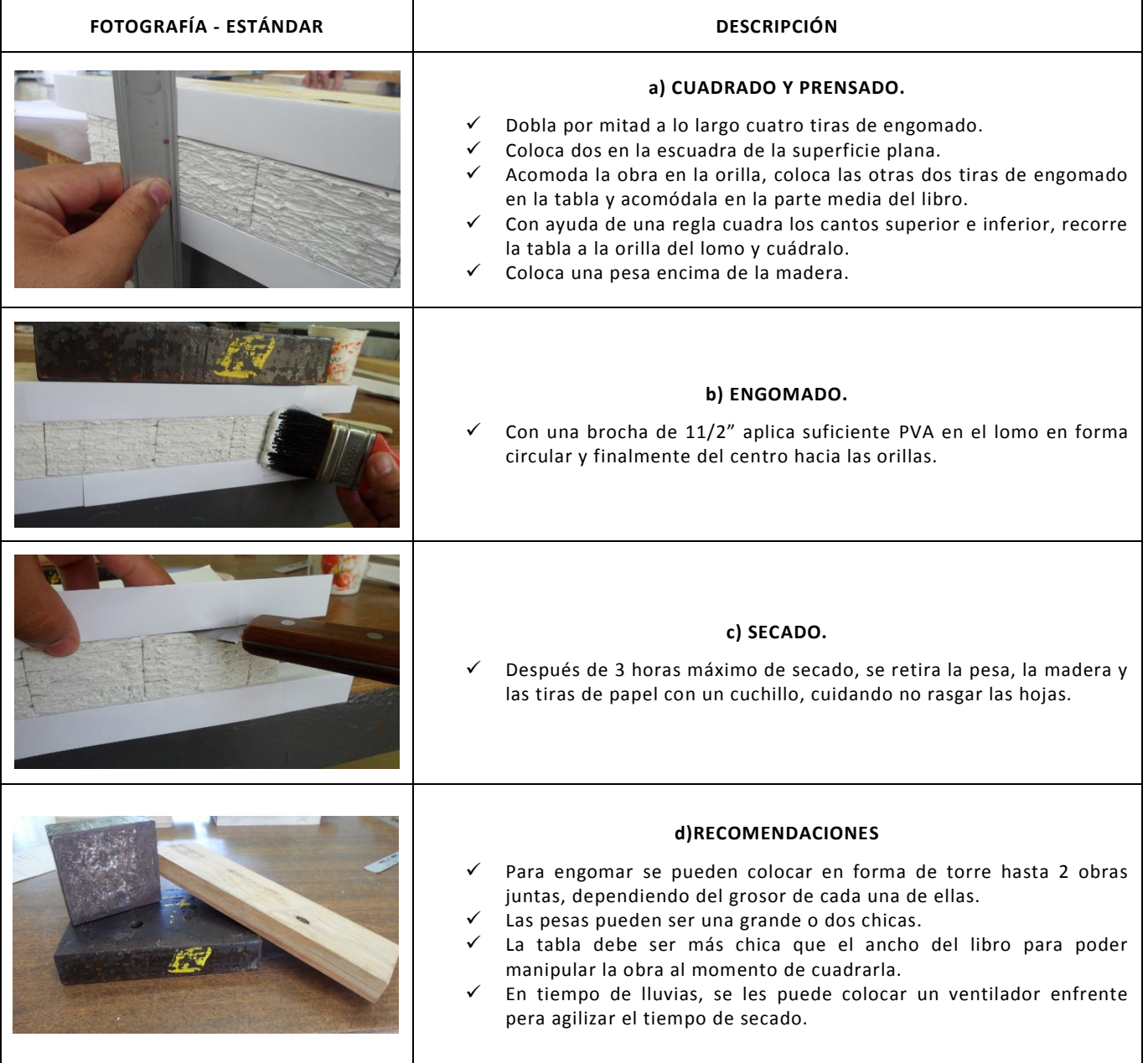

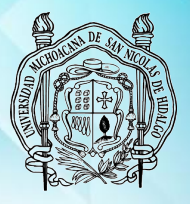

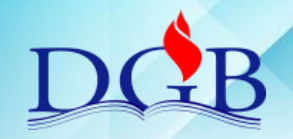

PROCESO DE ENCUADERNACIÓN DE FONDOS CONTEMPORÁNEOS

#### **MANUAL OPERATIVO DEL PROCESO DE ENCUADERNACIÓN DE FONDOS CONTEMPORÁNEOS**

### **REFINADO**

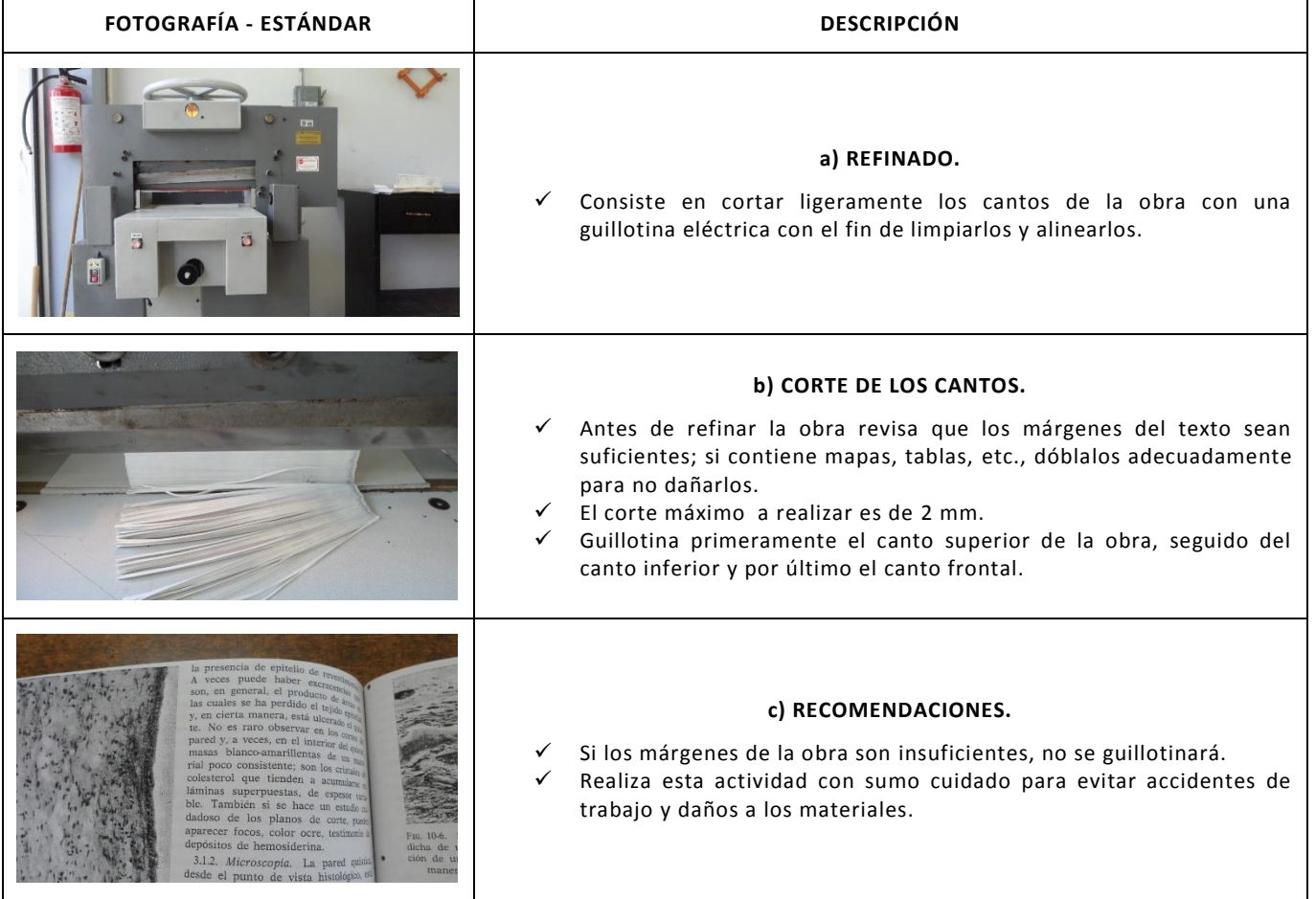

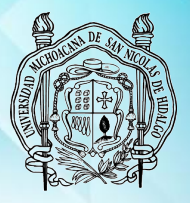

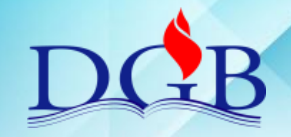

PROCESO DE ENCUADERNACIÓN DE FONDOS CONTEMPORÁNEOS

### **MANUAL OPERATIVO DEL PROCESO DE ENCUADERNACIÓN DE FONDOS CONTEMPORÁNEOS**

# **MEDIA CAÑA Y CAJO**

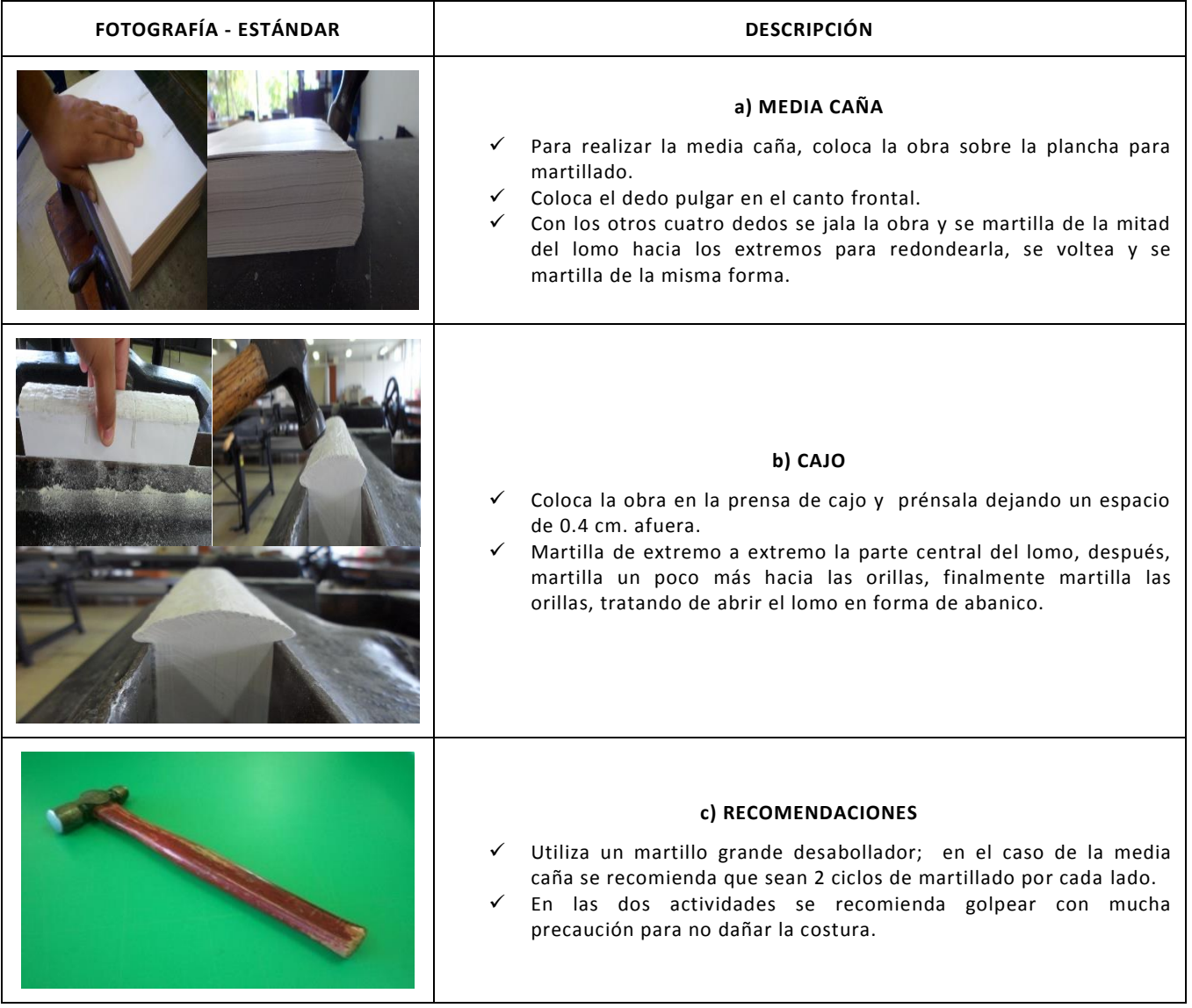

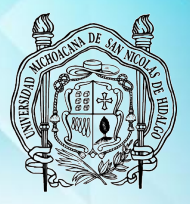

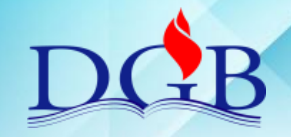

PROCESO DE ENCUADERNACIÓN DE FONDOS CONTEMPORÁNEOS

### **MANUAL OPERATIVO DEL PROCESO DE ENCUADERNACIÓN DE FONDOS CONTEMPORÁNEOS**

### **CABEZADA Y ENDOSE**

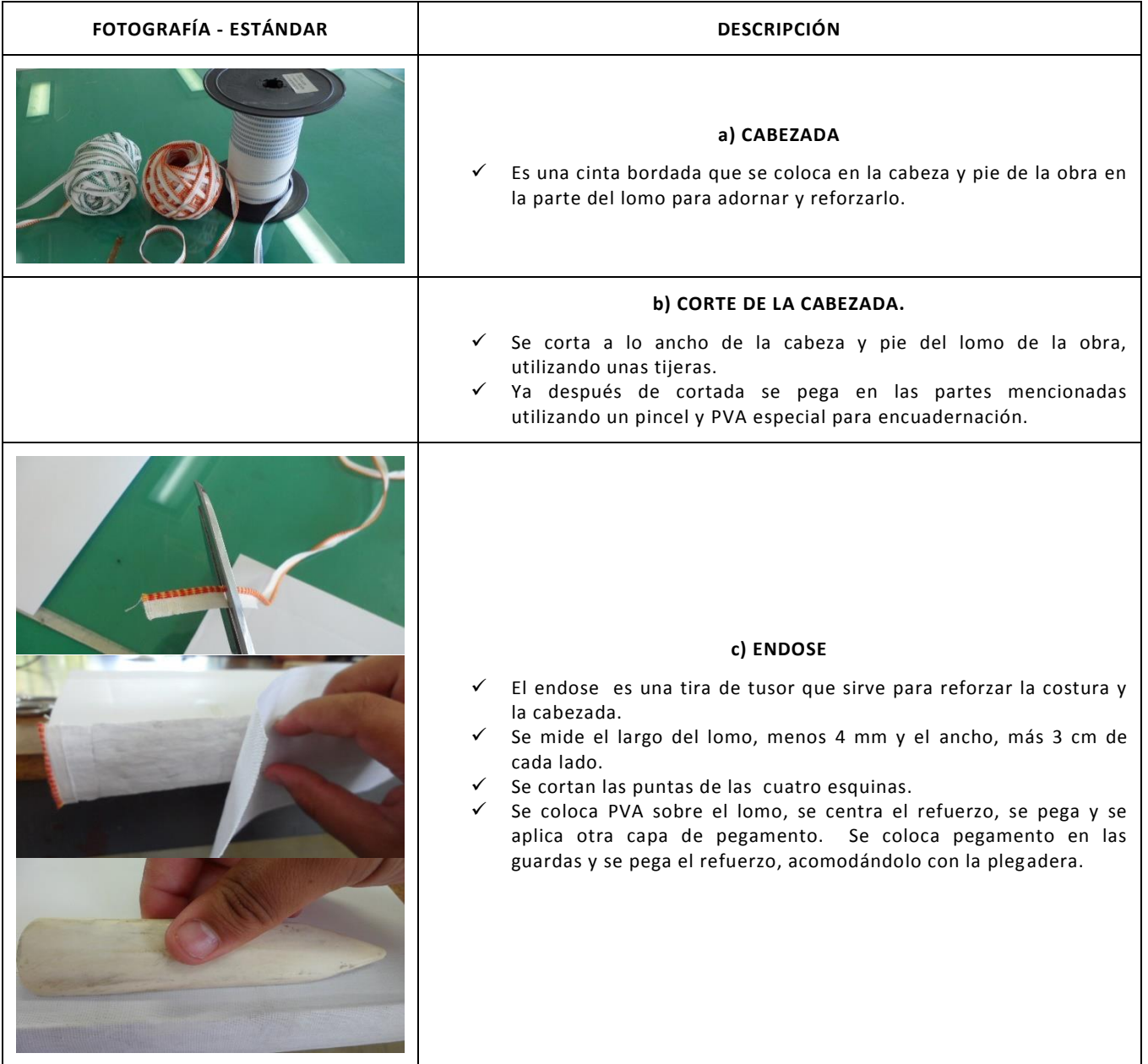

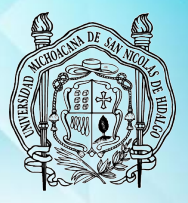

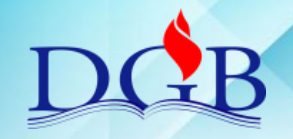

PROCESO DE ENCUADERNACIÓN DE FONDOS CONTEMPORÁNEOS

### **MANUAL OPERATIVO DEL PROCESO DE ENCUADERNACIÓN DE FONDOS CONTEMPORÁNEOS**

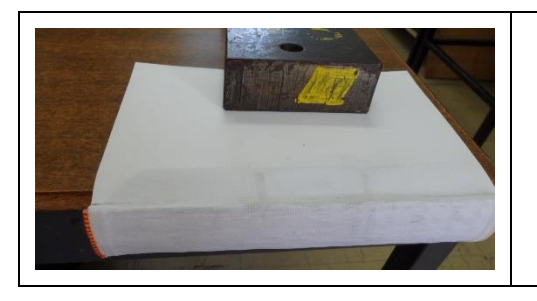

#### **d) RECOMENDACIONES.**

- Es importante cortar el tusor 4 mm menos largo que el lomo, ya que al contacto con el pegamento, se extiende.
- $\checkmark$  Al momento de pegar cabezada y el endose en las partes ya señaladas se recomienda utilizar una brocha y una plegadera limpia y libre de adhesivo.

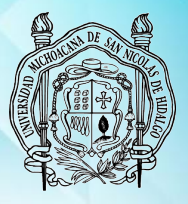

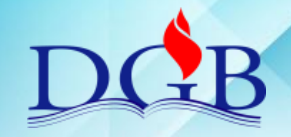

PROCESO DE ENCUADERNACIÓN DE FONDOS CONTEMPORÁNEOS

### **MANUAL OPERATIVO DEL PROCESO DE ENCUADERNACIÓN DE FONDOS CONTEMPORÁNEOS**

## **CORTE SIMÉTRICO DE CARTÓN**

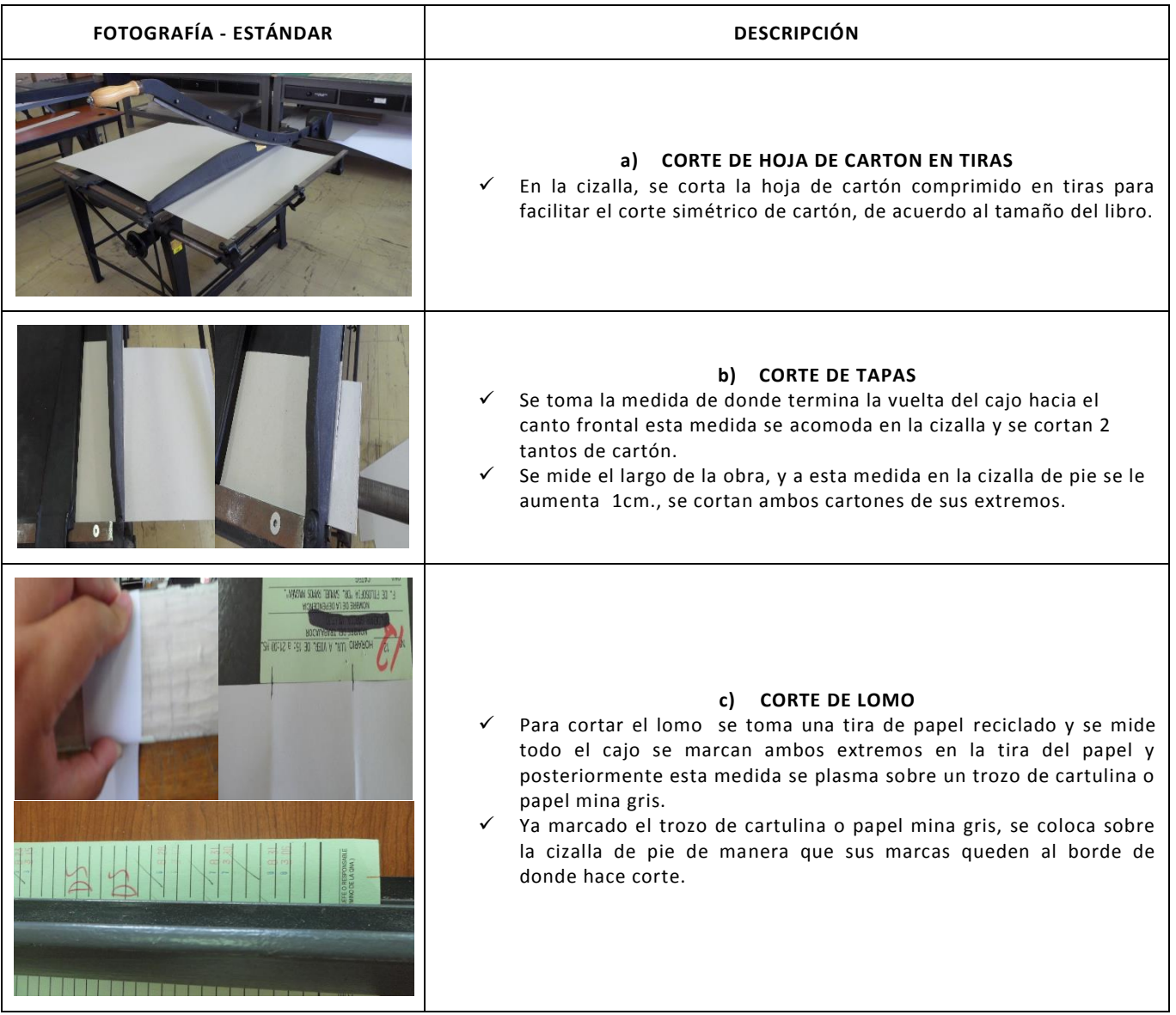

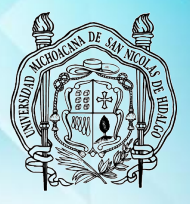

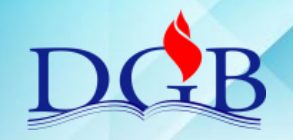

PROCESO DE ENCUADERNACIÓN DE FONDOS CONTEMPORÁNEOS

### **MANUAL OPERATIVO DEL PROCESO DE ENCUADERNACIÓN DE FONDOS CONTEMPORÁNEOS**

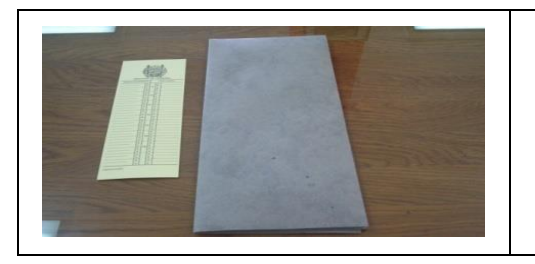

#### **d) RECOMENDACIONES**

- $\checkmark$  Se recomienda utilizar papel mina gris o cartulina.
- Asignar un número a la obra, a los cartones y al lomo, al término de su corte.

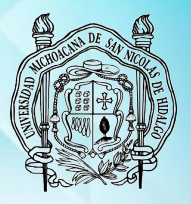

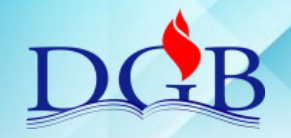

PROCESO DE ENCUADERNACIÓN DE FONDOS CONTEMPORÁNEOS

### **MANUAL OPERATIVO DEL PROCESO DE ENCUADERNACIÓN DE FONDOS CONTEMPORÁNEOS**

# **CORTE DE FORROS**

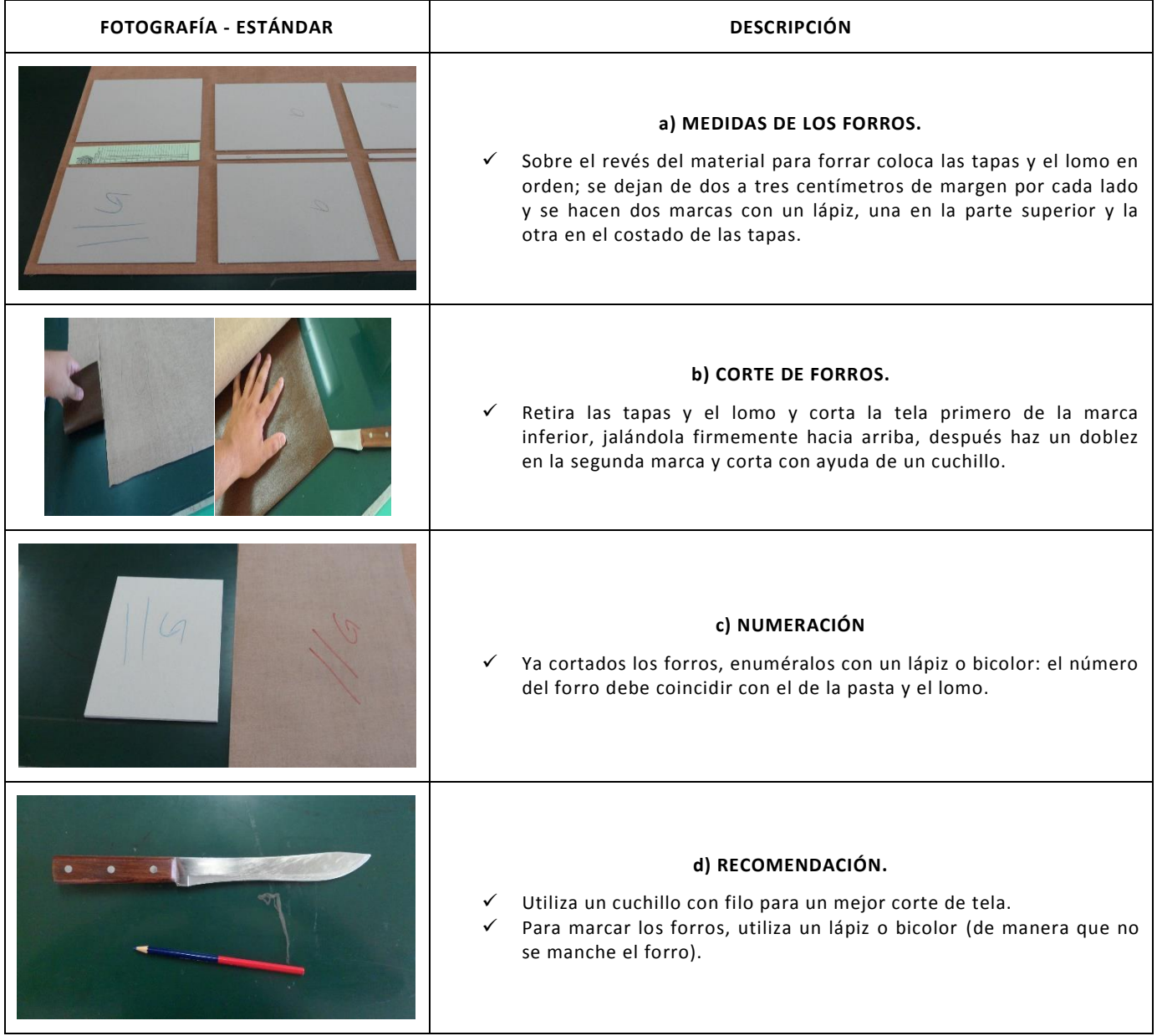

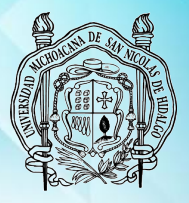

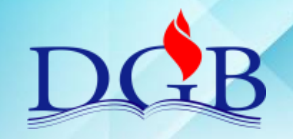

PROCESO DE ENCUADERNACIÓN DE FONDOS CONTEMPORÁNEOS

### **MANUAL OPERATIVO DEL PROCESO DE ENCUADERNACIÓN DE FONDOS CONTEMPORÁNEOS**

#### **ARMADO Y SECADO DE PASTAS**

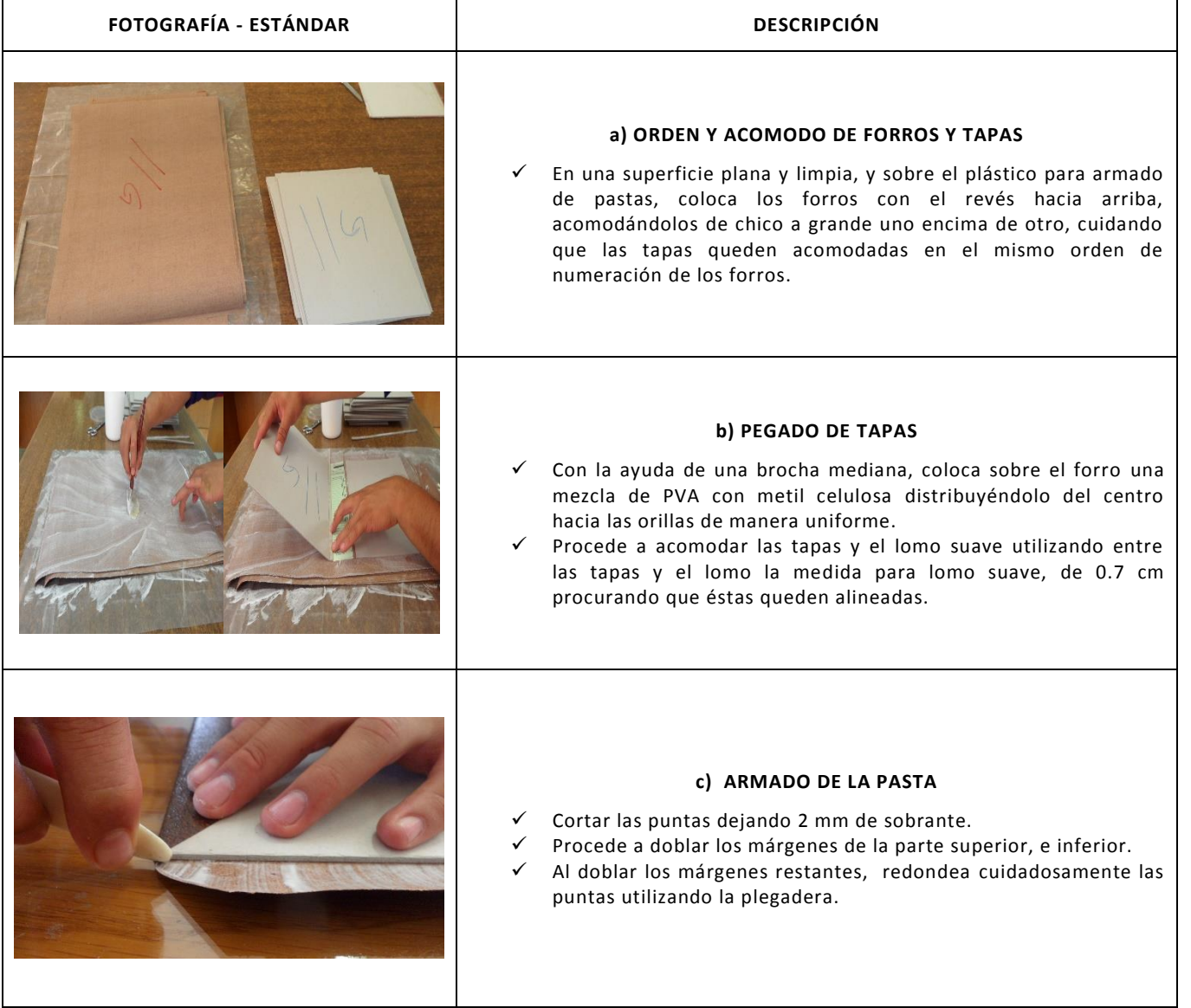

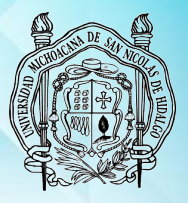

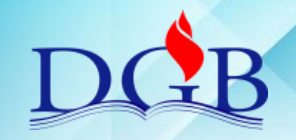

PROCESO DE ENCUADERNACIÓN DE FONDOS CONTEMPORÁNEOS

#### **MANUAL OPERATIVO DEL PROCESO DE ENCUADERNACIÓN DE FONDOS CONTEMPORÁNEOS**

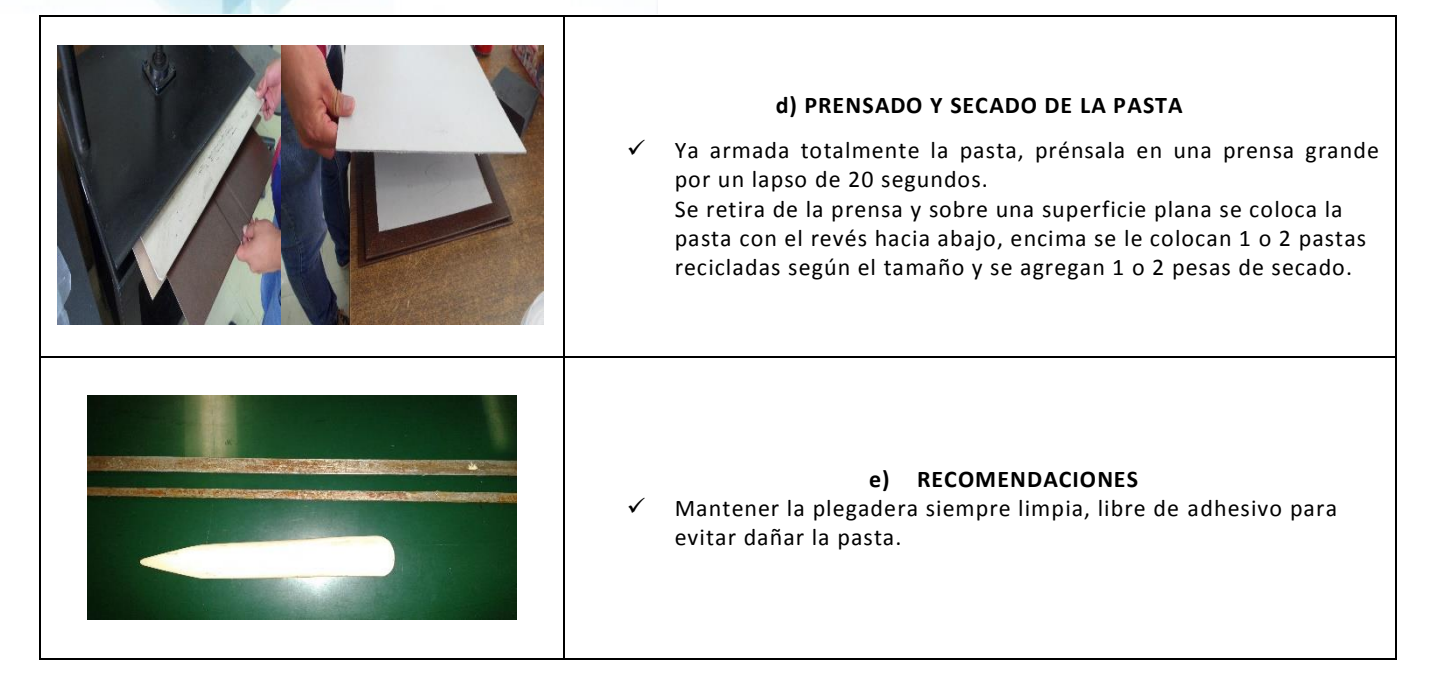

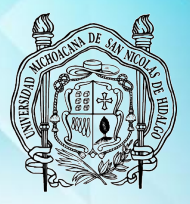

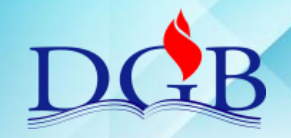

PROCESO DE ENCUADERNACIÓN DE FONDOS CONTEMPORÁNEOS

### **MANUAL OPERATIVO DEL PROCESO DE ENCUADERNACIÓN DE FONDOS CONTEMPORÁNEOS**

### **ESTAMPADO**

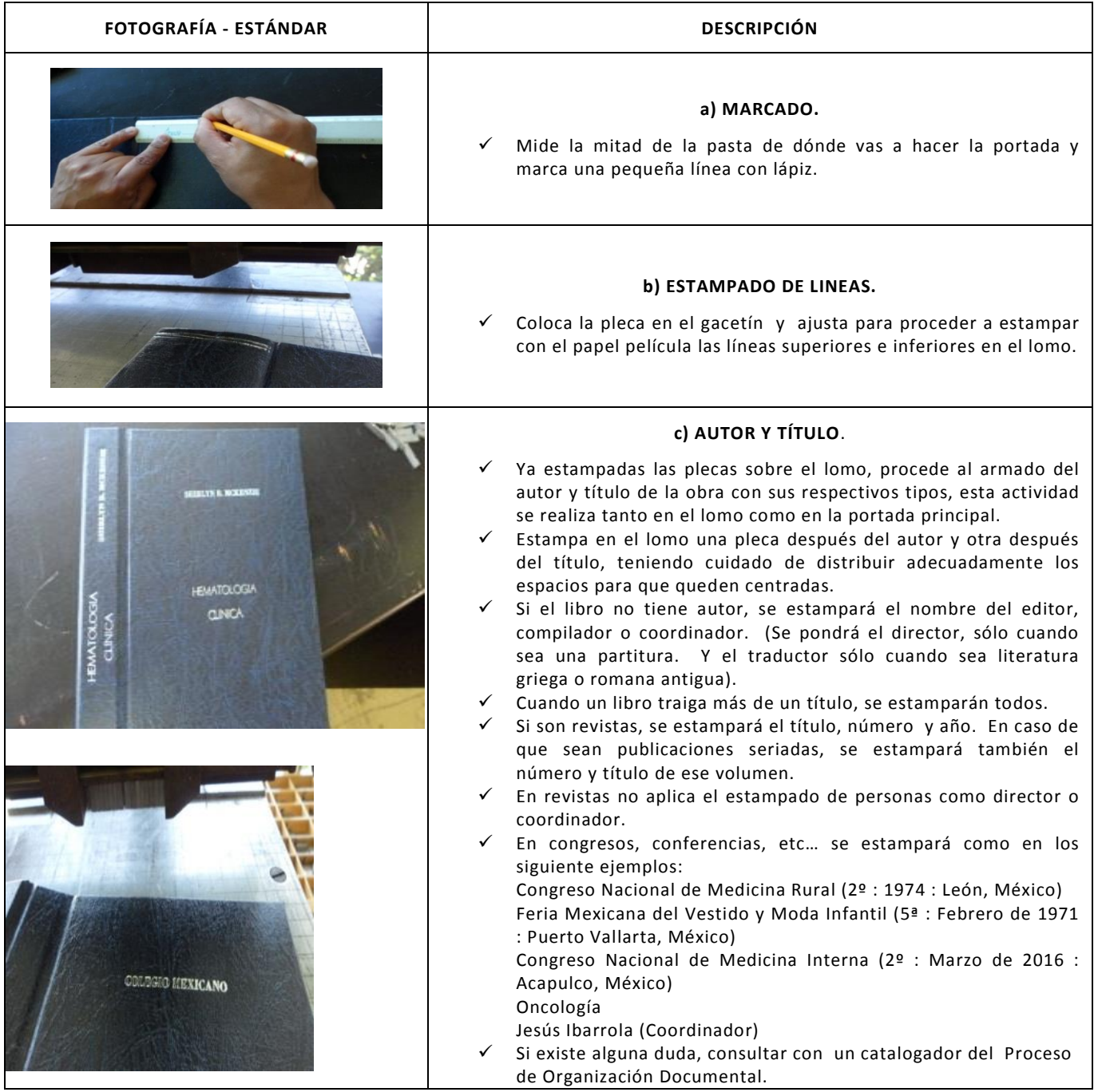

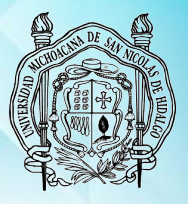

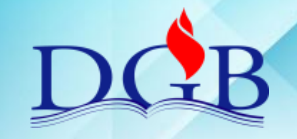

PROCESO DE ENCUADERNACIÓN DE FONDOS CONTEMPORÁNEOS

#### **MANUAL OPERATIVO DEL PROCESO DE ENCUADERNACIÓN DE FONDOS CONTEMPORÁNEOS**

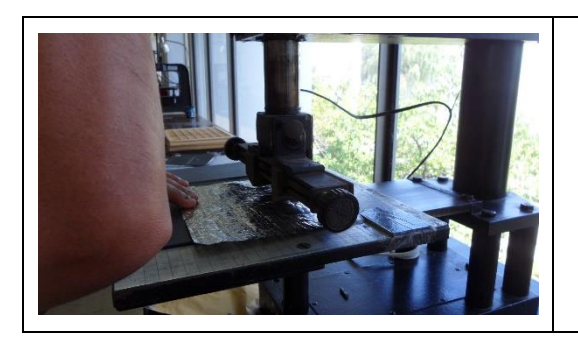

#### **d) RECOMENDACIONES.**

- Utilizar tipos más grandes para el título y para el autor y subtítulo más chicos.
- Utilizar algún adorno (bigote) para separar el autor del título.
- Para trabajar con perkalina o forros muy delgados la estampadora se calienta de 85 a 95°C.
- $\checkmark$  Para el keratol colonial, geltex, valencia, vanol y pieles delgadas, etc., la temperatura es entre 90 y 110°C.
- $\checkmark$  Para pieles y telas gruesas, la temperatura es de 110 a 130°C.

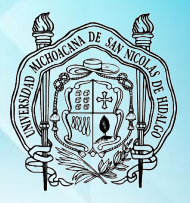

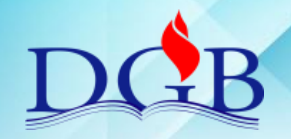

PROCESO DE ENCUADERNACIÓN DE FONDOS CONTEMPORÁNEOS

### **MANUAL OPERATIVO DEL PROCESO DE ENCUADERNACIÓN DE FONDOS CONTEMPORÁNEOS**

# **MONTAJE Y SECADO DE LA OBRA**

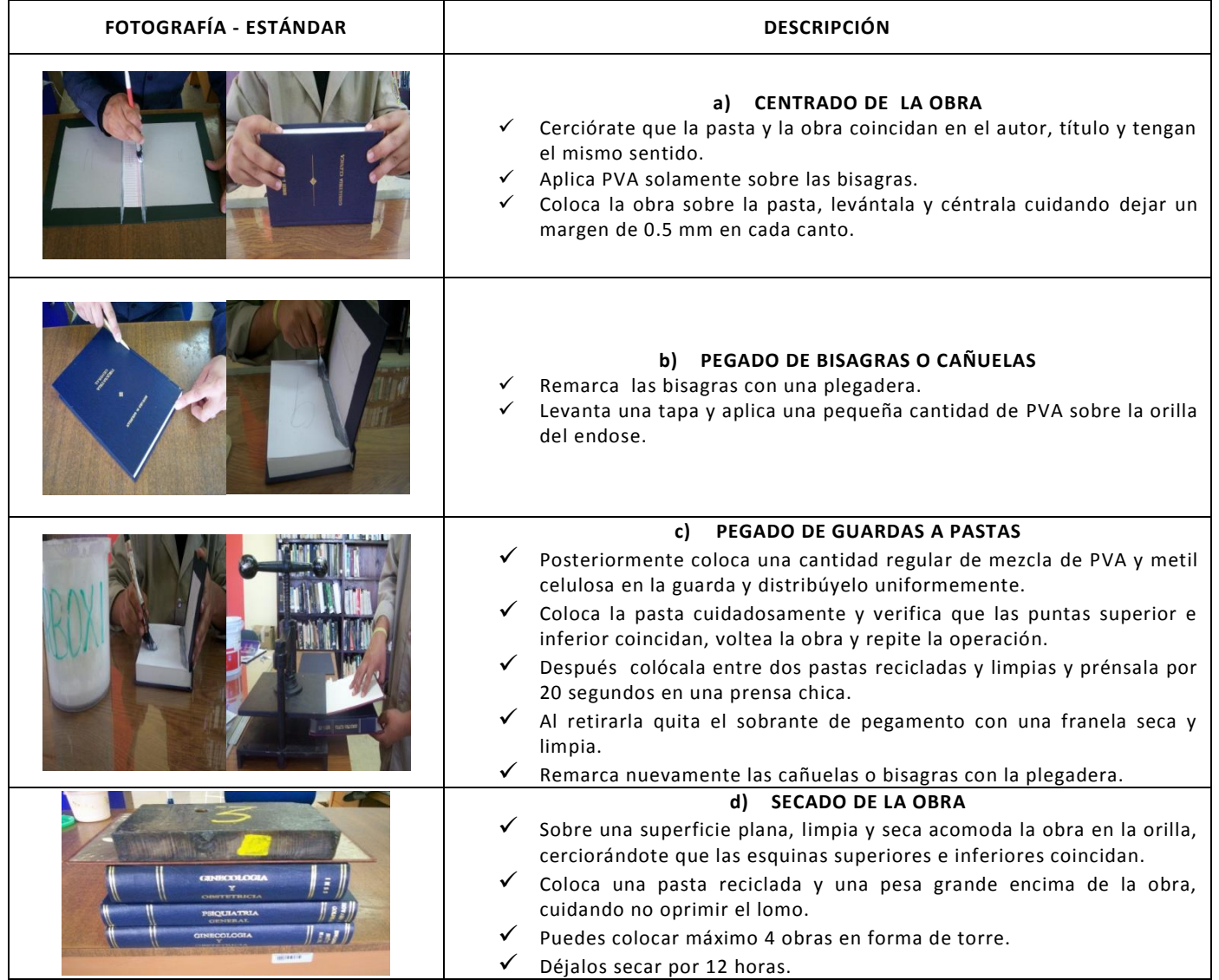

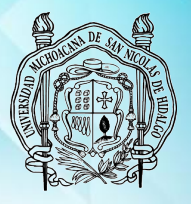

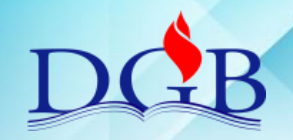

PROCESO DE ENCUADERNACIÓN DE FONDOS CONTEMPORÁNEOS

### **MANUAL OPERATIVO DEL PROCESO DE ENCUADERNACIÓN DE FONDOS CONTEMPORÁNEOS**

# **6. COSTURA FETUCHA**

# **DESMONTADO DE TAPAS Y PASTAS**

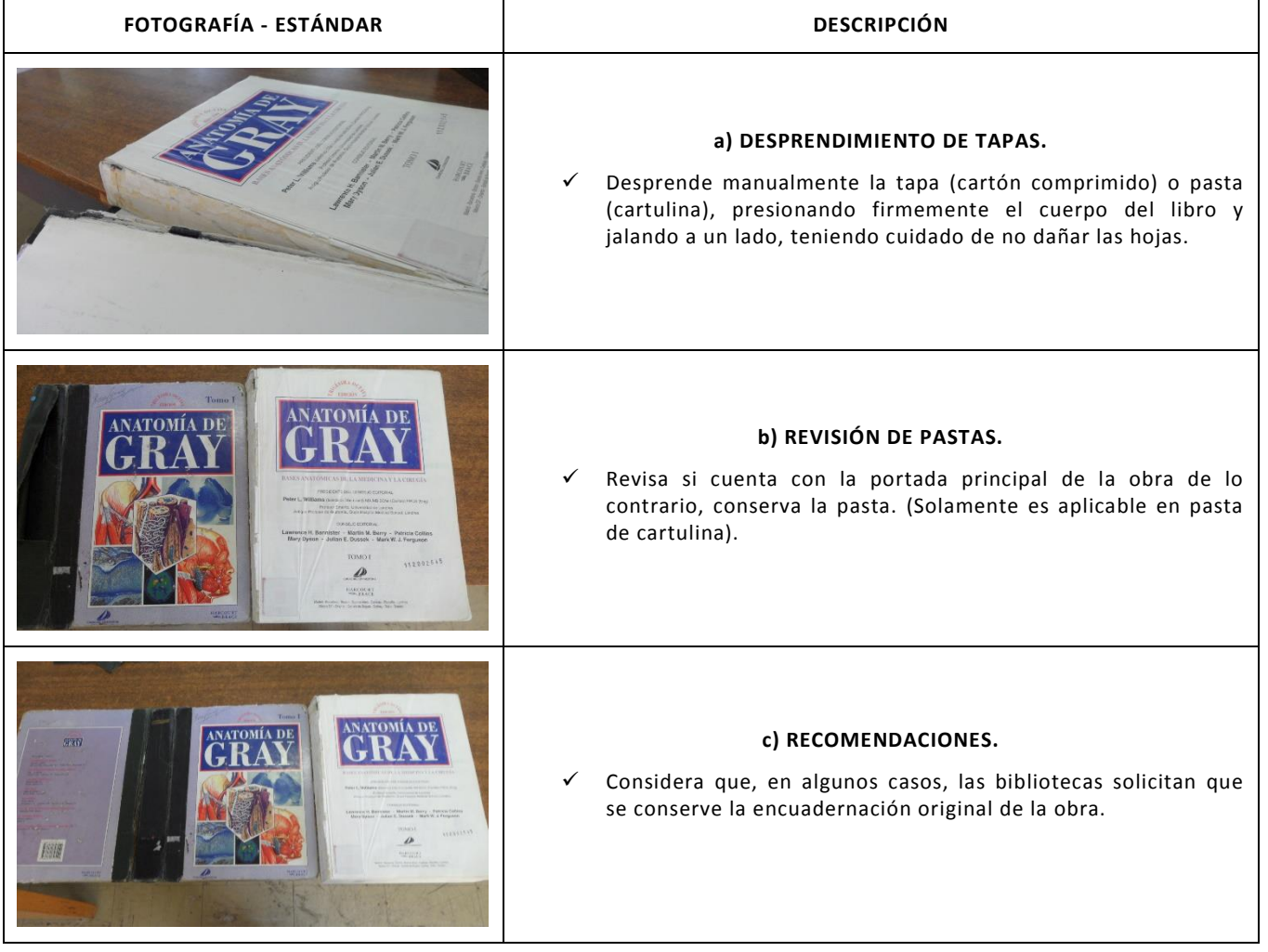

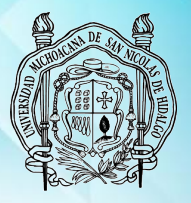

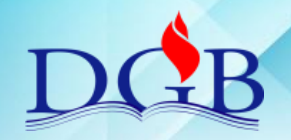

PROCESO DE ENCUADERNACIÓN DE FONDOS CONTEMPORÁNEOS

### **MANUAL OPERATIVO DEL PROCESO DE ENCUADERNACIÓN DE FONDOS CONTEMPORÁNEOS**

### **DESENCUADERNADO Y LIMPIEZA**

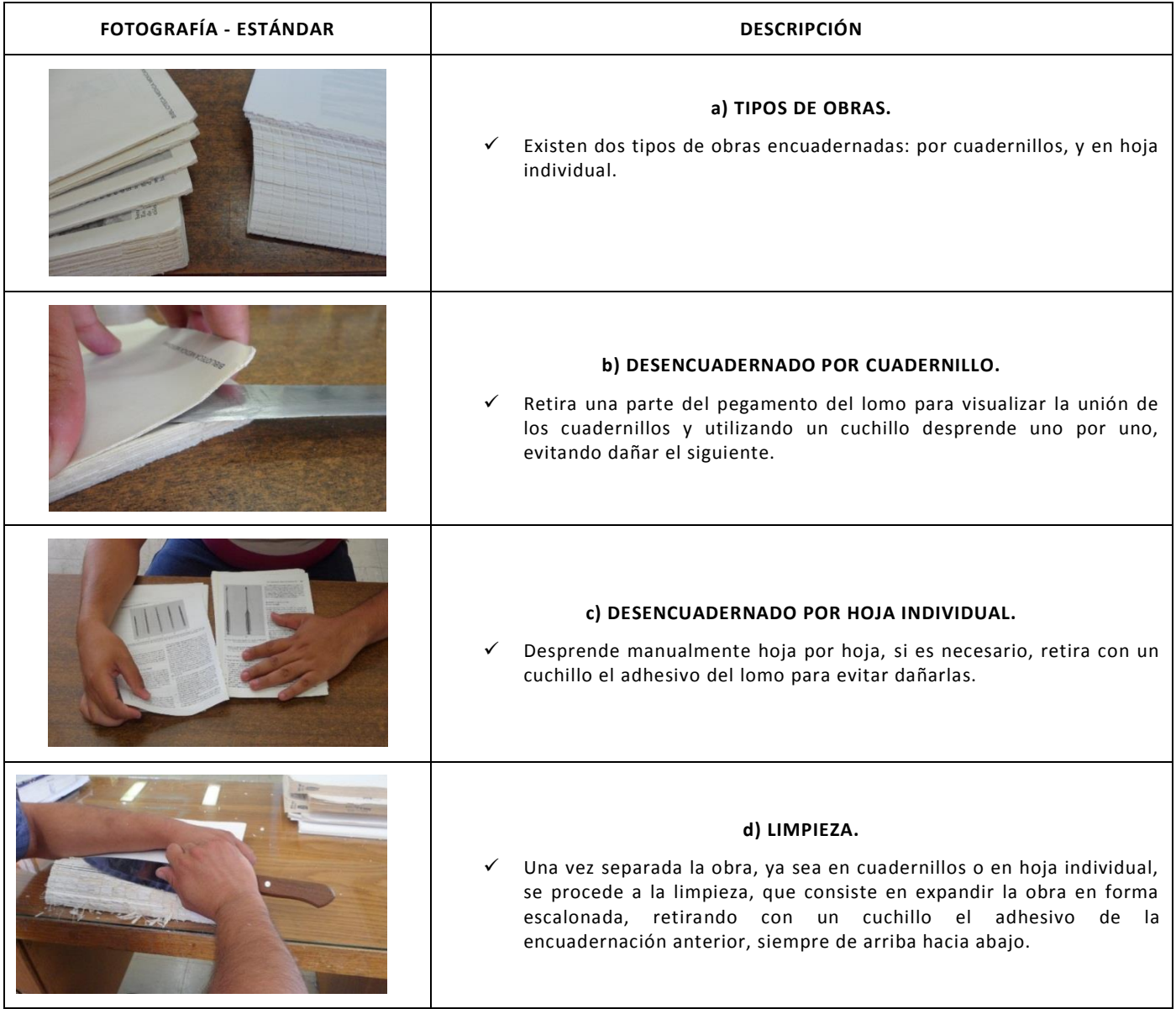

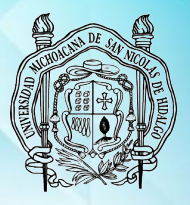

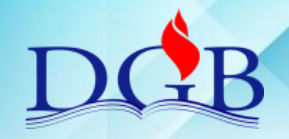

PROCESO DE ENCUADERNACIÓN DE FONDOS CONTEMPORÁNEOS

### **MANUAL OPERATIVO DEL PROCESO DE ENCUADERNACIÓN DE FONDOS CONTEMPORÁNEOS**

# **MARCADO COSTURA FETUCHA**

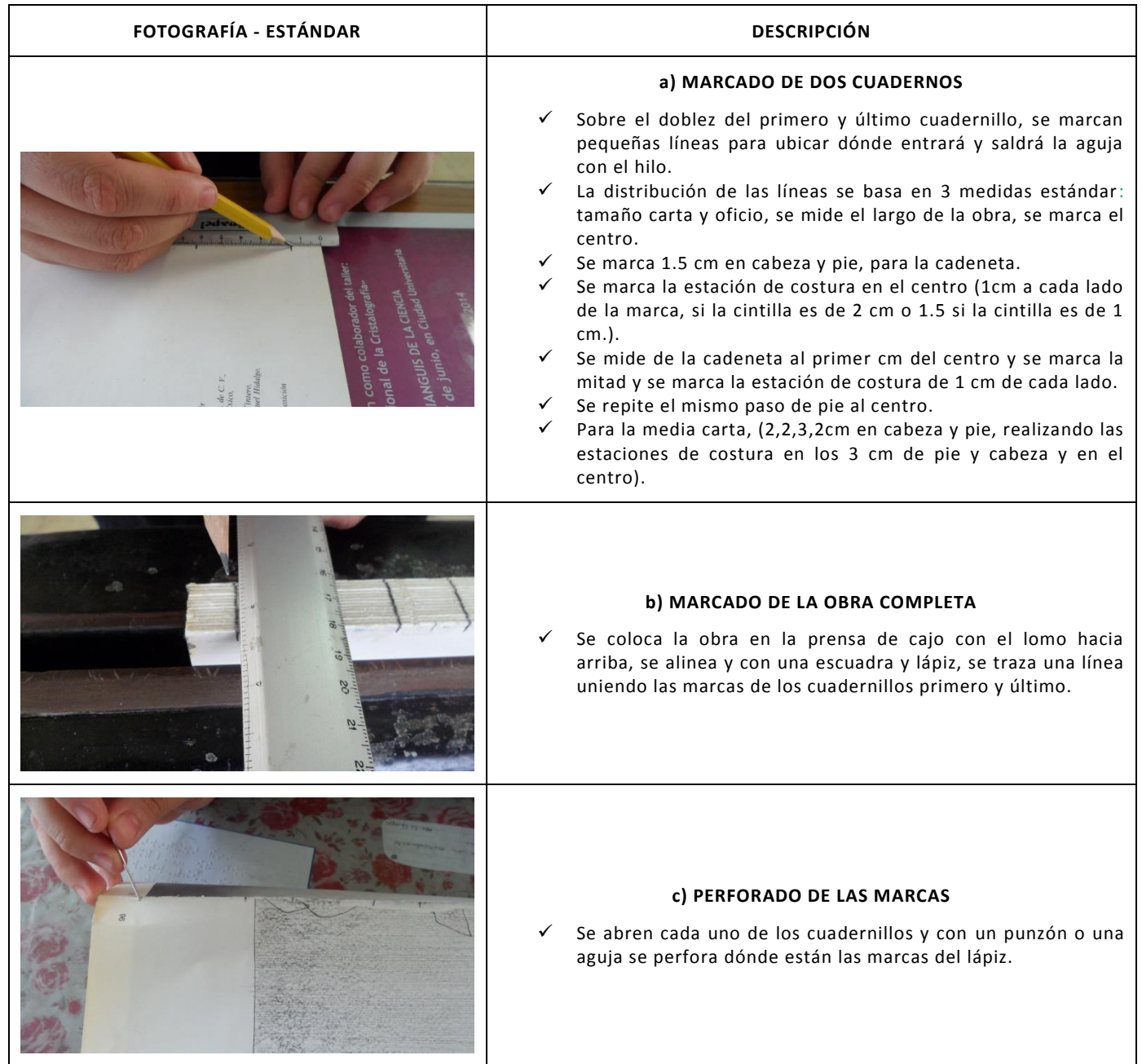

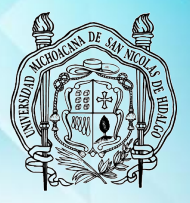

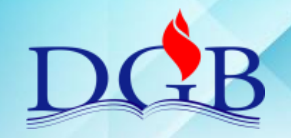

PROCESO DE ENCUADERNACIÓN DE FONDOS CONTEMPORÁNEOS

### **MANUAL OPERATIVO DEL PROCESO DE ENCUADERNACIÓN DE FONDOS CONTEMPORÁNEOS**

# **COSTURA FETUCHA**

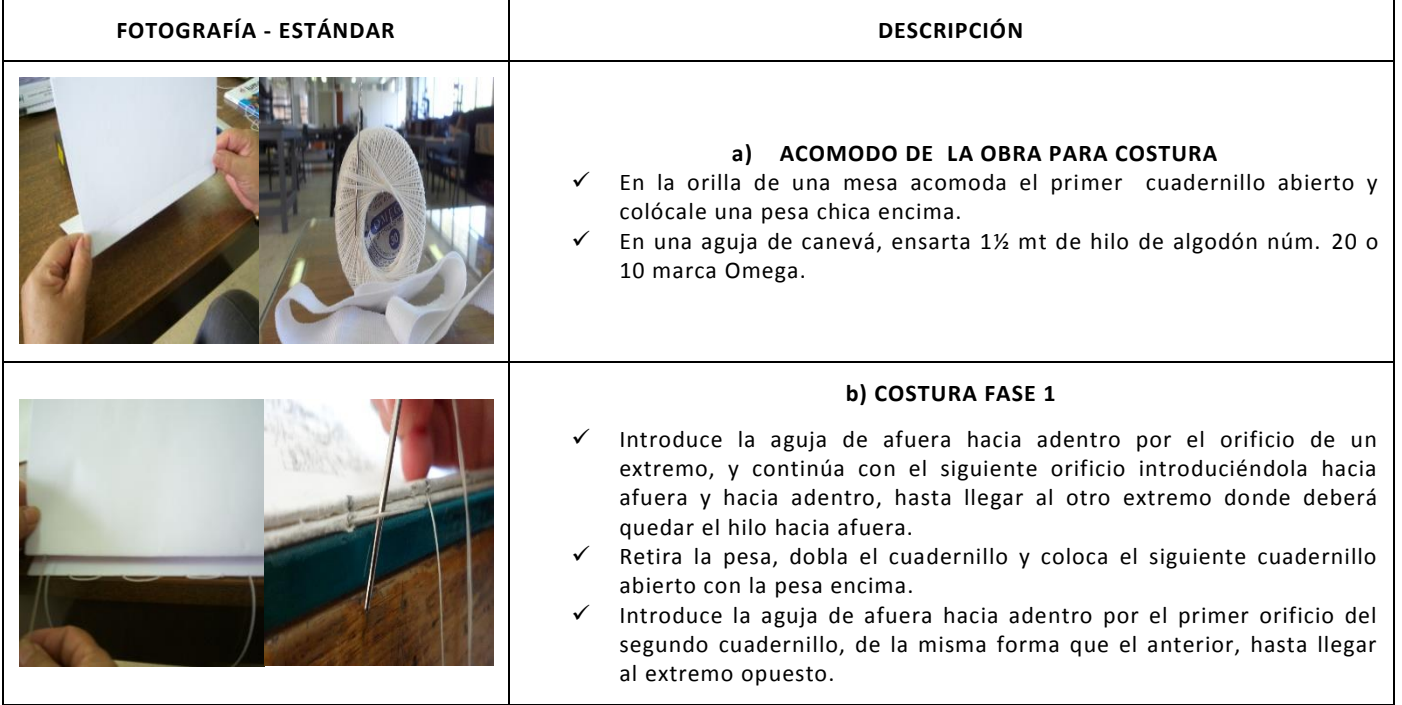

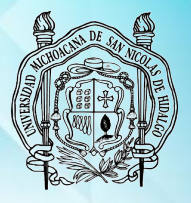

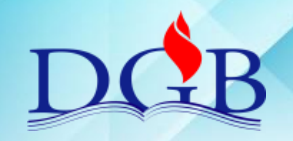

PROCESO DE ENCUADERNACIÓN DE FONDOS CONTEMPORÁNEOS

### **MANUAL OPERATIVO DEL PROCESO DE ENCUADERNACIÓN DE FONDOS CONTEMPORÁNEOS**

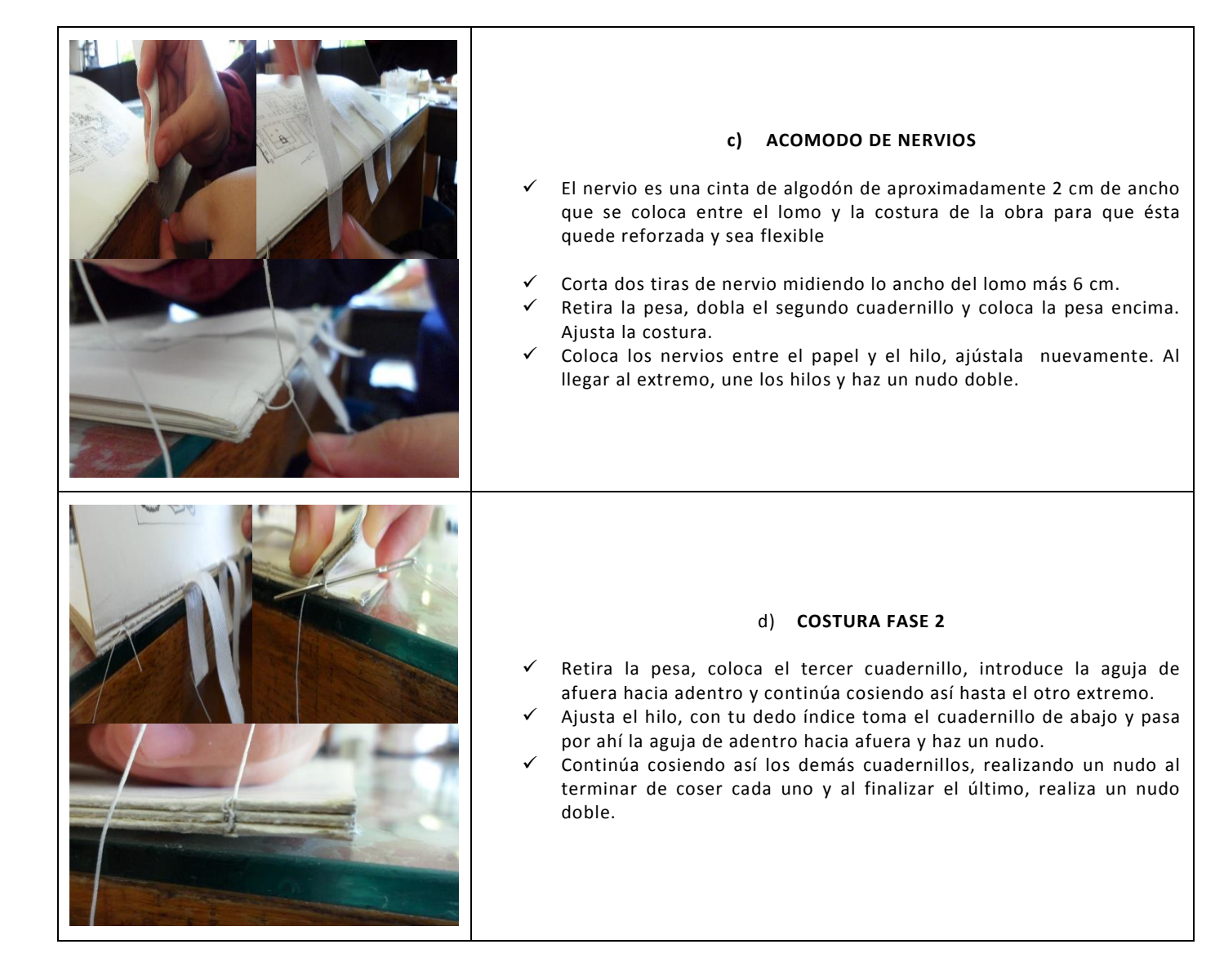

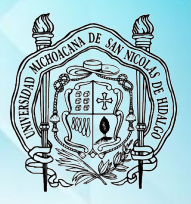

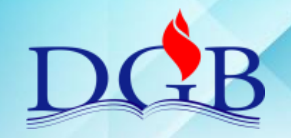

PROCESO DE ENCUADERNACIÓN DE FONDOS CONTEMPORÁNEOS

### **MANUAL OPERATIVO DEL PROCESO DE ENCUADERNACIÓN DE FONDOS CONTEMPORÁNEOS**

# **COLOCACIÓN DE GUARDAS**

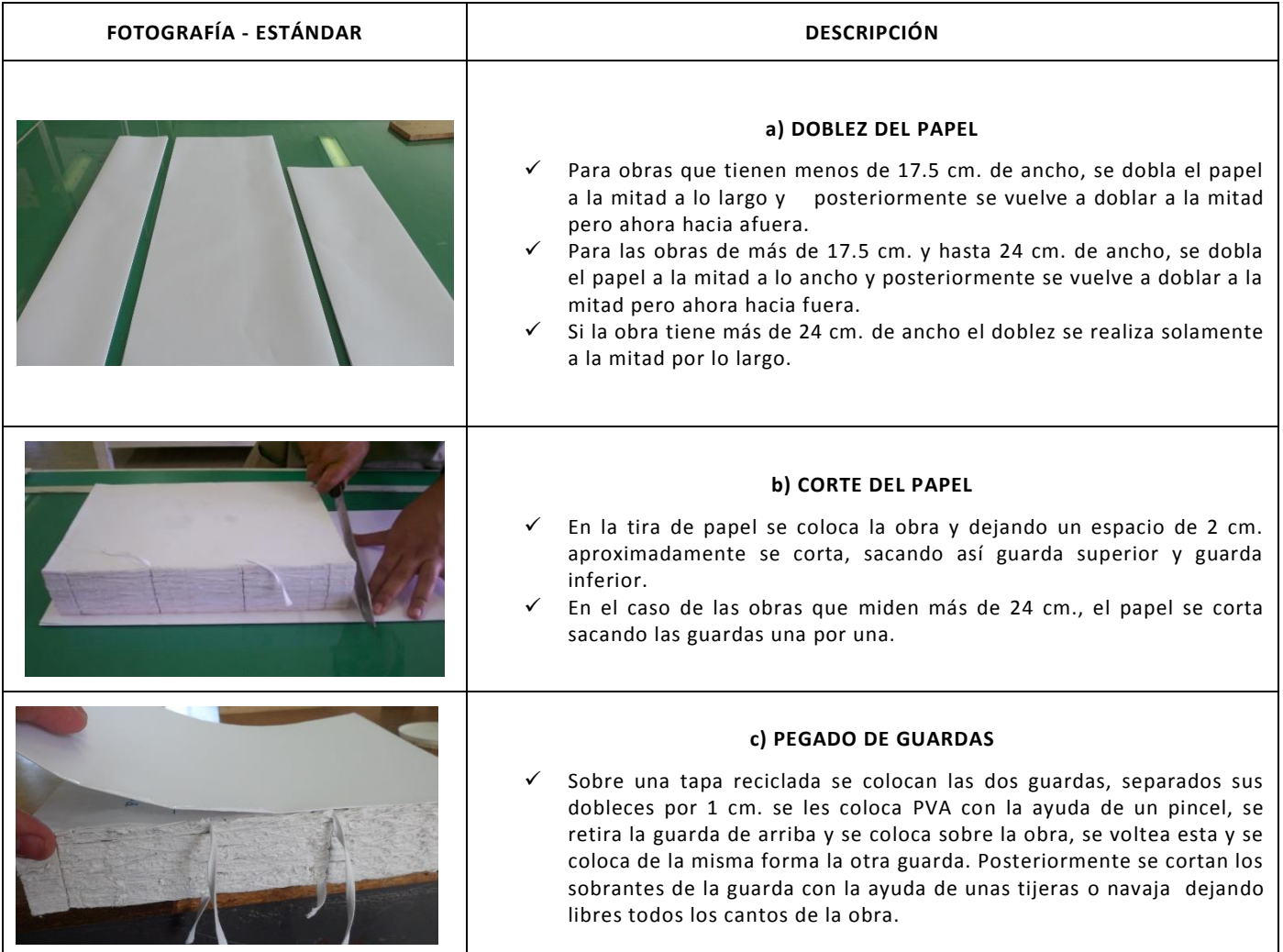

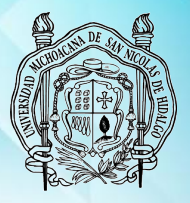

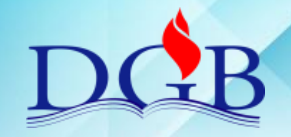

PROCESO DE ENCUADERNACIÓN DE FONDOS CONTEMPORÁNEOS

### **MANUAL OPERATIVO DEL PROCESO DE ENCUADERNACIÓN DE FONDOS CONTEMPORÁNEOS**

# **PEGADO DE NERVIOS**

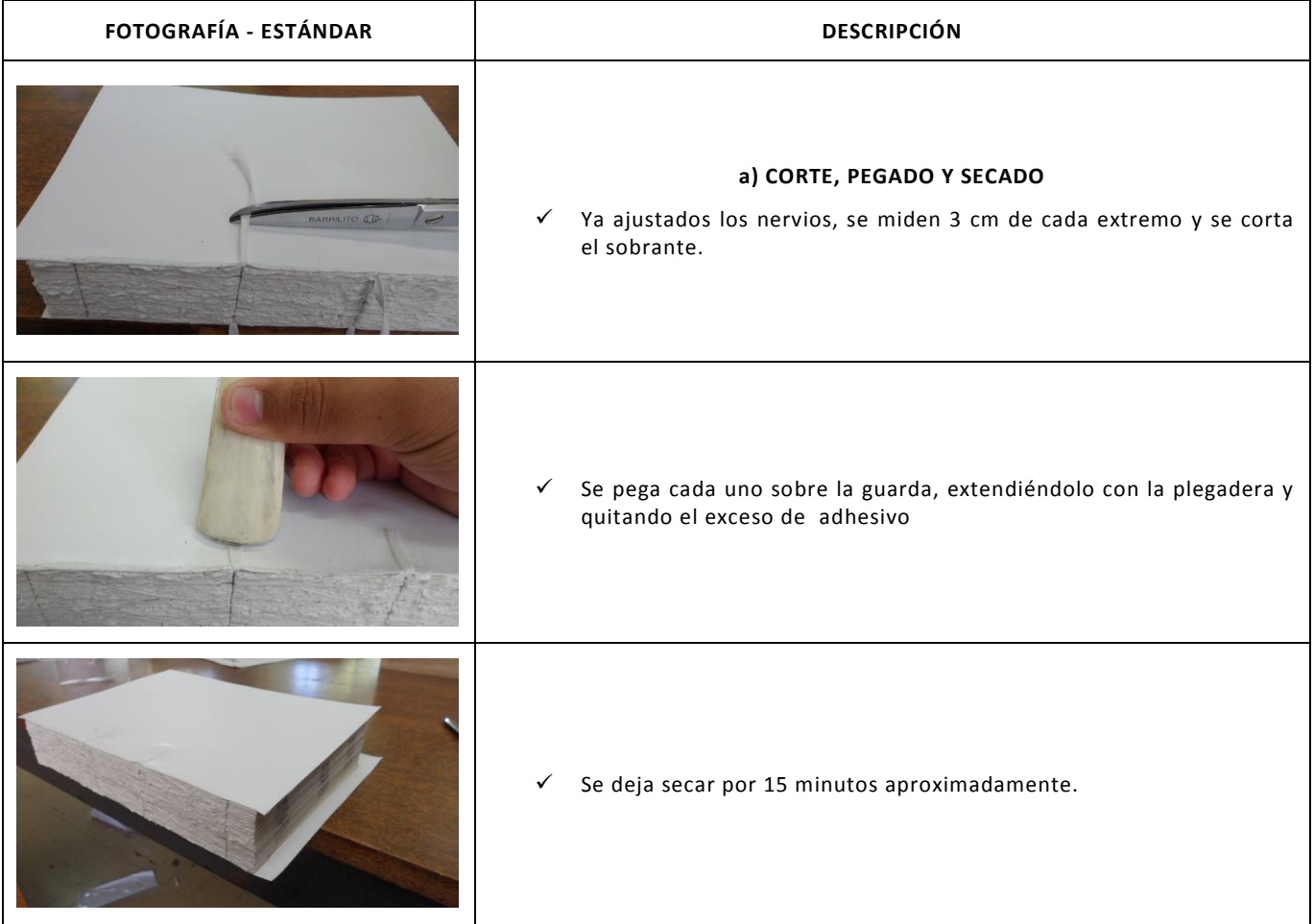

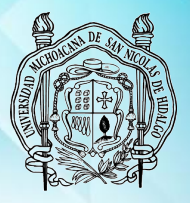

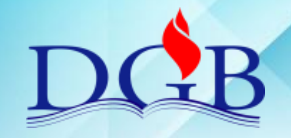

PROCESO DE ENCUADERNACIÓN DE FONDOS CONTEMPORÁNEOS

### **MANUAL OPERATIVO DEL PROCESO DE ENCUADERNACIÓN DE FONDOS CONTEMPORÁNEOS**

#### **ENGOMADO**

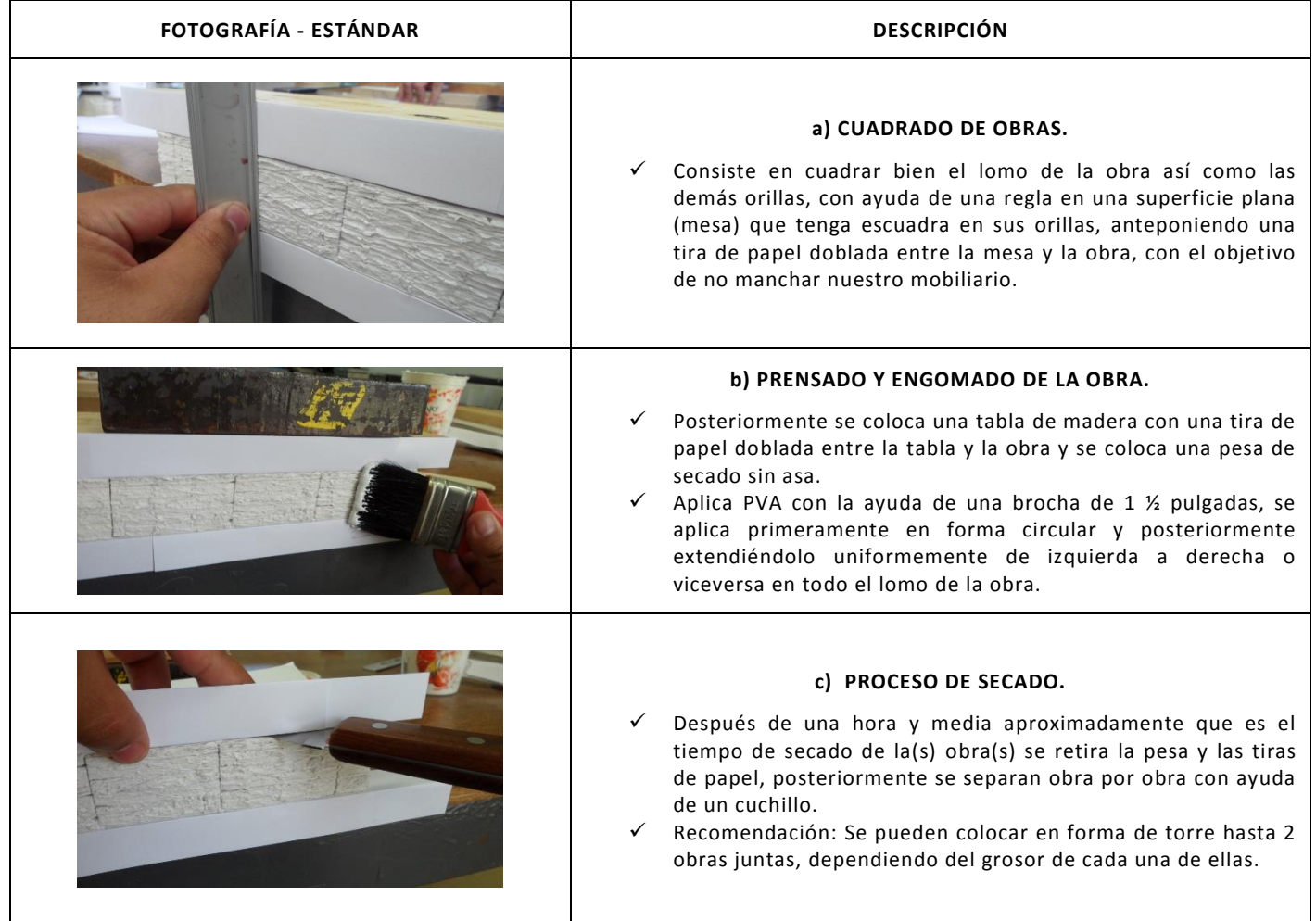

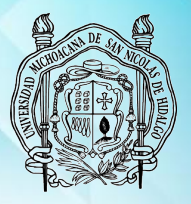

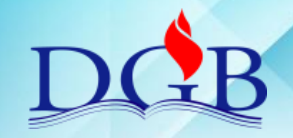

PROCESO DE ENCUADERNACIÓN DE FONDOS CONTEMPORÁNEOS

### **MANUAL OPERATIVO DEL PROCESO DE ENCUADERNACIÓN DE FONDOS CONTEMPORÁNEOS**

### **REFINADO**

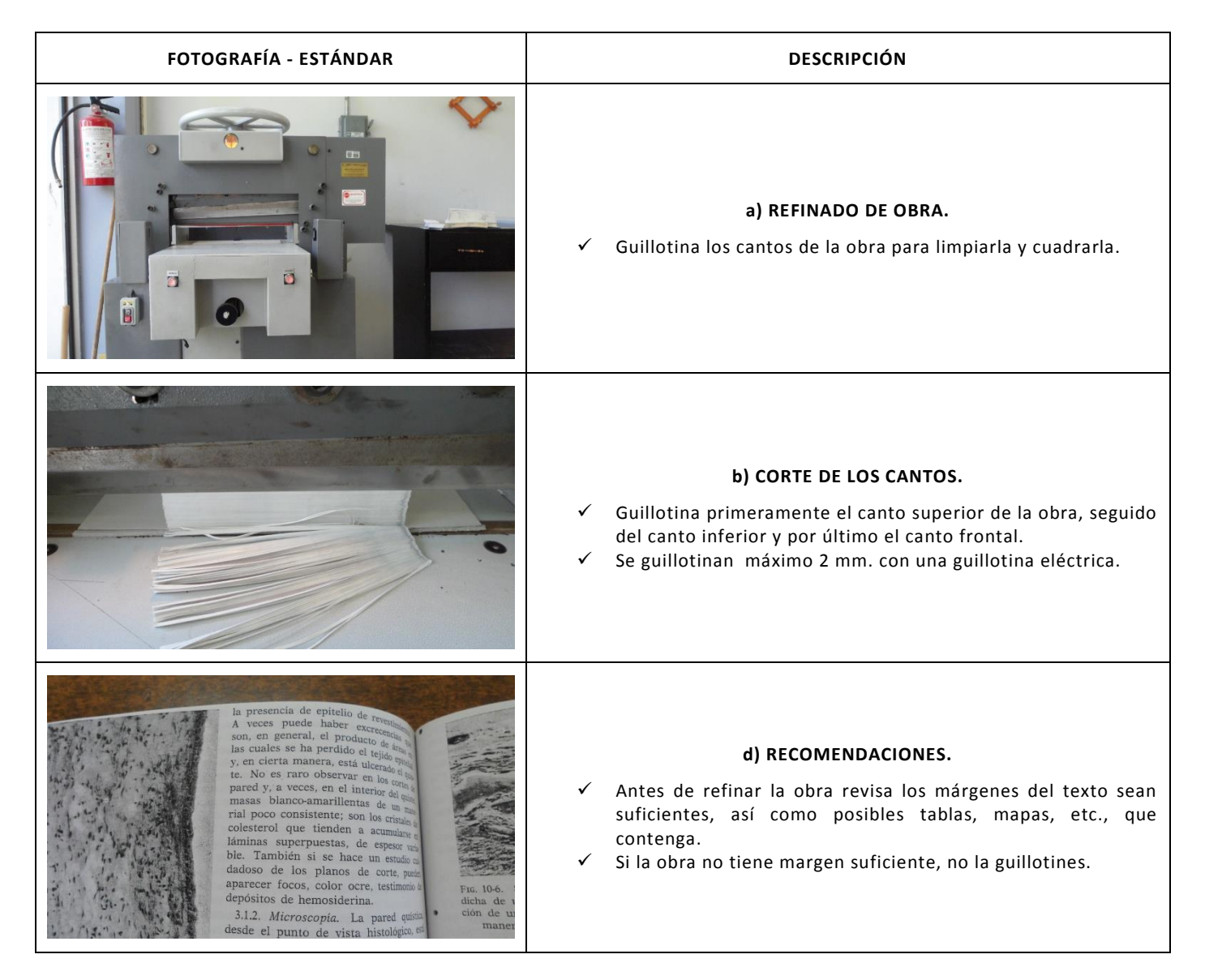

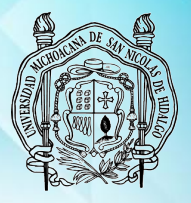

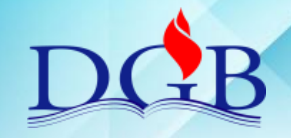

PROCESO DE ENCUADERNACIÓN DE FONDOS CONTEMPORÁNEOS

### **MANUAL OPERATIVO DEL PROCESO DE ENCUADERNACIÓN DE FONDOS CONTEMPORÁNEOS**

### **MEDIA CAÑA**

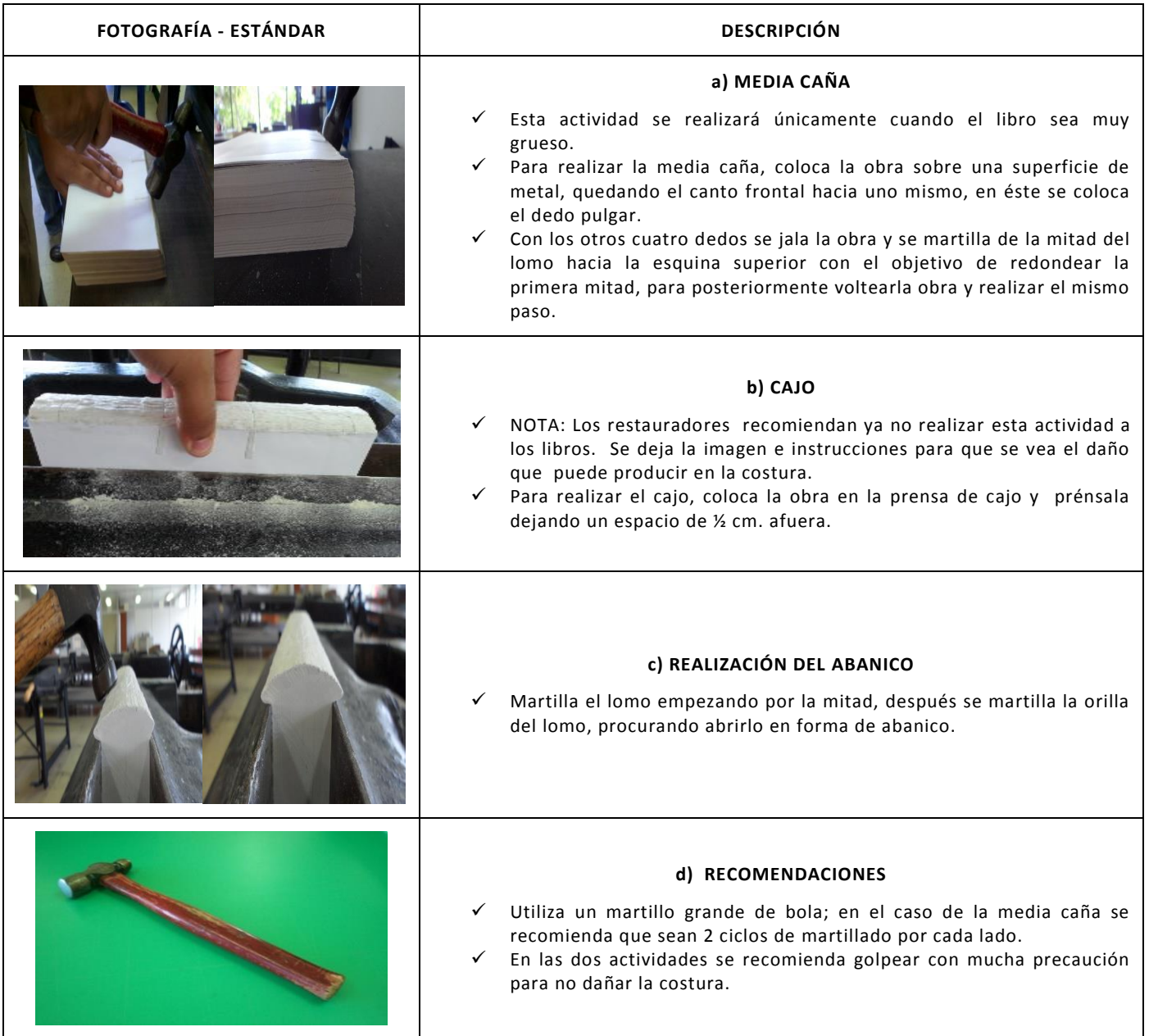

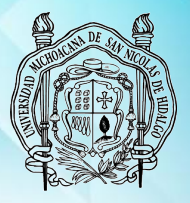

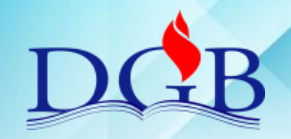

PROCESO DE ENCUADERNACIÓN DE FONDOS CONTEMPORÁNEOS

### **MANUAL OPERATIVO DEL PROCESO DE ENCUADERNACIÓN DE FONDOS CONTEMPORÁNEOS**

### **CABEZADA Y ENDOSE**

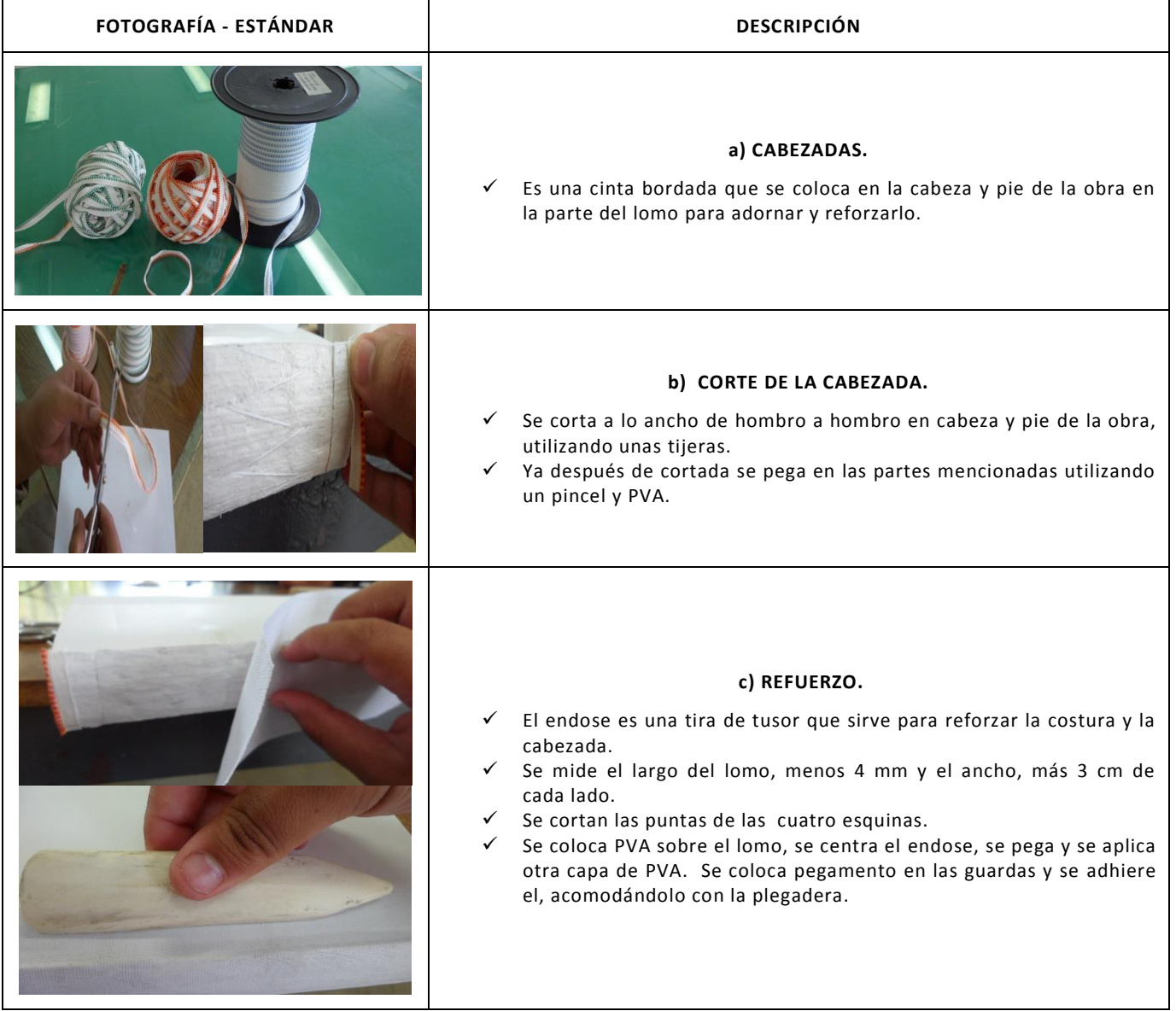

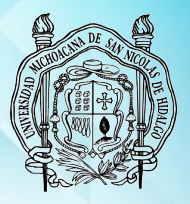

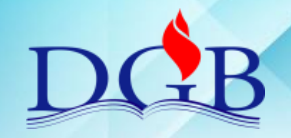

PROCESO DE ENCUADERNACIÓN DE FONDOS CONTEMPORÁNEOS

### **MANUAL OPERATIVO DEL PROCESO DE ENCUADERNACIÓN DE FONDOS CONTEMPORÁNEOS**

# **CORTE SIMÉTRICO DE CARTÓN**

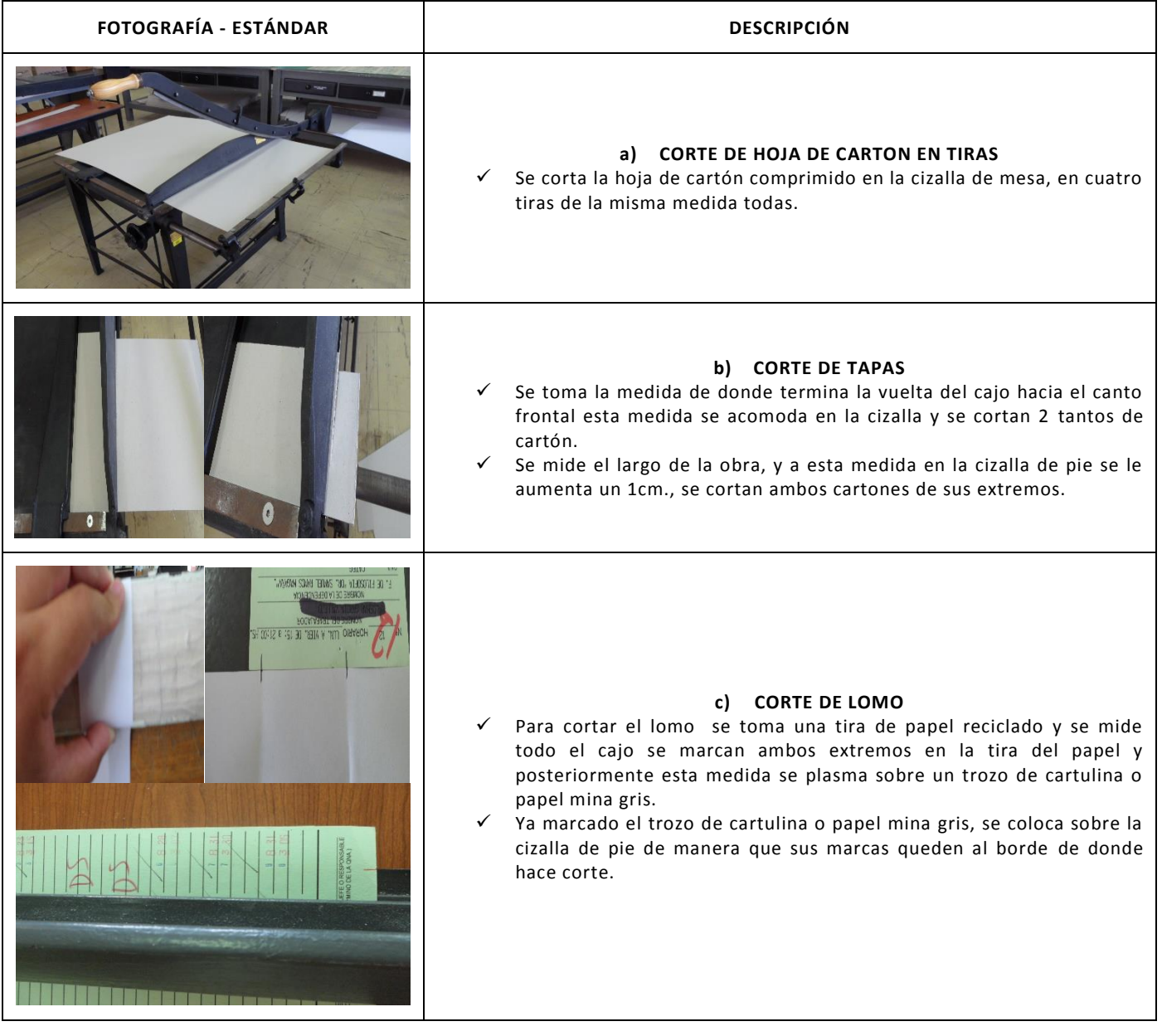

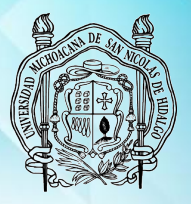

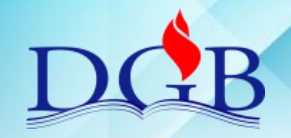

PROCESO DE ENCUADERNACIÓN DE FONDOS CONTEMPORÁNEOS

### **MANUAL OPERATIVO DEL PROCESO DE ENCUADERNACIÓN DE FONDOS CONTEMPORÁNEOS**

# **CORTE DE FORROS**

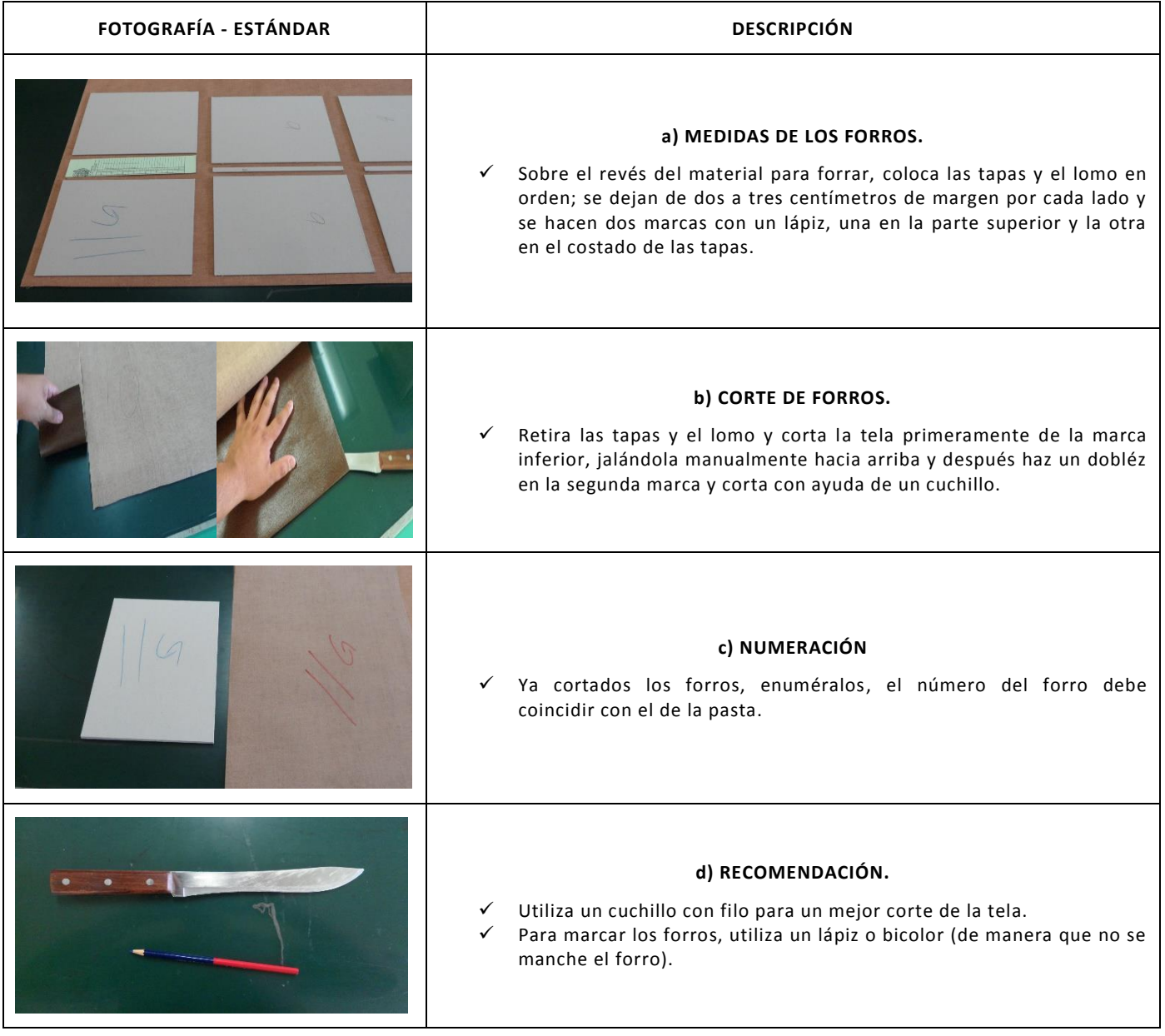

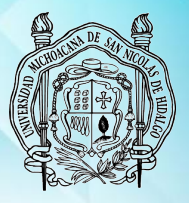

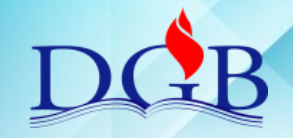

PROCESO DE ENCUADERNACIÓN DE FONDOS CONTEMPORÁNEOS

### **MANUAL OPERATIVO DEL PROCESO DE ENCUADERNACIÓN DE FONDOS CONTEMPORÁNEOS**

#### **ARMADO Y SECADO DE PASTAS**

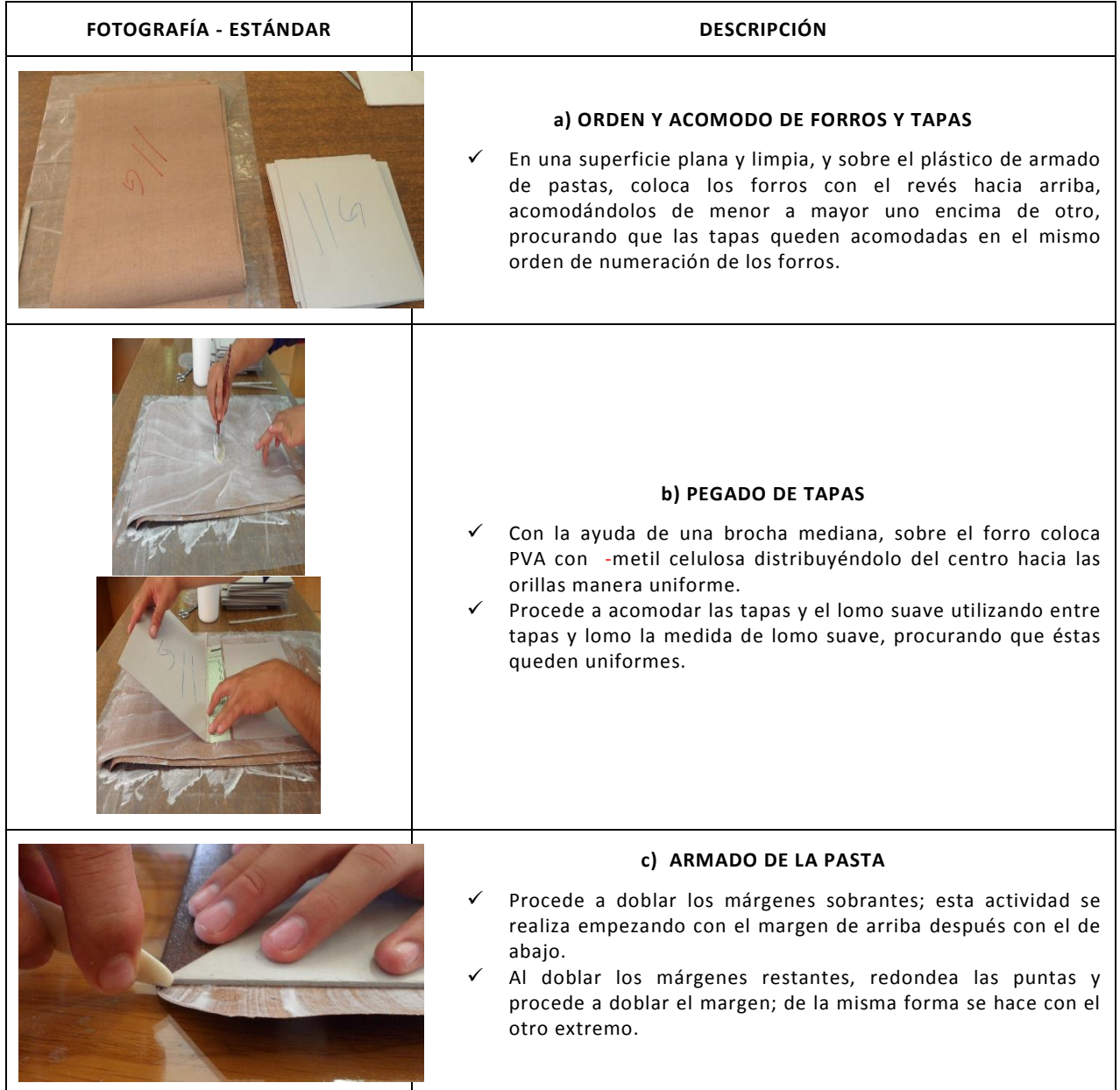

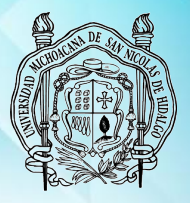

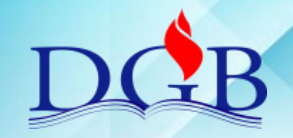

PROCESO DE ENCUADERNACIÓN DE FONDOS CONTEMPORÁNEOS

### **MANUAL OPERATIVO DEL PROCESO DE ENCUADERNACIÓN DE FONDOS CONTEMPORÁNEOS**

### **ESTAMPADO**

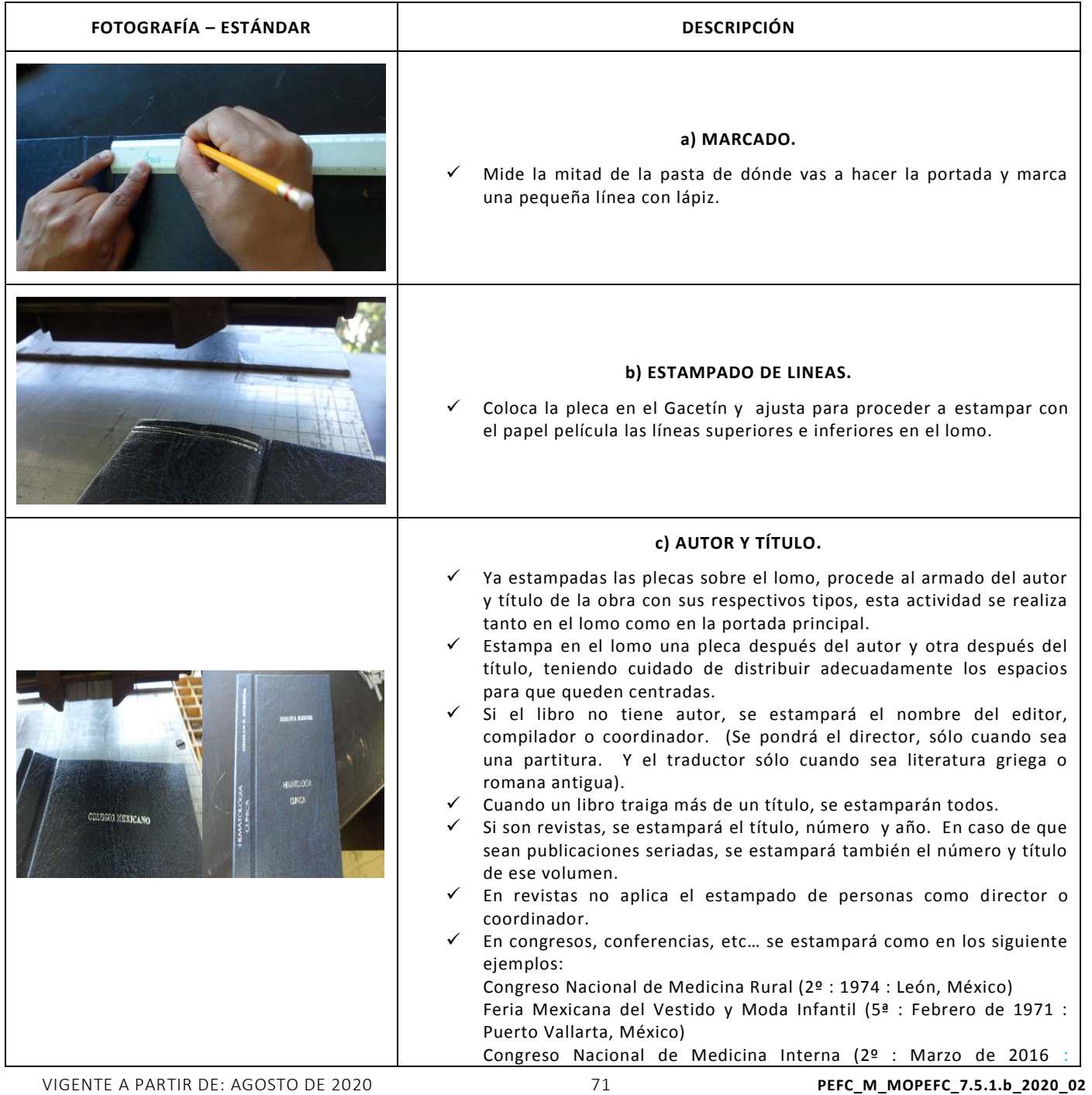

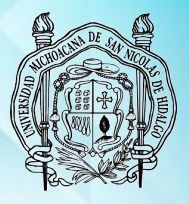

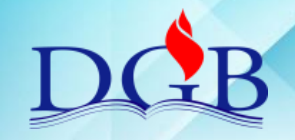

PROCESO DE ENCUADERNACIÓN DE FONDOS CONTEMPORÁNEOS

### **MANUAL OPERATIVO DEL PROCESO DE ENCUADERNACIÓN DE FONDOS CONTEMPORÁNEOS**

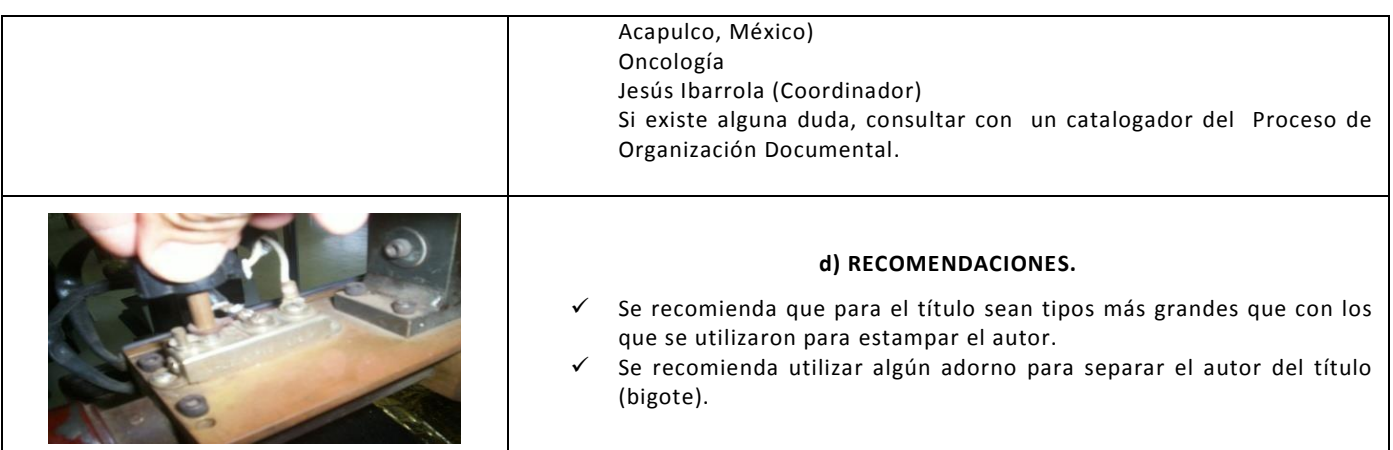
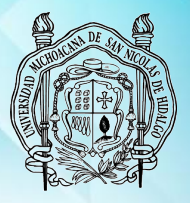

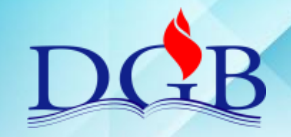

PROCESO DE ENCUADERNACIÓN DE FONDOS CONTEMPORÁNEOS

### **MANUAL OPERATIVO DEL PROCESO DE ENCUADERNACIÓN DE FONDOS CONTEMPORÁNEOS**

## **MONTAJE Y SECADO DE LA OBRA**

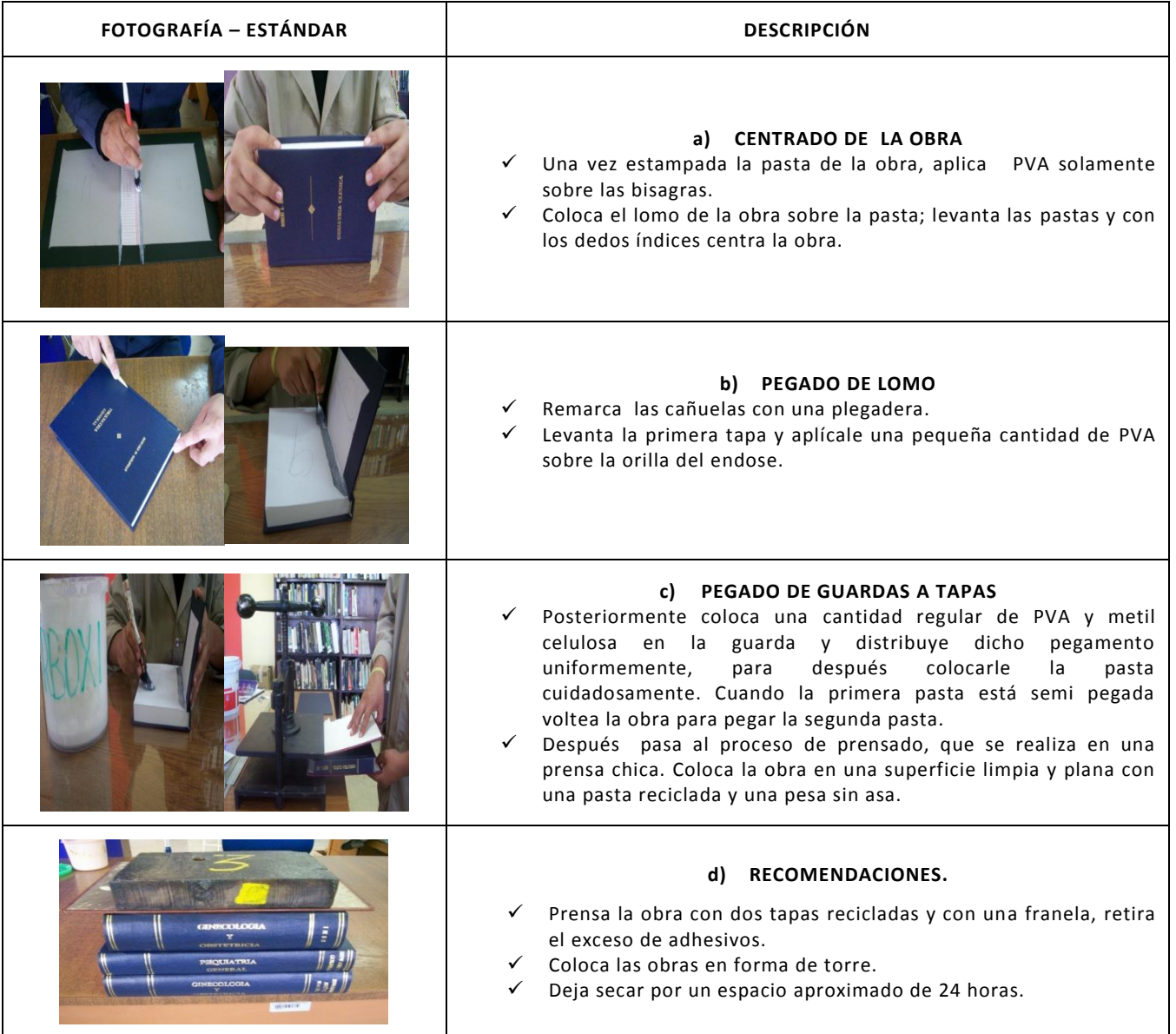

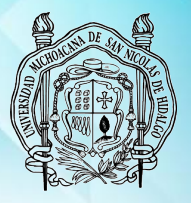

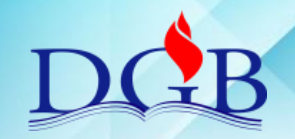

PROCESO DE ENCUADERNACIÓN DE FONDOS CONTEMPORÁNEOS

#### **MANUAL OPERATIVO DEL PROCESO DE ENCUADERNACIÓN DE FONDOS CONTEMPORÁNEOS**

# **7.- FALSA COSTURA**

## **DESMONTADO DE TAPAS Y PASTAS**

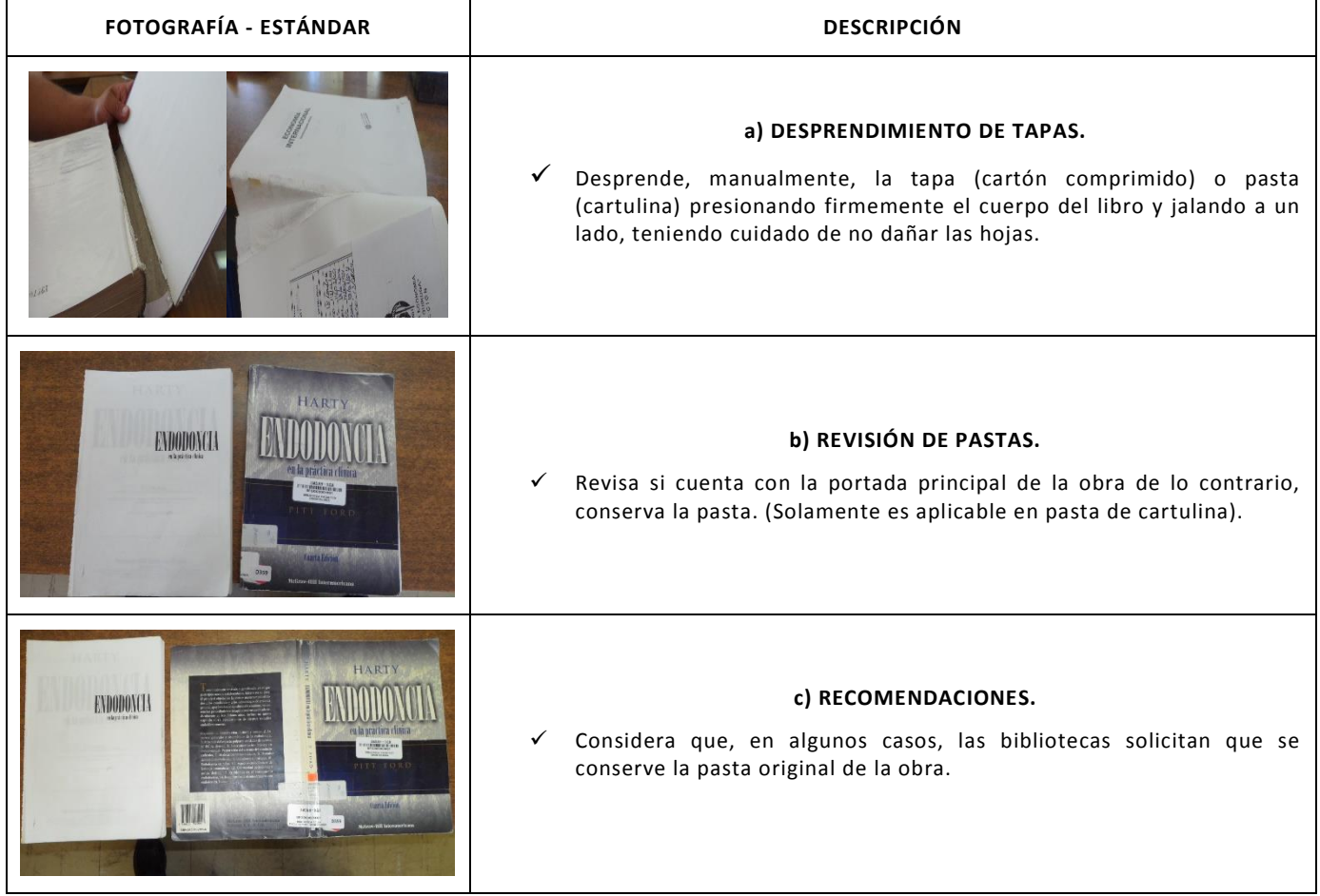

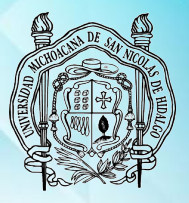

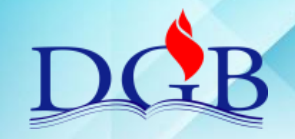

PROCESO DE ENCUADERNACIÓN DE FONDOS CONTEMPORÁNEOS

#### **MANUAL OPERATIVO DEL PROCESO DE ENCUADERNACIÓN DE FONDOS CONTEMPORÁNEOS**

### **DESENCUADERNADO Y LIMPIEZA**

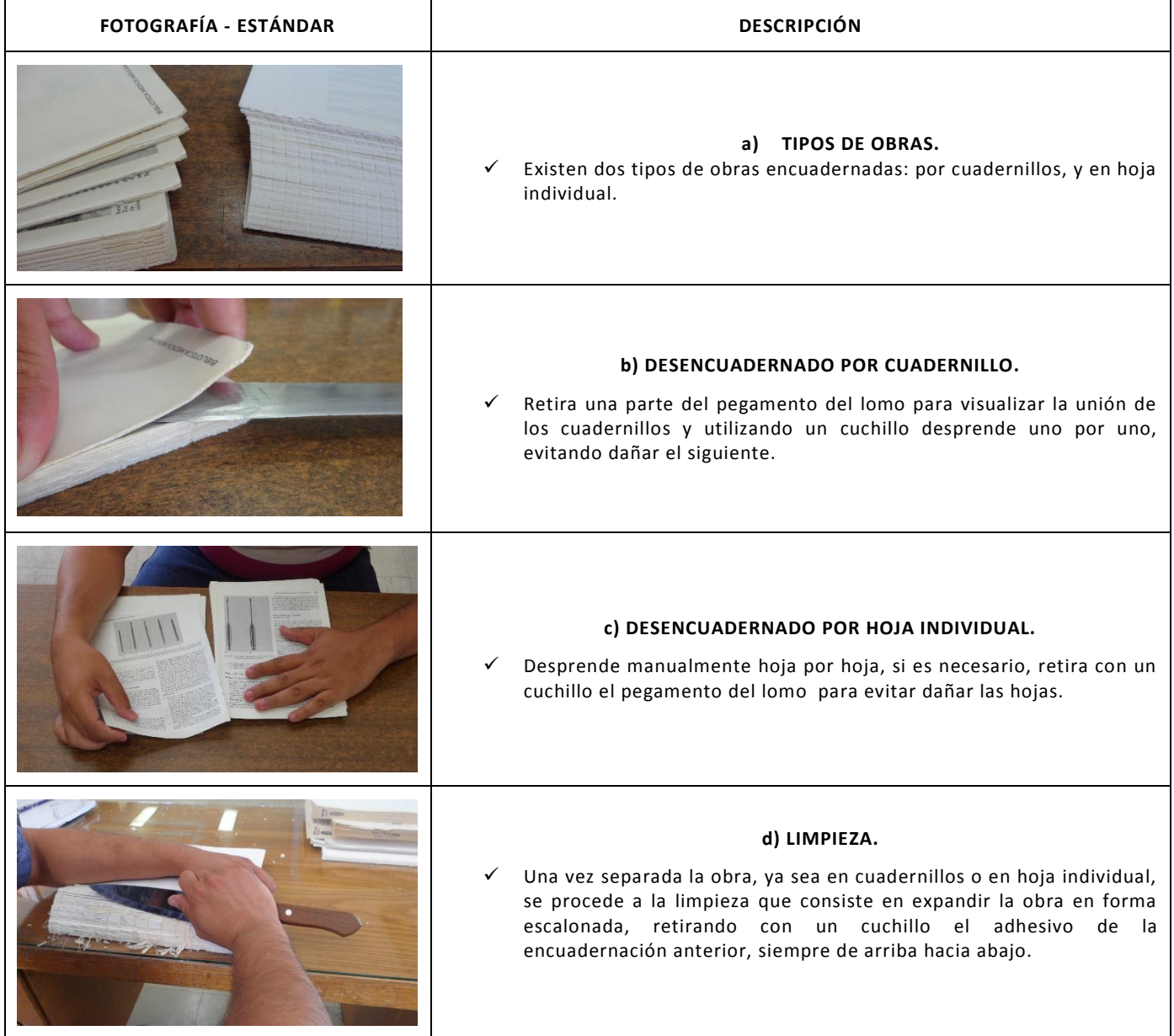

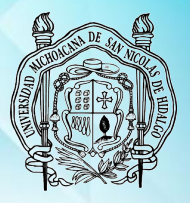

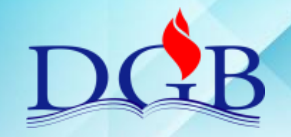

PROCESO DE ENCUADERNACIÓN DE FONDOS CONTEMPORÁNEOS

### **MANUAL OPERATIVO DEL PROCESO DE ENCUADERNACIÓN DE FONDOS CONTEMPORÁNEOS**

## **ENGOMADO**

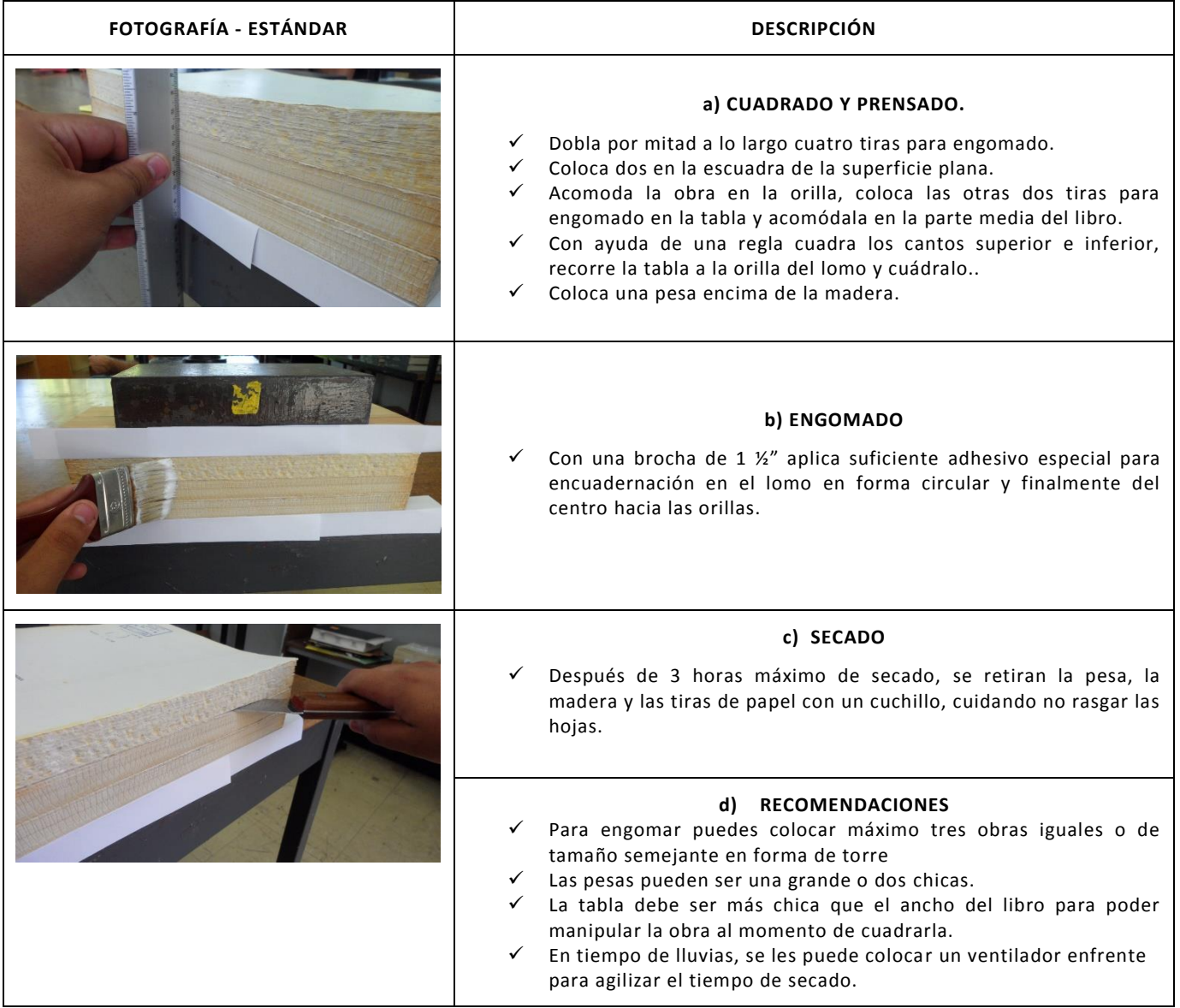

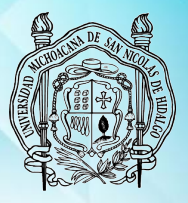

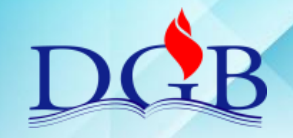

PROCESO DE ENCUADERNACIÓN DE FONDOS CONTEMPORÁNEOS

#### **MANUAL OPERATIVO DEL PROCESO DE ENCUADERNACIÓN DE FONDOS CONTEMPORÁNEOS**

## **MARCADO Y SERRUCHADO**

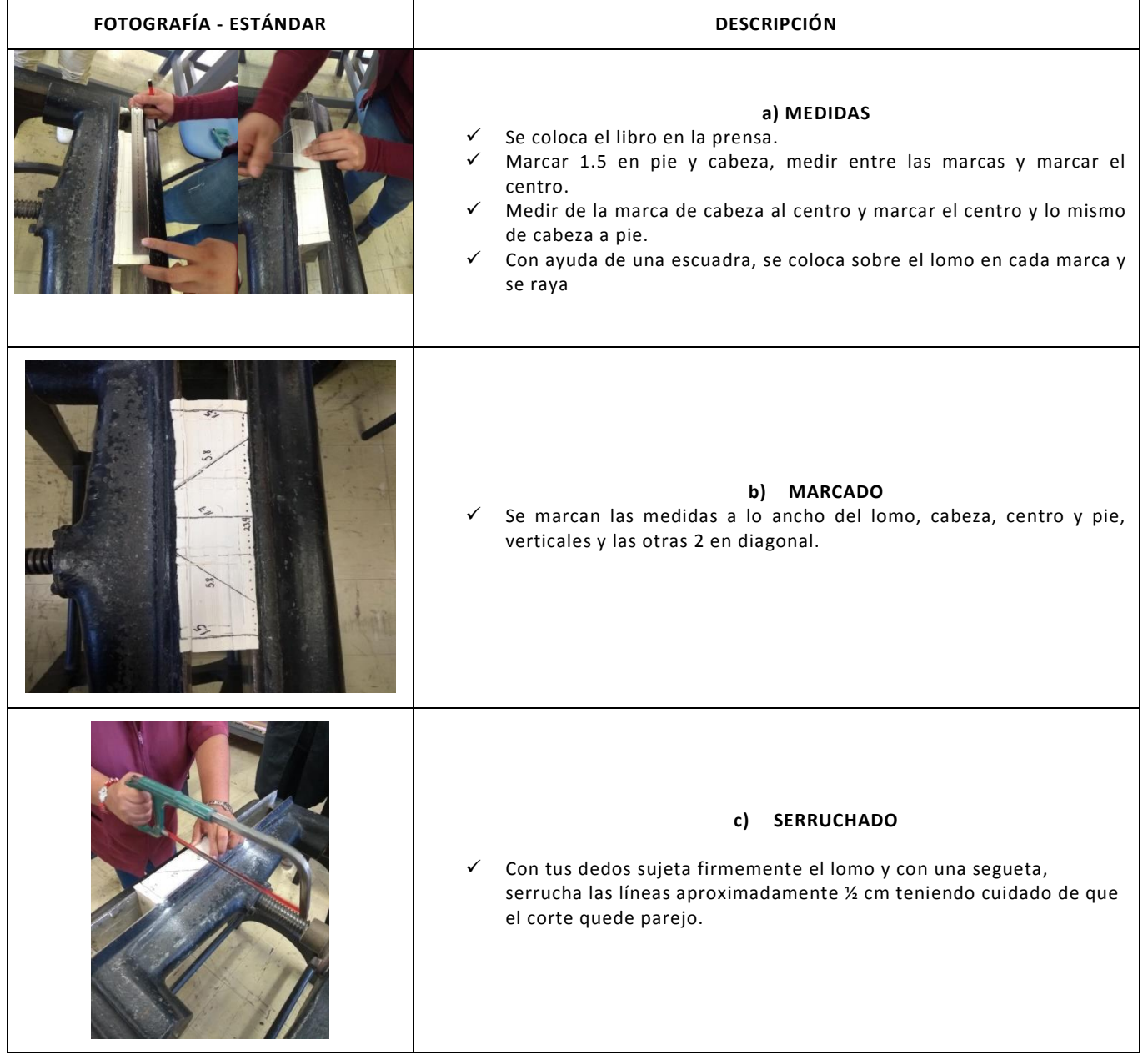

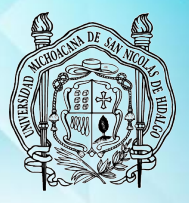

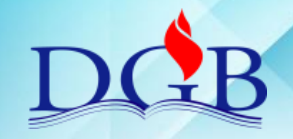

PROCESO DE ENCUADERNACIÓN DE FONDOS CONTEMPORÁNEOS

#### **MANUAL OPERATIVO DEL PROCESO DE ENCUADERNACIÓN DE FONDOS CONTEMPORÁNEOS**

## **REALIZACIÓN DE LA COSTURA**

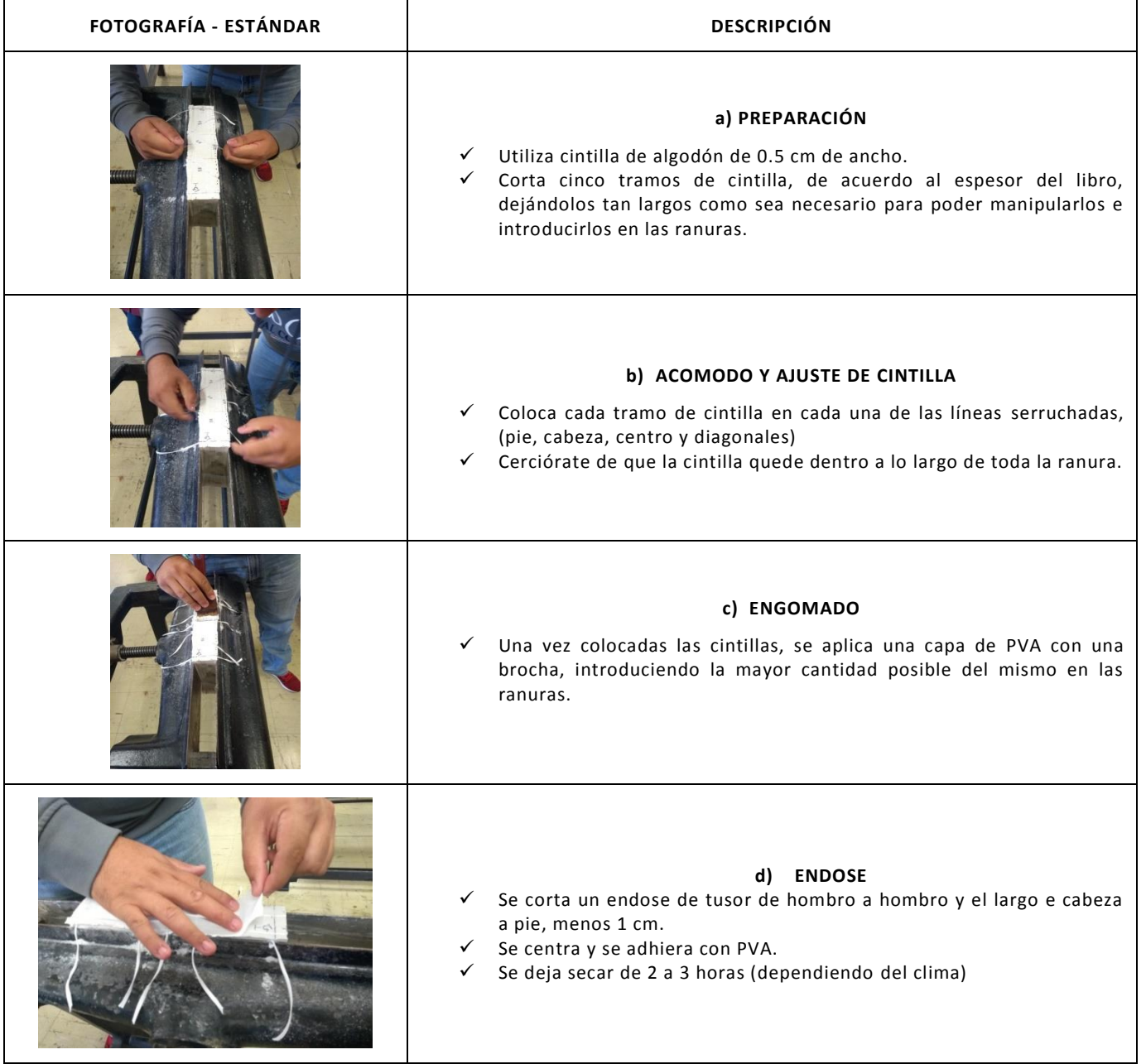

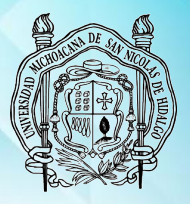

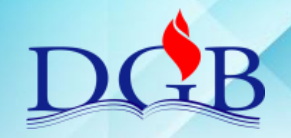

PROCESO DE ENCUADERNACIÓN DE FONDOS CONTEMPORÁNEOS

#### **MANUAL OPERATIVO DEL PROCESO DE ENCUADERNACIÓN DE FONDOS CONTEMPORÁNEOS**

# **COLOCACIÓN DE GUARDAS**

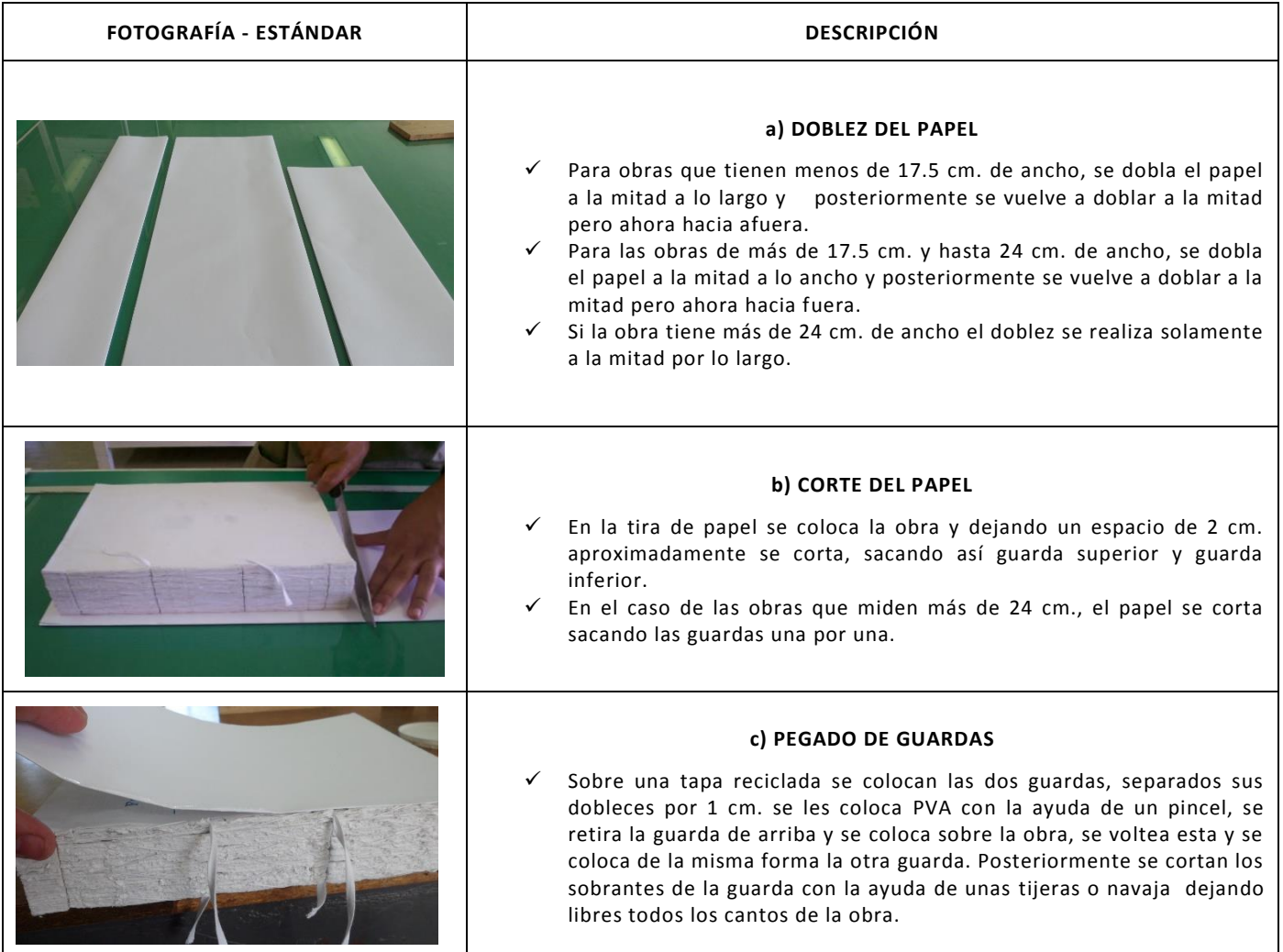

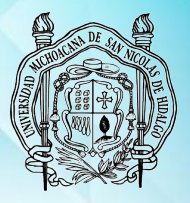

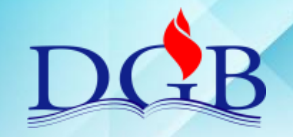

PROCESO DE ENCUADERNACIÓN DE FONDOS CONTEMPORÁNEOS

### **MANUAL OPERATIVO DEL PROCESO DE ENCUADERNACIÓN DE FONDOS CONTEMPORÁNEOS**

## **PEGADO DE CINTILLA**

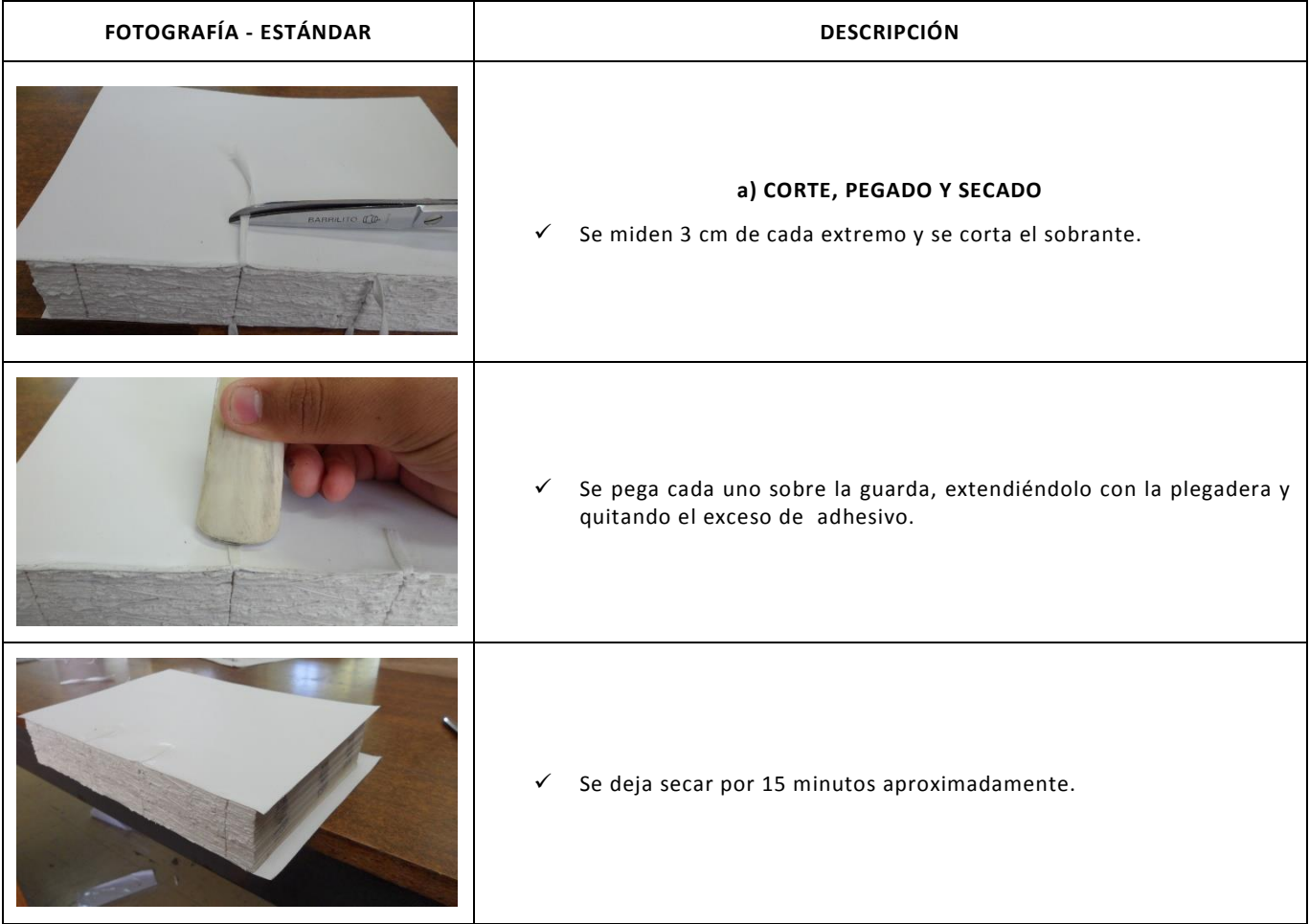

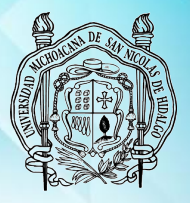

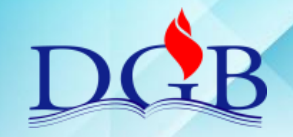

PROCESO DE ENCUADERNACIÓN DE FONDOS CONTEMPORÁNEOS

#### **MANUAL OPERATIVO DEL PROCESO DE ENCUADERNACIÓN DE FONDOS CONTEMPORÁNEOS**

## **REFINADO**

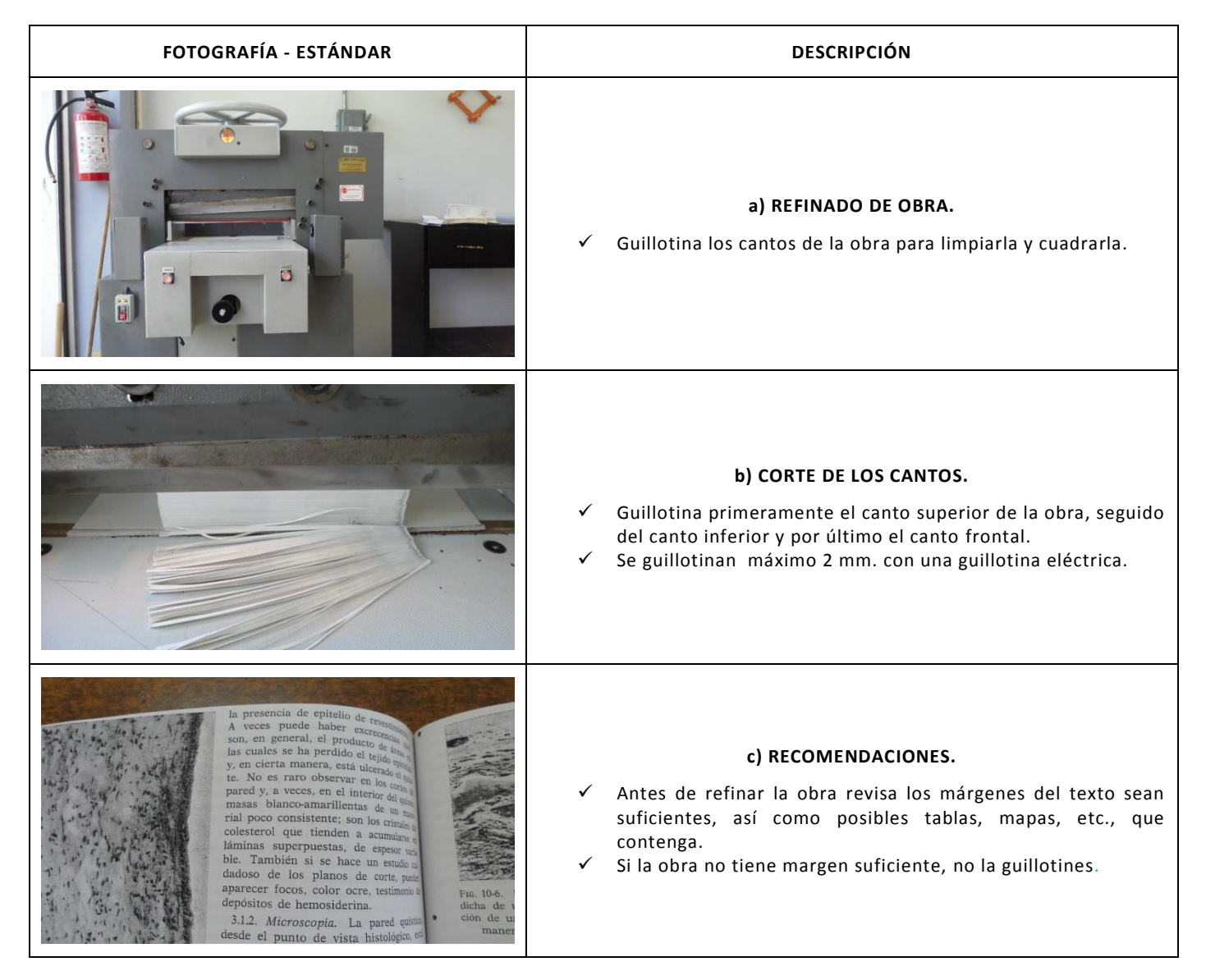

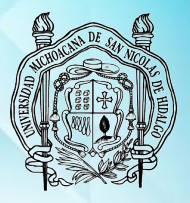

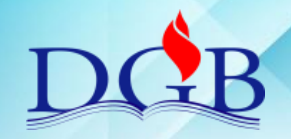

PROCESO DE ENCUADERNACIÓN DE FONDOS CONTEMPORÁNEOS

#### **MANUAL OPERATIVO DEL PROCESO DE ENCUADERNACIÓN DE FONDOS CONTEMPORÁNEOS**

## **CABEZADA Y ENDOSE**

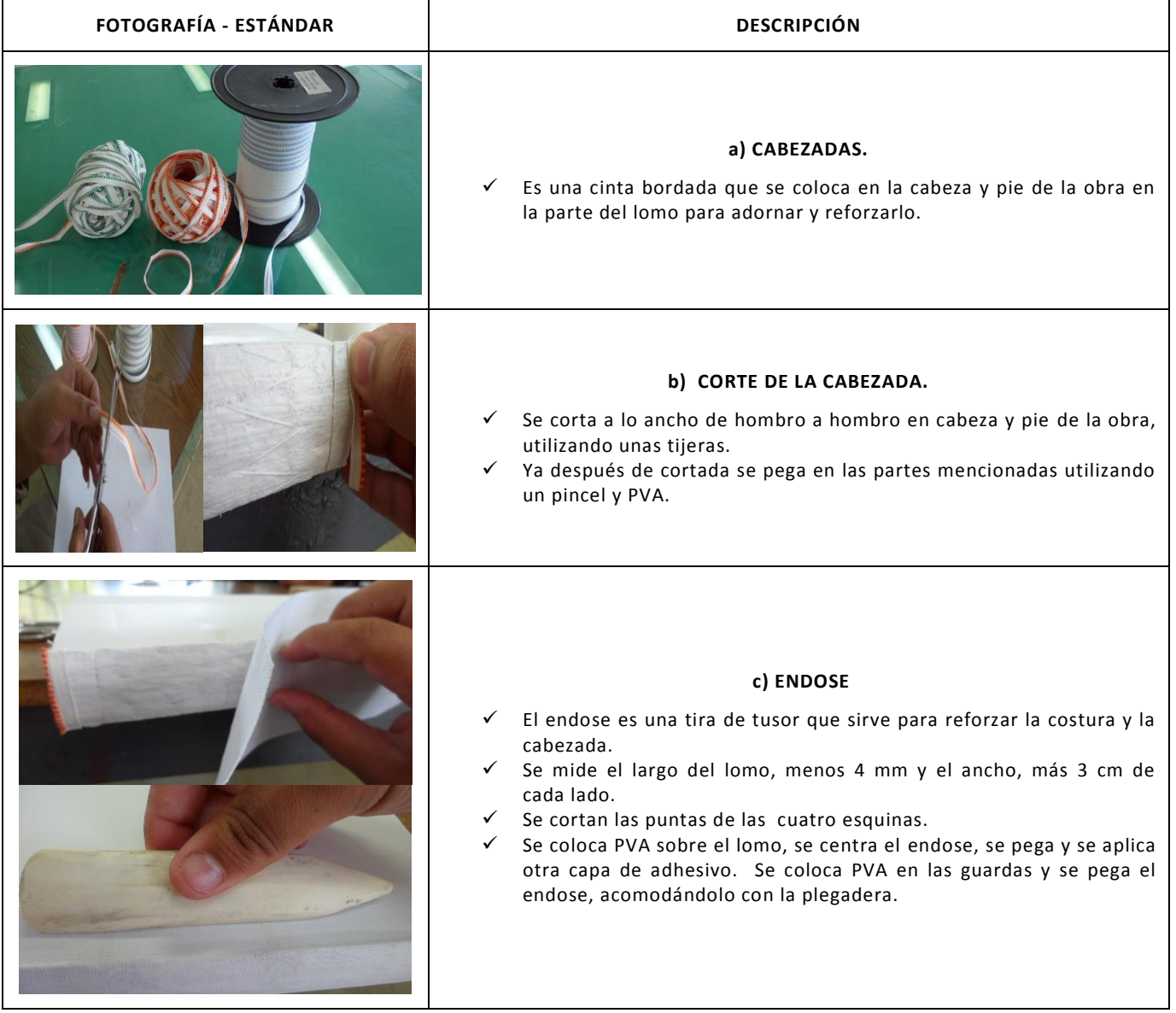

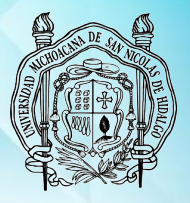

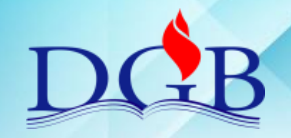

PROCESO DE ENCUADERNACIÓN DE FONDOS CONTEMPORÁNEOS

#### **MANUAL OPERATIVO DEL PROCESO DE ENCUADERNACIÓN DE FONDOS CONTEMPORÁNEOS**

# **CORTE SIMÉTRICO DE CARTÓN**

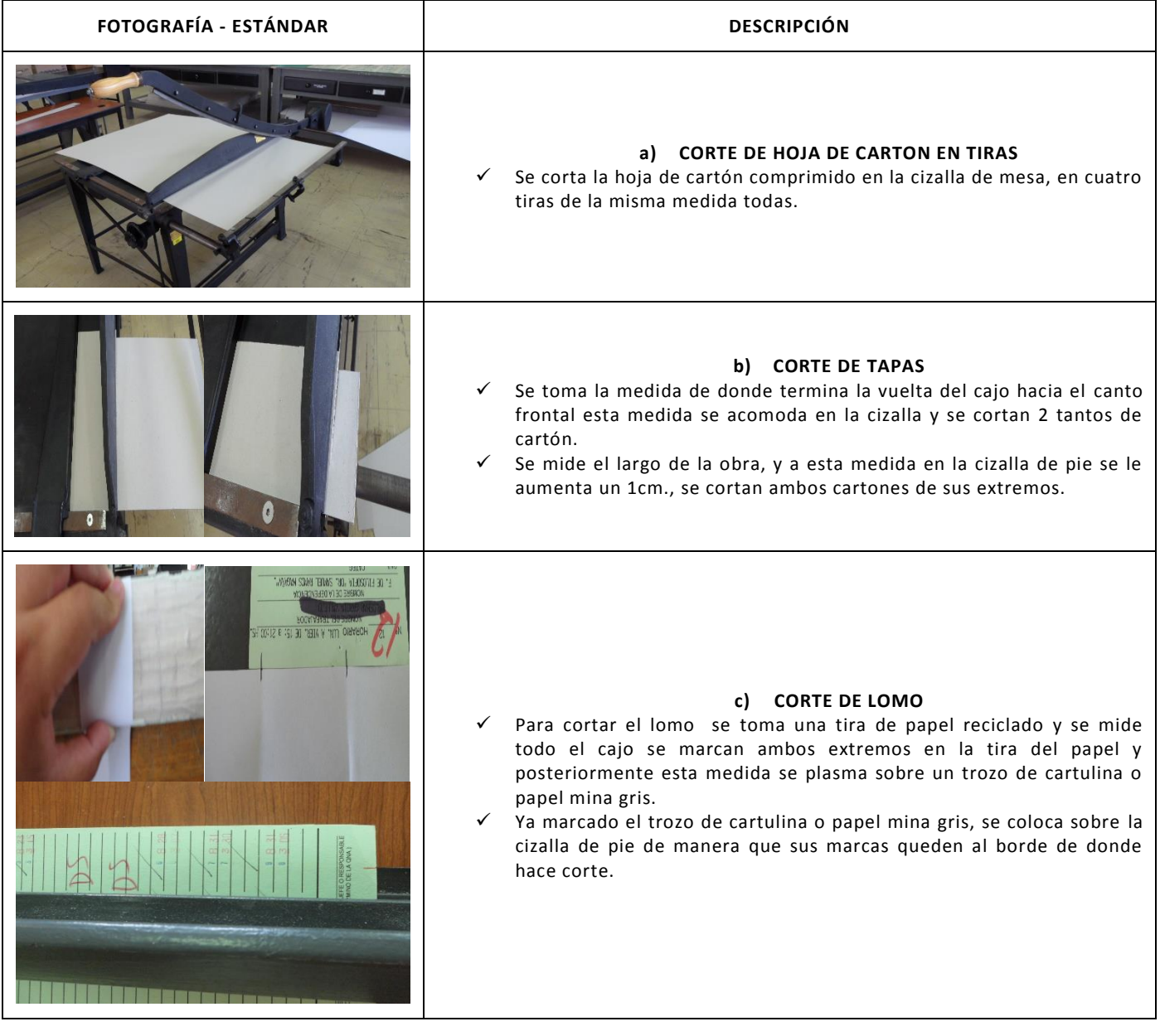

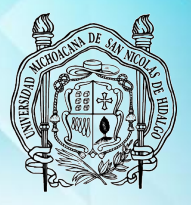

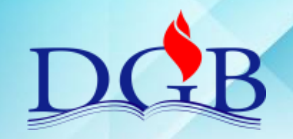

PROCESO DE ENCUADERNACIÓN DE FONDOS CONTEMPORÁNEOS

#### **MANUAL OPERATIVO DEL PROCESO DE ENCUADERNACIÓN DE FONDOS CONTEMPORÁNEOS**

## **CORTE DE FORROS**

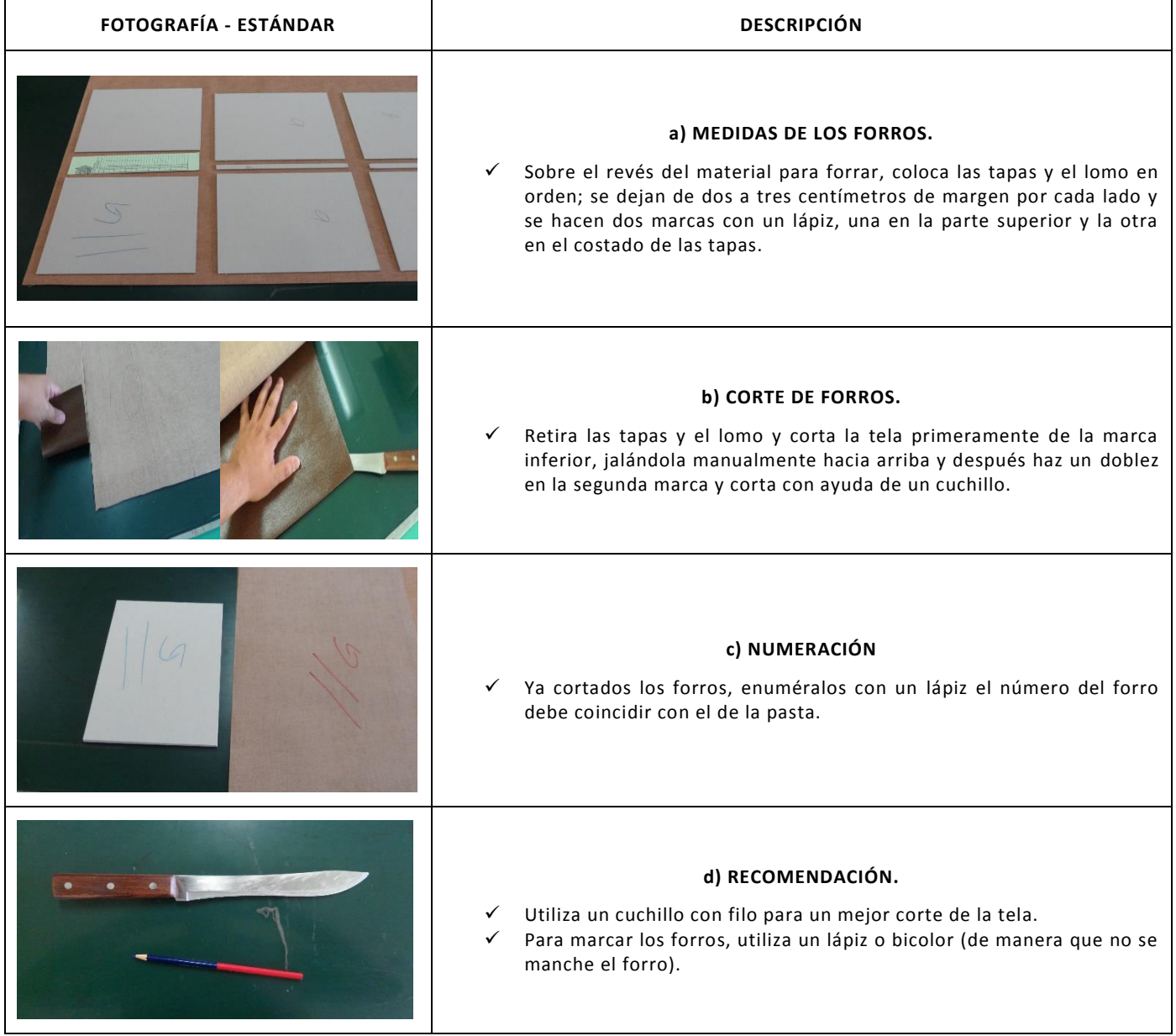

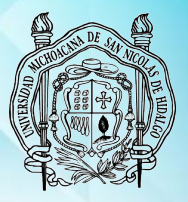

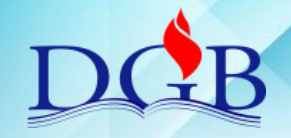

PROCESO DE ENCUADERNACIÓN DE FONDOS CONTEMPORÁNEOS

### **MANUAL OPERATIVO DEL PROCESO DE ENCUADERNACIÓN DE FONDOS CONTEMPORÁNEOS**

## **ARMADO Y SECADO DE PASTAS**

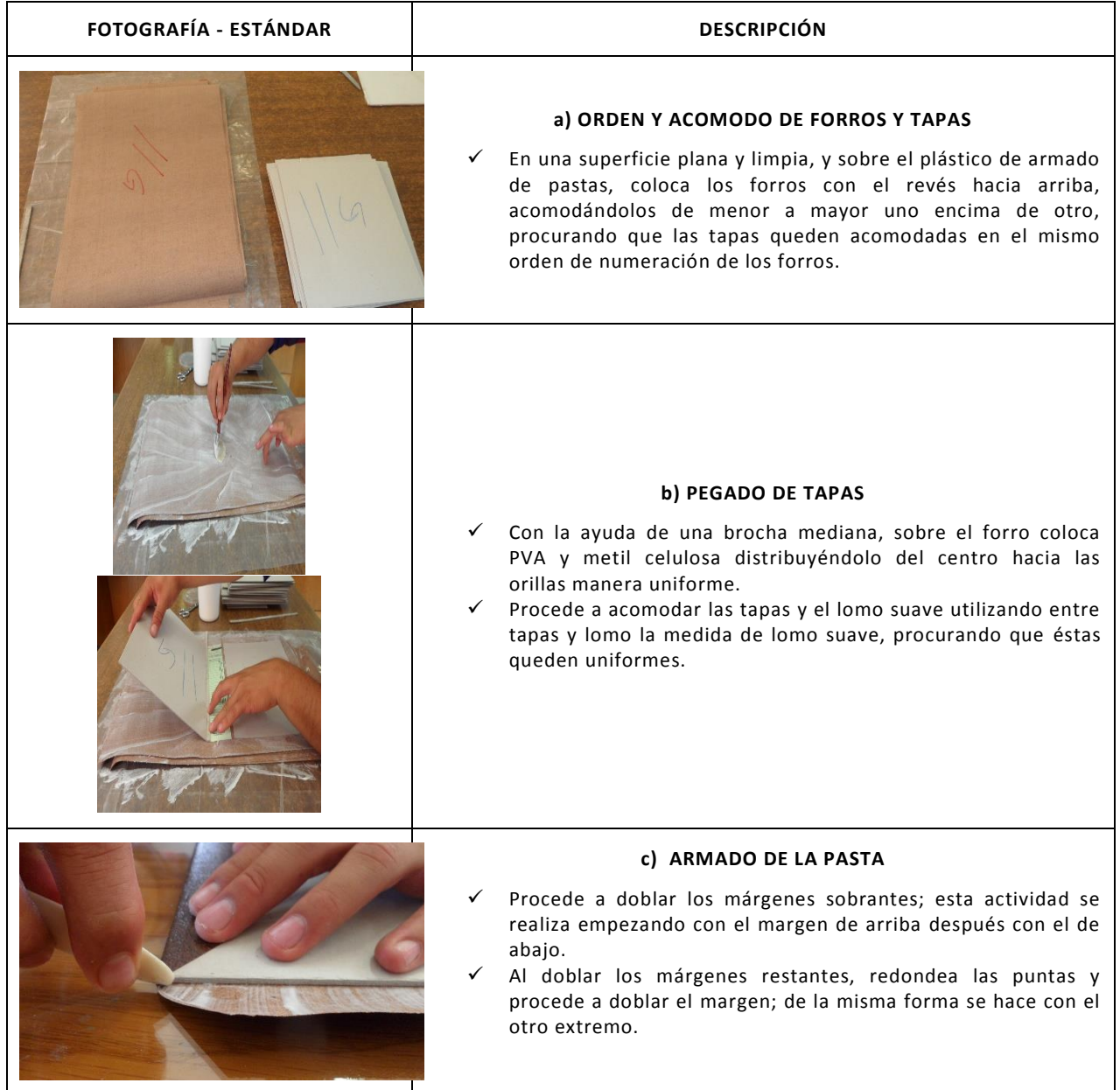

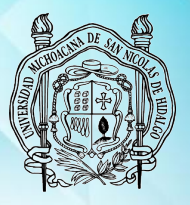

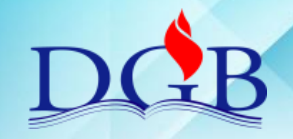

PROCESO DE ENCUADERNACIÓN DE FONDOS CONTEMPORÁNEOS

### **MANUAL OPERATIVO DEL PROCESO DE ENCUADERNACIÓN DE FONDOS CONTEMPORÁNEOS**

## **ESTAMPADO**

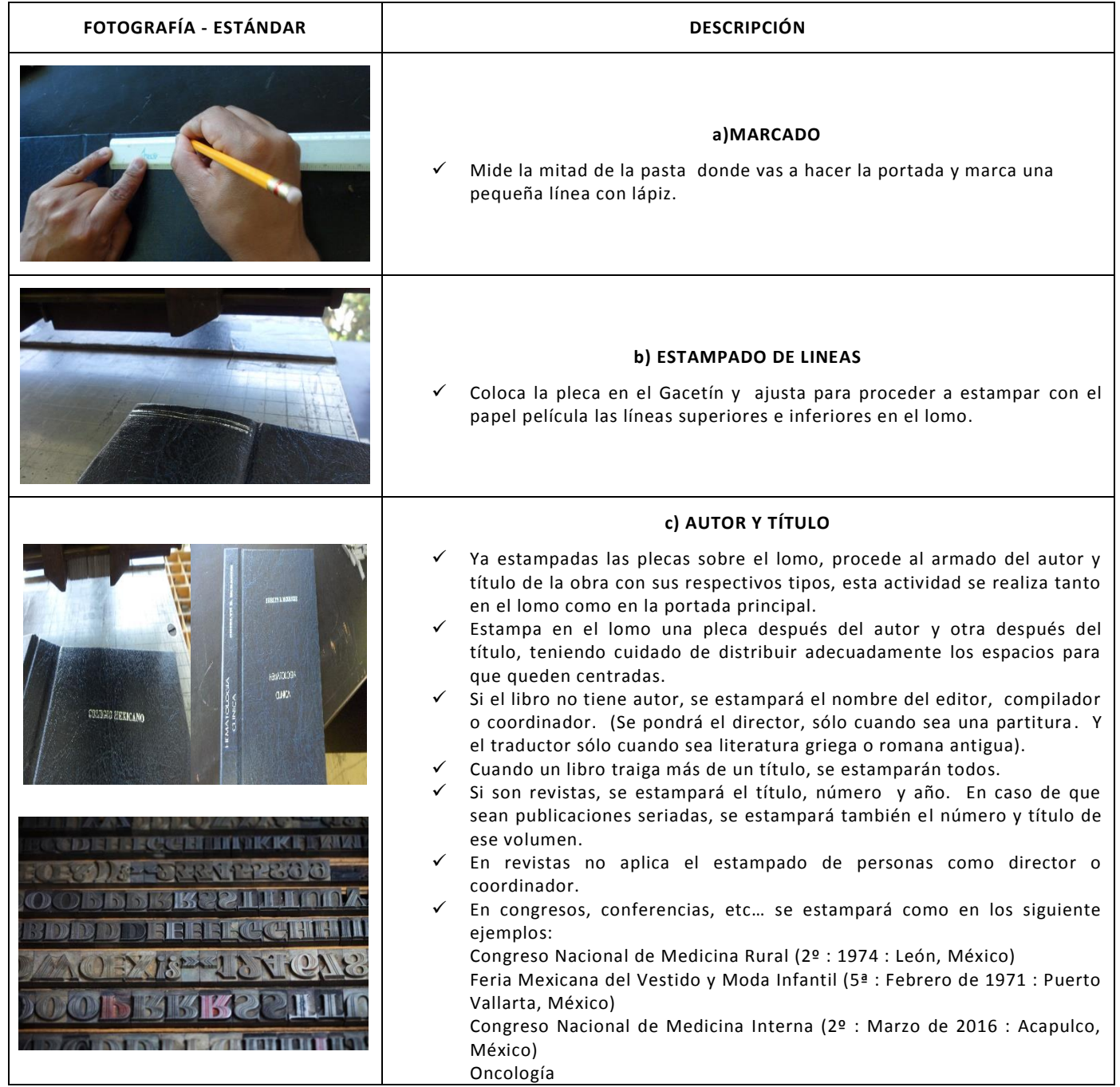

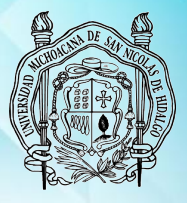

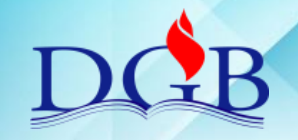

PROCESO DE ENCUADERNACIÓN DE FONDOS CONTEMPORÁNEOS

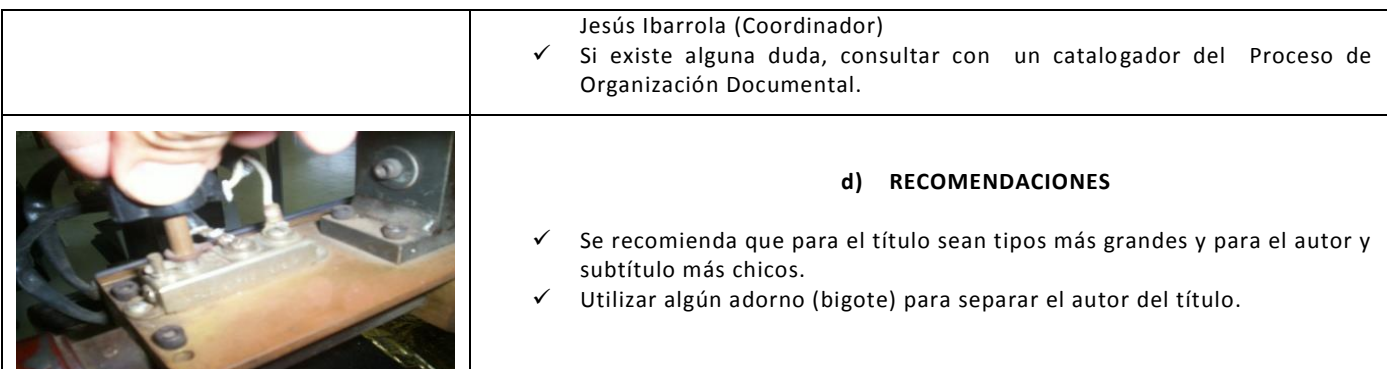

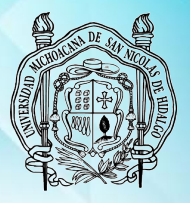

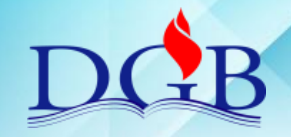

PROCESO DE ENCUADERNACIÓN DE FONDOS CONTEMPORÁNEOS

### **MANUAL OPERATIVO DEL PROCESO DE ENCUADERNACIÓN DE FONDOS CONTEMPORÁNEOS**

## **MONTAJE Y SECADO DE LA OBRA**

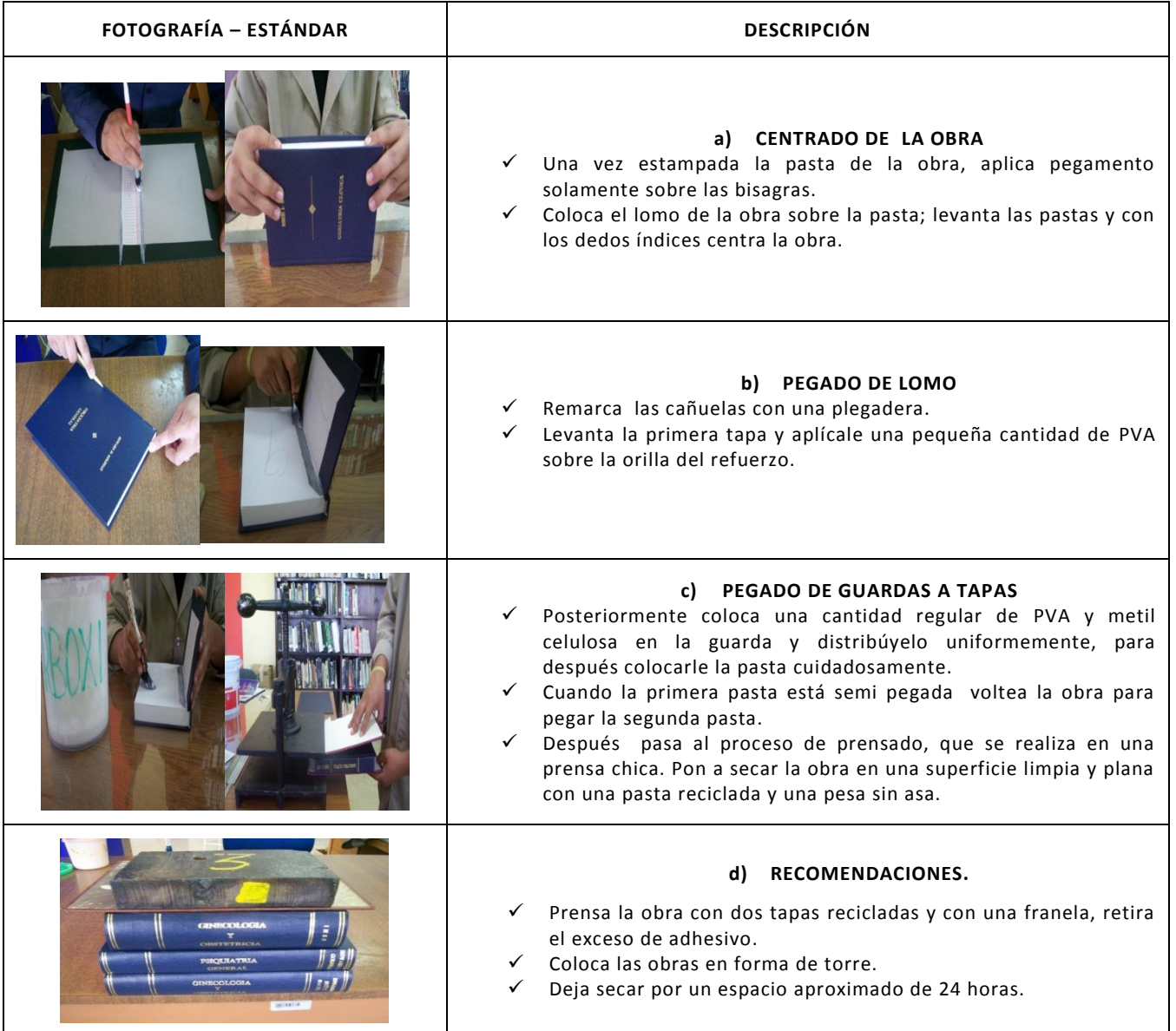

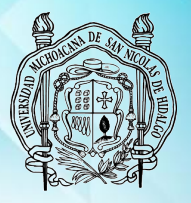

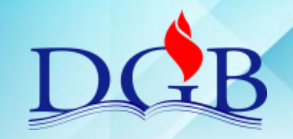

PROCESO DE ENCUADERNACIÓN DE FONDOS CONTEMPORÁNEOS

#### **MANUAL OPERATIVO DEL PROCESO DE ENCUADERNACIÓN DE FONDOS CONTEMPORÁNEOS**

# **8.- GLOSARIO**

**Abanico:** Es la forma que debe adoptar el lomo al martillarse para hacer el cajo.

**Aguja de canevá:** Es la aguja correcta que se ocupa para elaborar la mayoría de las costuras de libros, se recomienda que sea de los números 3 o 5.

**Cabezada:** Es una tela finamente zurcida que sirve como refuerzo y a la vez de estética y se coloca en los dos extremos del lomo antes del refuerzo.

**Caja:** En conservación adquiere dos conceptos; 1º. lugar donde se guardan las charolas que contienen tipos para estampado. 2º. Es el conjunto unido de hojas con información que contiene un libro.

**Cajo:** Es un tope entre el lomo y el plano del libro hecho con una prensa especial y martillado, consiste en expandir el lomo hasta formar un abanico.

**Cantos:** Literalmente son el grosor de la caja del libro y son 3: canto superior, canto inferior y canto frontal.

**Cañuela:** En un libro con tapas, son los bordes que dividen al lomo de las tapas, también llamada bisagra porque sistemáticamente es ese borde donde abre y cierra el libro.

**Carboximetil de celulosa:**Consolidante, adhesivo y fijador, empleado principalmente en documentos gráficos y pegado de papel japonés. Mezclado con pegamento para encuadernación, sirve en la encuadernación para el armado de pastas y montaje de la obra. Estable ante microorganismos.

**Cartón comprimido:** Es un cartón especial por su PH neutro y por estar libre de acido lo que permite su permanencia y durabilidad al ser utilizado para la fabricación de tapas de los libros. Se recomienda utilizar el número 5.

**Charola:** Es un cajón angosto que es parte de una caja y donde directamente se guardan los tipos, generalmente tienen marcado el abecedario, puntos, comas y signos gramaticales.

**Cizalla:** Es un instrumento que tiene su cuchilla de corte preciso, se utiliza particularmente en el corte simétrico de cartón para la elaboración de las tapas del libro.

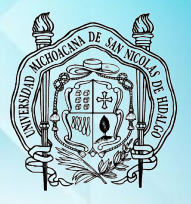

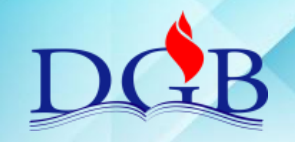

PROCESO DE ENCUADERNACIÓN DE FONDOS CONTEMPORÁNEOS

### **MANUAL OPERATIVO DEL PROCESO DE ENCUADERNACIÓN DE FONDOS CONTEMPORÁNEOS**

**Corte de cantos:** El corte de cantos o refinado se hace con guillotina semiautomática y se toma solo 2 mm máximo a cada uno de los cantos para dicho refinado.

**Costilla:** Es una serie de realces que tiene el lomo de la pasta de piel a causa de la costura en el lomo del libro, pero no siempre es este caso, existe la posibilidad de hacer falsas costillas agregando al lomo de piel cuando se elabora la pasta tiras de cartón comprimido remarcando los realces.

**Costura Diente de perro:** Es una costura apropiada principalmente para libros de mayor grosor a 3 cm., consiste en hacer 4 ranuras y 6 perforaciones, colocar 2 nervios en las dos ranuras centrales e ir agregando cuaderno por cuaderno con remate de un nudo entre uno y otro.

**Costura pasada:** Es una costura apropiada para libros con menos de 3 cm. de grosor, consiste en hacer 4 perforaciones e introducir la aguja de canevá con el hilo de algodón del número 00 de ida y de vuelta, ajustar el hilo y rematar con un nudo simple.

**Cuadernillo:** Cada uno de los pliegos que, doblados y cosidos juntos forman el libro. Unidad de medida del papel, compuesta por cinco pliegos.

**Cuaderno:** Es un conjunto de hojas sueltas o cuadernillos que coinciden entre si.

**Cuadrado de libro:** Esta actividad se hace en una superficie plana y con escuadra, consiste en alinear el libro con la escuadra de dicha superficie, posteriormente al libro ya cuadrado se le agrega pegamento para encuadernación, es decir, se cuadra para el engomado.

**Cuchilla:** Es la parte cortante de una cizalla o una guillotina manual o automática, tiene un filo fino ya que su corte es muy preciso. En la cizalla se utiliza para el corte simétrico de cartón, en la guillotina para el refinado de los cantos.

**Cuchillo:** Es utilizado en las actividades de desencuadernado y limpieza, con facilidad quita el pegamento anterior en el lomo del libro.

**Desencuadernado:** Esta actividad consiste en separar al libro hoja por hoja o cuadernillo por cuadernillo para su limpieza y posteriormente colocar su costura.

**Estampadora (Hot Stamping):** Es un aparato que contiene un gacetín con una resistencia que alcanza los 200°C; sirve para estampar letras y figuras en una superficie plana, en el arte de la encuadernación es utilizada para estampar el autor, el título, plecas y bigote.

**Engomado:** Es una actividad que consiste en cuadrar el libro en una superficie plana y con escuadra, colocar una tabla de engomado con tiras de papel, agregar una pesa de secado para prensarlo y colocar con una brocha en el lomo pegamento para encuadernación.

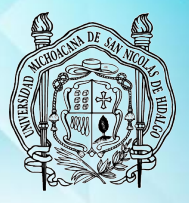

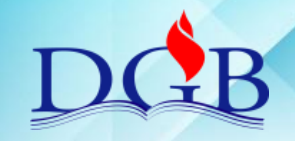

PROCESO DE ENCUADERNACIÓN DE FONDOS CONTEMPORÁNEOS

#### **MANUAL OPERATIVO DEL PROCESO DE ENCUADERNACIÓN DE FONDOS CONTEMPORÁNEOS**

**Espátula dental:** Es un instrumento dental que se utiliza para hundir el hilo en las ranuras cuando se elabora la costura Diente de Perro; también para desencuadernar acervos especiales; para agregar pequeñas cantidades de carboximetil de celulosa o pegamento para encuadernación.

**Estampado:** Esta actividad consiste en agregar información a la pasta del libro o tesis, puede ser por medio del estampado o por medio de tintas para serigrafía. Esta actividad consiste en estampar el autor, el título, el bigote, plecas y adornos al libro. Se hace con tipos de plomo (utilizados también en la imprenta clásica), hot stamping (estampadora) y papel película la c ual sólo funciona cuando lo que se va a estampar tiene una temperatura de 90 a 110°C.

**Forros:** Es la tela ahulada, keratol, piel, tela, pergamino, etc. Con que se forra el cartón comprimido y se arma la pasta del libro.

**Gabinete:** Es el mueble que resguarda las cajas que contienen las charolas de tipos para estampado.

**Gacetín:** Es la parte de la doradora (hotstamping) donde se colocan los tipos, las plecas, figuras, etc., es particularmente donde la temperatura alcanza hasta 200°C, contiene dos muelas que prensan lo que se quiere estampar.

**Guardas:** Las dos páginas que se adhieren a las tapas y a la primera y última páginas del libro.

**Guillotina:** Es un aparato que sirve para refinar el canto de los libros, en la imprenta se utiliza para cortes de grandes cantidades de hojas ya que su cuchilla debe ser de filo muy fino. Existen guillotinas mecánicas, semiautomáticas y automáticas.

**Hule para armado de pastas:** Plástico grueso que se utiliza para proteger las superficies planas de la mezcla de carboximetil y pegamento para encuadernación cuando se hace el armado de las pastas.

**Lomo duro:** Este lomo es hecho de cartón comprimido y se aplica a pastas de los libros menores de 3 cm.

**Lomo Suave:** Este lomo esta hecho de cartulina o cartoncillo suave, generalmente se elabora de cartón mina gris

**Mampara:** Es un aparato plano que tiene superficie de acrílico y una lámpara de luz blanca en su interior y se utiliza para visualizar los faltantes de un documento y así poder aplicar con exactitud papel japonés en rasgaduras o injertos de papel en el faltante del documento.

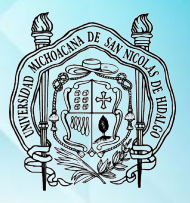

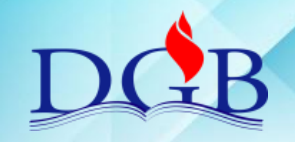

PROCESO DE ENCUADERNACIÓN DE FONDOS CONTEMPORÁNEOS

#### **MANUAL OPERATIVO DEL PROCESO DE ENCUADERNACIÓN DE FONDOS CONTEMPORÁNEOS**

**Martillado:** Es una actividad que se ejecuta cuando se ha realizado el perforado en las costuras pasada y diente de perro y cuando se ha aplicado la costura pasada. Consiste en martillar con martillo simple las perforaciones o la costura del libro sobre la plancha de martillado.

**Media Caña:** Consiste en martillar hasta redondear el lomo del libro que ha sido engomado y con Costuras Fetucha y Diente de Perro.

**Mezcla:** Es un adhesivo que sirve para el armado de pastas y el montaje de la obra y está compuesto de 50% de carboximetildecelulosa y 50% de pegamento para encuadernación ( gamo para encuadernación o unidor).

**Nervio:** Cinta de algodón-lino o solo algodón que sirve como refuerzo para la elaboración de costuras. En el caso de la costura Diente de Perro el nervio es muy delgado (0.5 cm.) y en el caso de la costura Fetucha el nervio es de 2 cm. De ancho. Generalmente es blanco para la discreción del papel.

**Papel japonés:** Es fabricado con la parte inferior de la corteza del moral y otros arbustos del Japón mezclado con harina de arroz. Es satinado, de fibra larga y flexible, y color amarillento. Se usa para imprimir grabados en madera, para empapelado de pinturas, protecciones, fijación, injertos y tratamiento de documentos.

**Papel Minagris**: Es un papel libre de ácido tipo cartulina suave de color gris generalmente, es utilizado para elaborar lomos suaves de las pastas.

**Papel película:** Es un papel que se utiliza en el estampado del libro, los tipos deben calentarse en la estampadora (hot stamping) a una temperatura de 90 a 110°C para que el papel película funcione. Existen de color dorado, plateado, café, negro rojo, azul, y verde.

**Pasta:** Es la cubierta del libro, puede ser pasta suave hecha de cartulina o cartoncillo o hecha de dos tapas de cartón comprimido y tela ahulada, piel, pergamino, tela.

**Perforado:** Esta actividad consiste en hacer perforaciones en el libro según el grosor y costura de este. Se hace con taladro y brocas de 3/32 y 5/64 pulgadas, una tabla de 40X50 y 4 cm. de espesor, sobre una plancha de martillado.

**Pesa de secado:** Es una pesa que se utiliza para hacer peso en el libro para engomar y para hacer peso cuando ya se han prensado las pastas armadas. Puede ser de 5 o de 10 kg.

**Pestaña:** Es el espacio sobrante de 0.5 cm. De pasta sobre los 3 cantos del libro. Su tarea es proteger la integridad del libro.

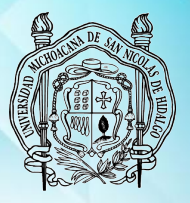

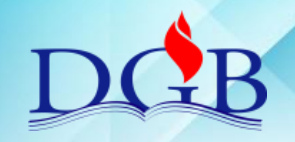

PROCESO DE ENCUADERNACIÓN DE FONDOS CONTEMPORÁNEOS

#### **MANUAL OPERATIVO DEL PROCESO DE ENCUADERNACIÓN DE FONDOS CONTEMPORÁNEOS**

**Plancha de martillado:** Es un banco con una plancha de 50X50 cm. en la parte superior y sirve para martillar el libro antes y después de la costura pasada y hacer media caña.

**Plegadera:** Es una herramienta indispensable en la encuadernación, está hecha de hueso finamente pulido y sirve para plegar hojas, armar pastas y en el montaje del libro.

**Portada:** Página del libro que sigue a la anteportada, en la que se pone el título, nombre del autor y el lugar y fecha de impresión.

**Prensa de cajo:** es una prensa especial para hacer el cajo del libro, su volante es lateral y resiste golpeteo con martillo.

**Prensa de mesa:** Es una prensa chica (carta y oficio) que se utiliza para el montaje de libros, para prensar documentos después de consolidar o lavar. No tiene mueble se trabaja con ella sobre mesa.

**Prensa para pastas:** Es semejante a la prensa de mesa pero más grande, esta fija a un lugar por el exceso de peso. Se utiliza para prensar las pastas ya armadas.

**Prensado:** Son diversas las actividades en donde está involucrado el prensado con prensa de mesa o banco: cuando las pastas ya están armadas, cuando el libro ya está montado en la pasta, cuando se ha secado el papel lavado, cuando se ha secado el papel que se ha consolidado.

**Proceso de secado:** Este proceso consiste en reposar las pastas ya prensadas o el libro ya montado con pesas y pastas recicladas.

**PVA (Polivinil Acetato):** Es un adhesivo vinílico (polímero obtenido mediante la polimerización del acetato de vinilo) se usa para encuadernar y cuando se seca es flexible, no quebradizo y esto es importante para la funcionalidad del libro.

**Refinado:** esta actividad consiste en guillotinar 3 mm.máximo los 3 cantos del libro (cuando es necesario) con el objetivo de limpiarlo de mugre o algunas otras impurezas como el foxing. Esta actividad se hace en una guillotina con cuchilla de fino filo.

**Refuerzo:** Puede ser de perkalina, de tusor o tarlatana, se coloca en el lomo del libro después de la costura con el objetivo de reforzarla.

**Roting:** Es una estructura metálica que sirve para portar los rollos de Keratol Colonial, perkalina o tusor.

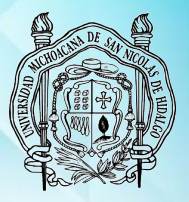

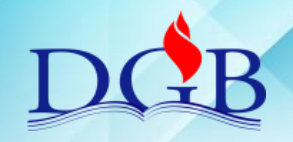

PROCESO DE ENCUADERNACIÓN DE FONDOS CONTEMPORÁNEOS

#### **MANUAL OPERATIVO DEL PROCESO DE ENCUADERNACIÓN DE FONDOS CONTEMPORÁNEOS**

**Serruchado:** Esta actividad consiste en serruchar 4 ranuras en el lomo del libro que será cosido con la costura Diente de Perro; se hace después de la limpieza, en una prensa de cajo y arco y segueta.

**Tabla para engomado:** Es una tabla con escuadra que se utiliza para engomar los libros después de la limpieza o después de la costura,

**Tabla para perforado:** Es una tabla de 50X50 y 4 cm. De espesor y se utiliza como base para perforar los libros para sus respectivas costuras.

**Tapas recicladas:** Son tapas de libros dañados que se re usan prensando el armado de pastas, el montaje del libro y refinado.

**Tapas:**Cada una de las dos partes de la cubierta de un libro. Están hechas de cartón comprimido, de mdf y en ocasiones con madera.

**Tapete de corte:** es un tapete resistente a cortes de exacto y bisturí, está hecho de nailon que es un material muy resistente para esta actividad.

**Tipo:** Esta hecho de plomo y estaño que son buenos conductores del calor. Se utiliza para el dorado/estampado del libro. El tipo se calienta en la estampadora (hotStamping) de 90 a 110°C y se le agrega el papel película.

**Tiras para engomado:** Son tiras de papel reciclado que sirven para cubrir las tablas de engomado y la superficie plana y con escuadra al momento de la actividad de engomado.

**Tiras para Secado:** Son tiras de cartón comprimido gris de 30 cm. X 0.4 mm. aproximadamente y sirven para colocarlas en la cañuela o bisagra al momento de poner a secar los libros de lomo duro.

**Tusor:** Es una tela almidonada con hilos abiertos parecida a la gasa, sirve como refuerzo en el lomo del libro después de haber realizado la costura y colocado la cabezada.

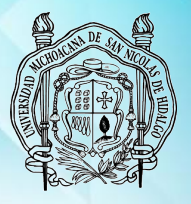

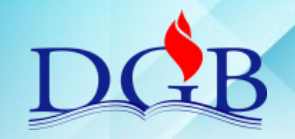

PROCESO DE ENCUADERNACIÓN DE FONDOS CONTEMPORÁNEOS

### **MANUAL OPERATIVO DEL PROCESO DE ENCUADERNACIÓN DE FONDOS CONTEMPORÁNEOS**

# **9.- TABLA DE REGISTROS UTILIZADOS**

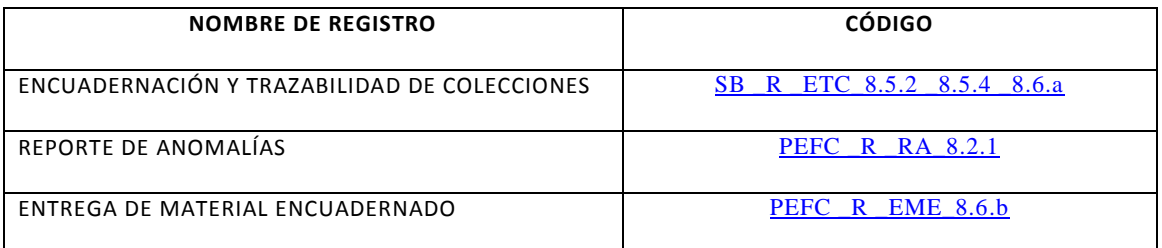

# **10. TABLA DE CONTROL DE CAMBIOS Y APROBACIÓN**

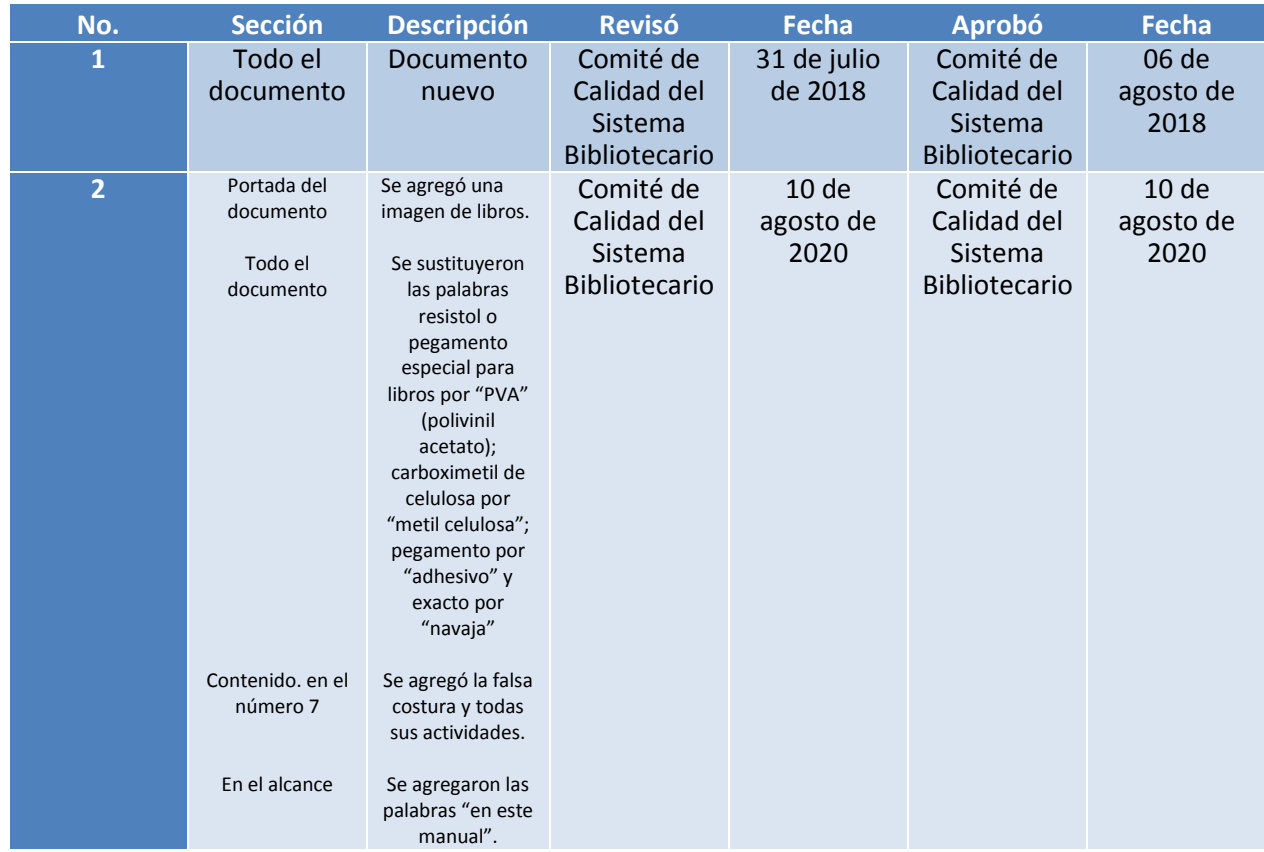

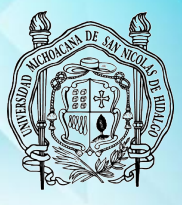

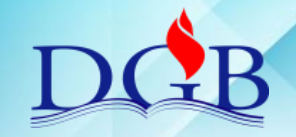

PROCESO DE ENCUADERNACIÓN DE FONDOS CONTEMPORÁNEOS

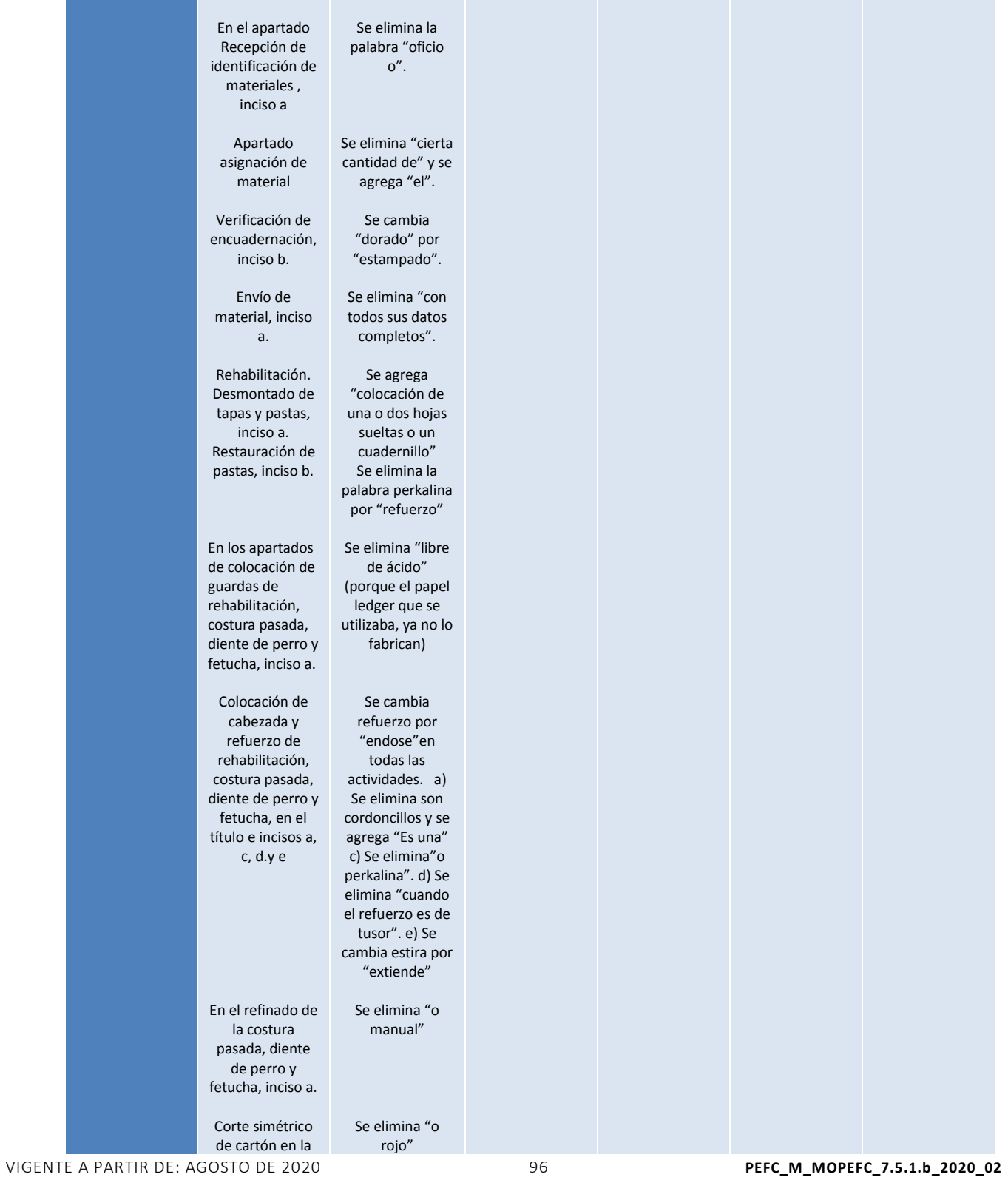

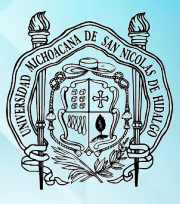

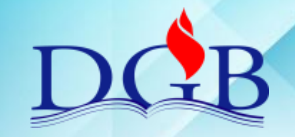

PROCESO DE ENCUADERNACIÓN DE FONDOS CONTEMPORÁNEOS

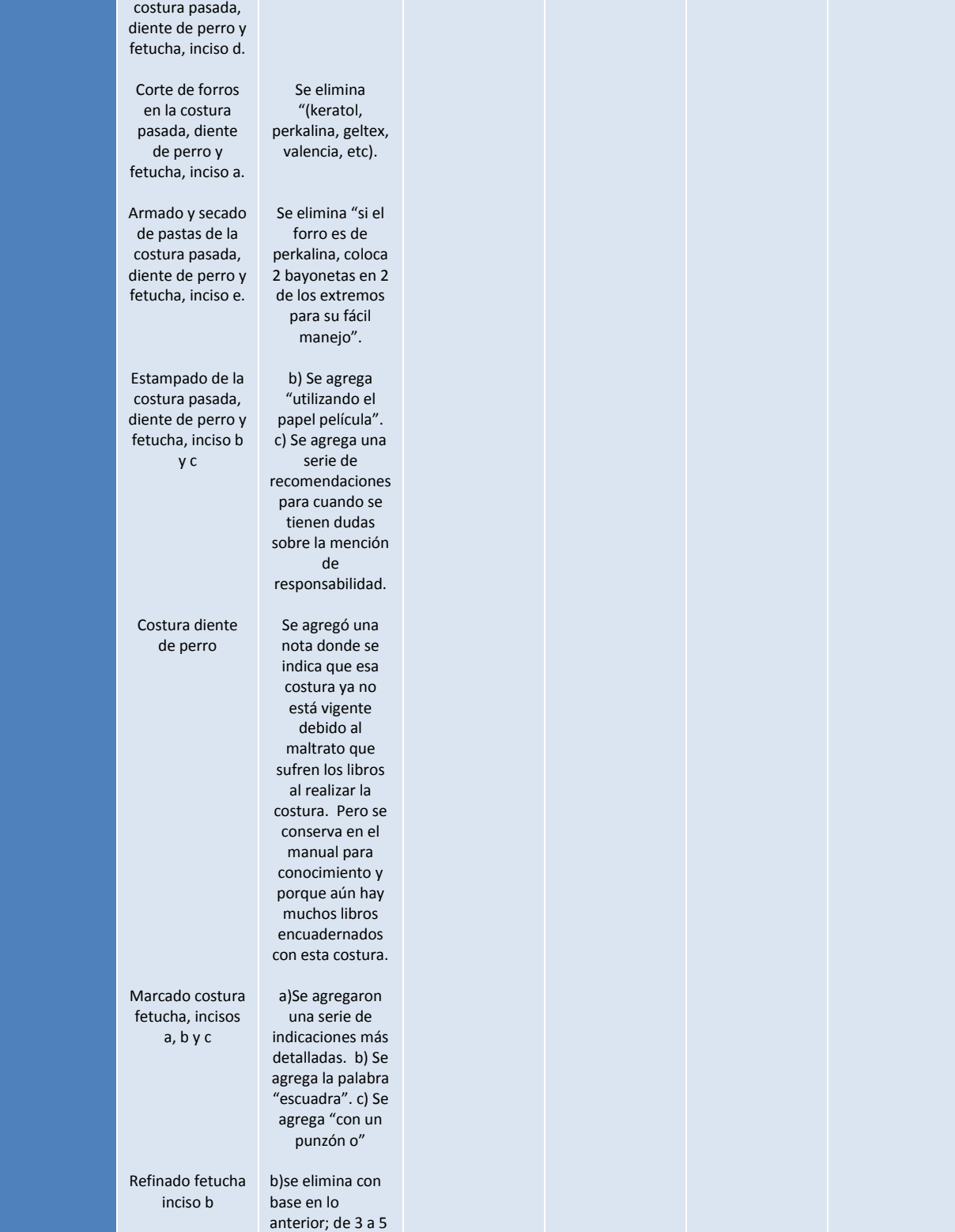

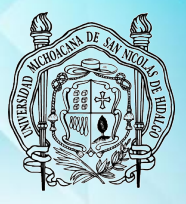

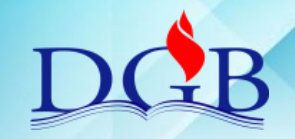

PROCESO DE ENCUADERNACIÓN DE FONDOS CONTEMPORÁNEOS

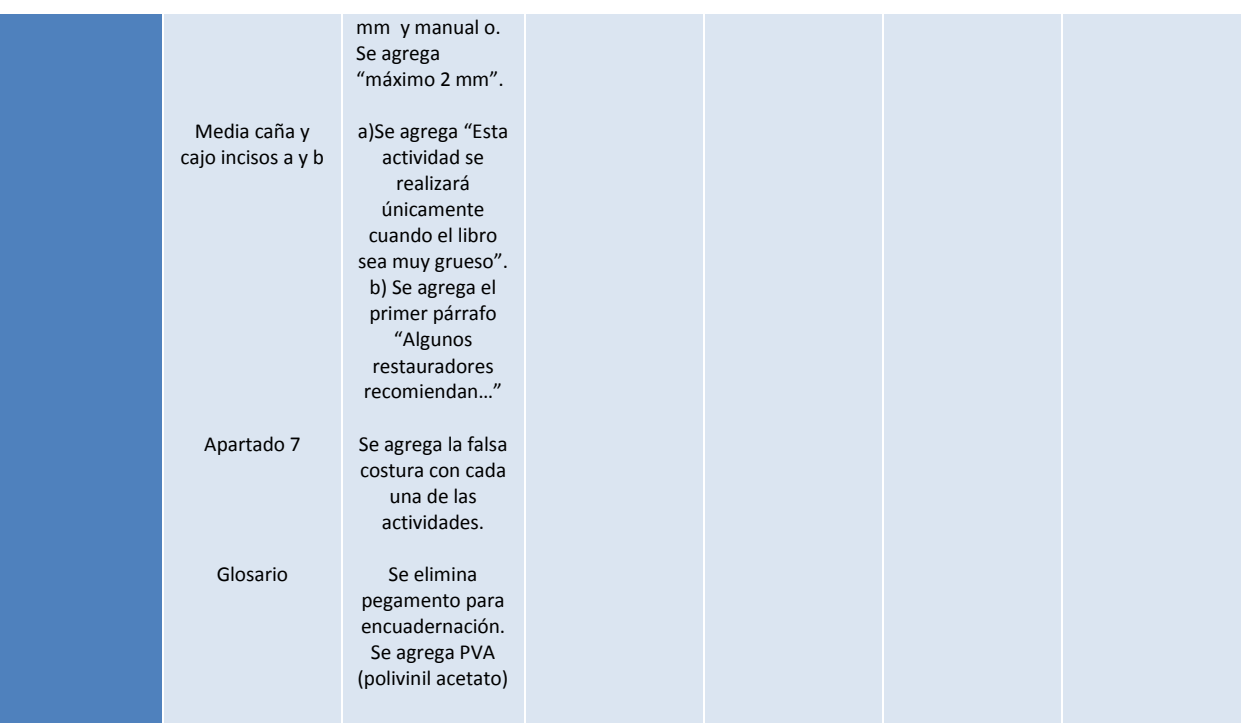